# **UNIVERSIDADE FEDERAL DE SÃO CARLOS CENTRO DE CIÊNCIAS EXATAS E DE TECNOLOGIA PROGRAMA DE PÓS-GRADUAÇÃO EM ENGENHARIA DE PRODUÇÃO**

# **REALOCAÇÃO DE PEDIDOS DE CALÇADOS EM AGLOMERADOS INDUSTRIAIS EM FUNÇÃO DE GRANDES DISTÚRBIOS NA PRODUÇÃO**

José Feliciano Pereira Júnior

**Dissertação de Mestrado apresentada ao Programa de Pós-Graduação em Engenharia de Produção da Universidade Federal de São Carlos, como parte dos requisitos para a obtenção do título de Mestre em Engenharia de Produção.** 

**Orientador. Prof. Dr. Flavio Cesar F. Fernandes** 

**SÃO CARLOS 2004** 

#### **Ficha catalográfica elaborada pelo DePT da Biblioteca Comunitária da UFSCar**

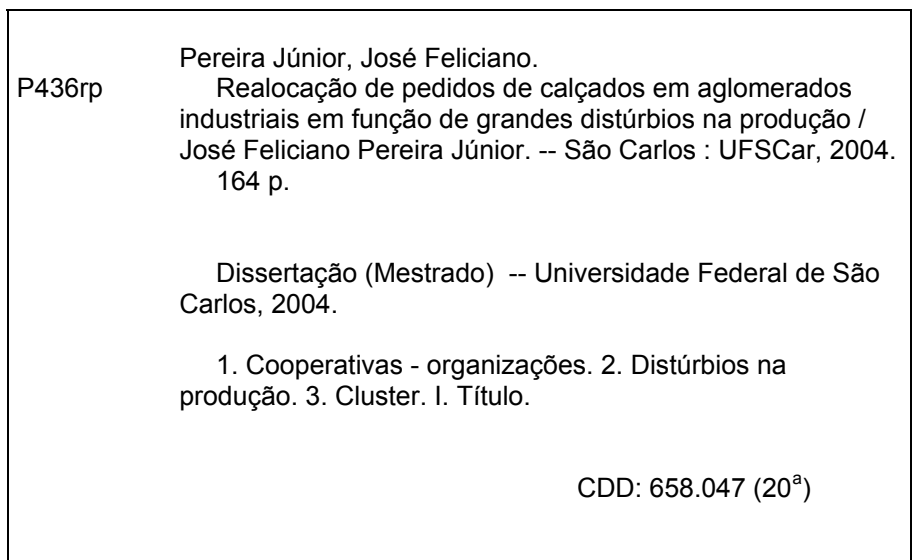

**FOLHA DE APROVAÇÃO**

"É servindo uns aos outros que nos tornamos livres"

Escrito da Távola Redonda

# **DEDICATÓRIA**

A nossas famílias

## **AGRADECIMENTOS**

A todos aqueles que me apoiaram com direta ou indiretamente com suas virtudes e em especial ao meu orientador Prof. Dr. Flavio Cesar F. Fernandes, ao apoio da empresa Kidy Calçados e do Eng. Miguel Francisco Alves de Godoy e minha companheira Alessandra Tavares Vilela e a todos meus familiares.

# **SUMÁRIO**

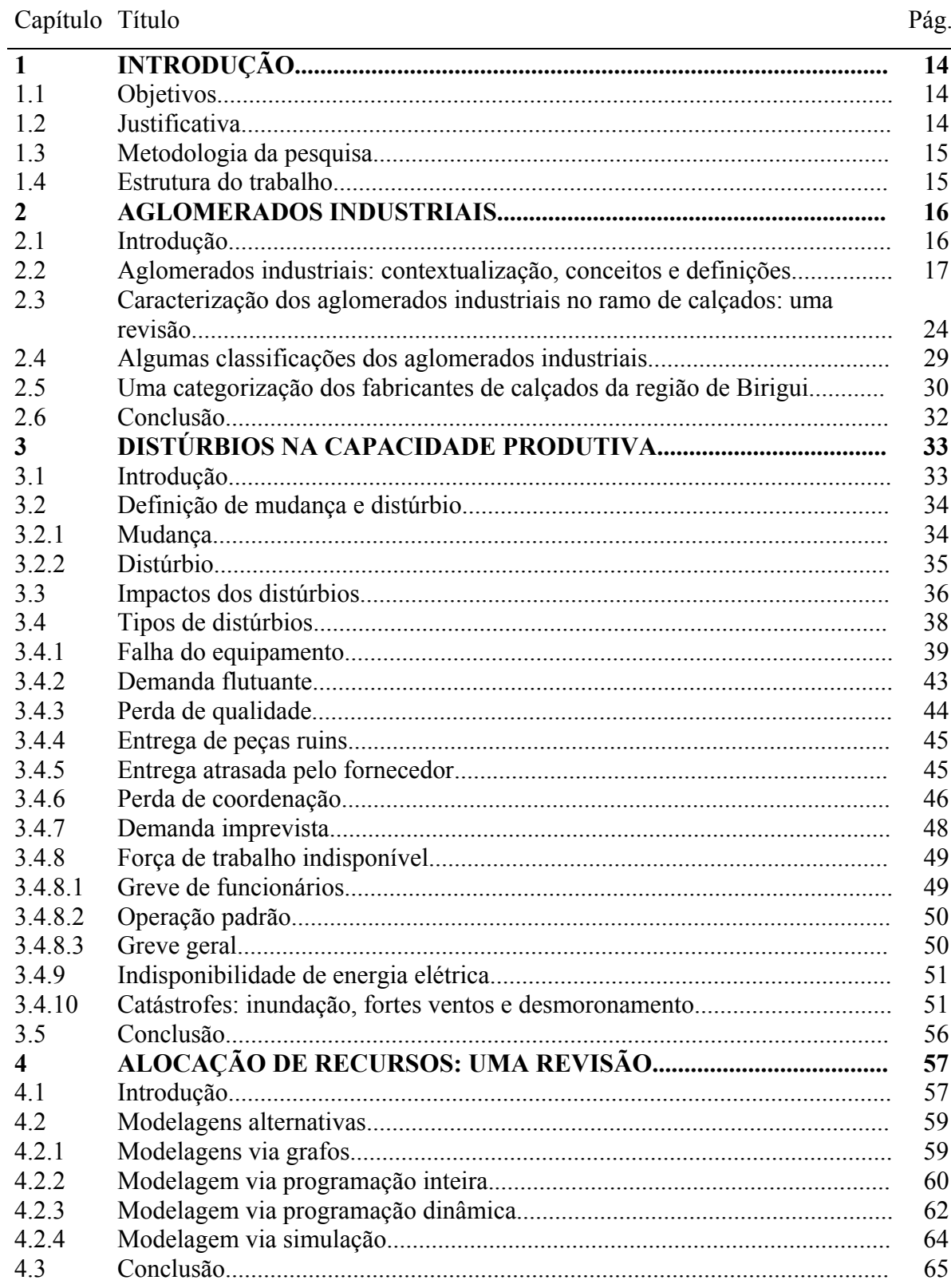

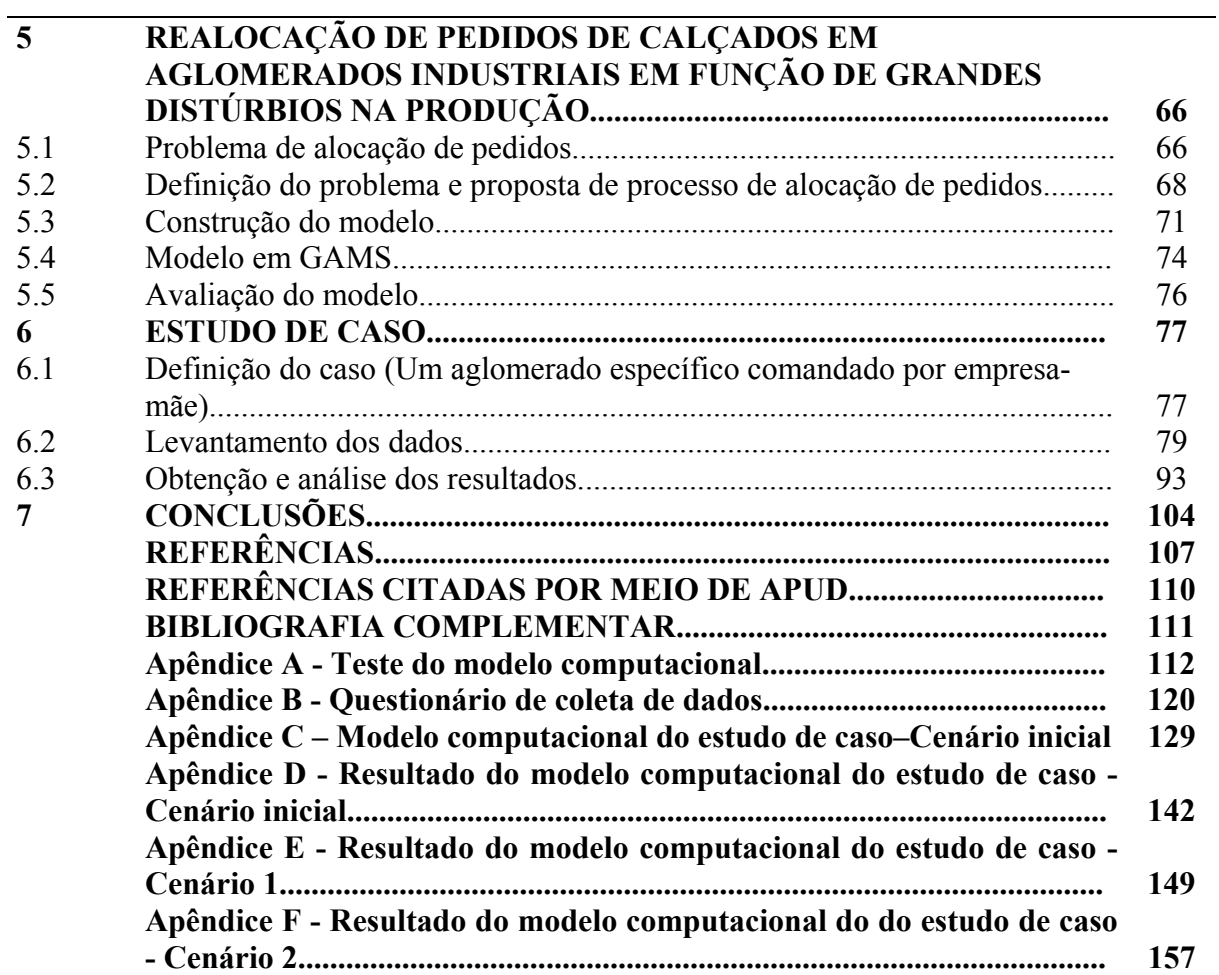

# **LISTA DE QUADROS**

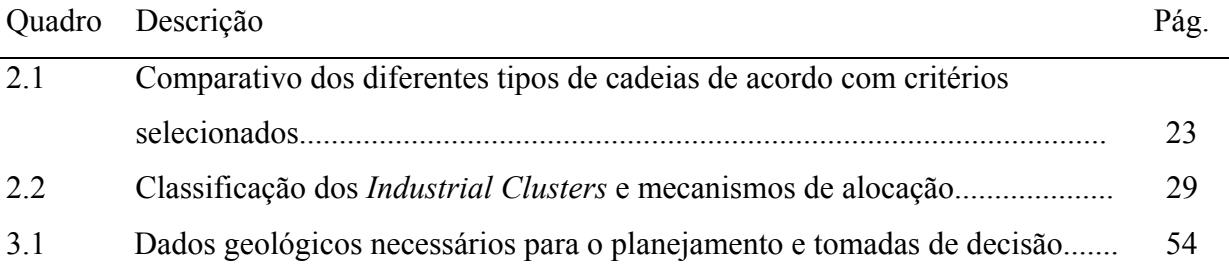

## **LISTA DE TABELAS**

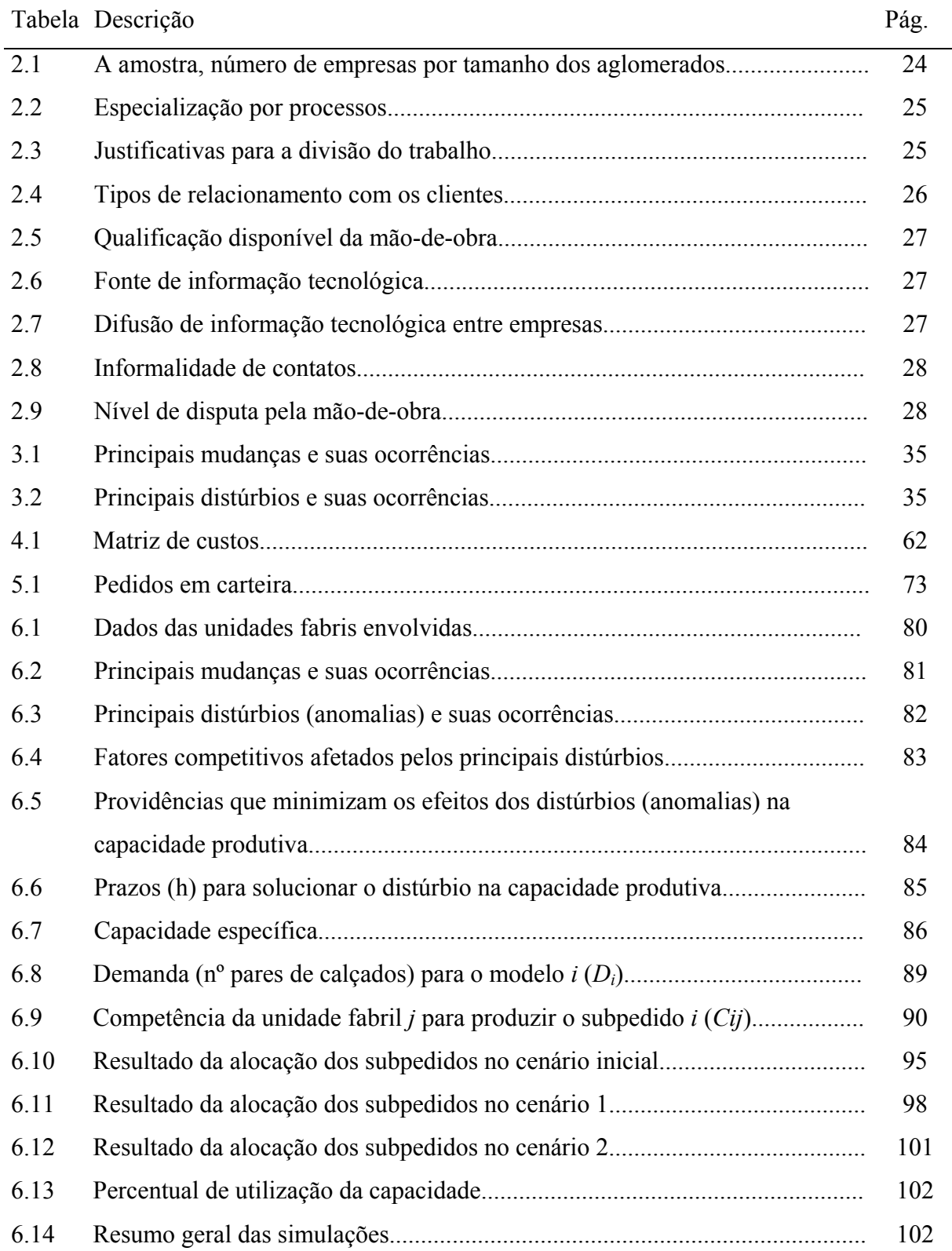

## **LISTA DE FIGURAS**

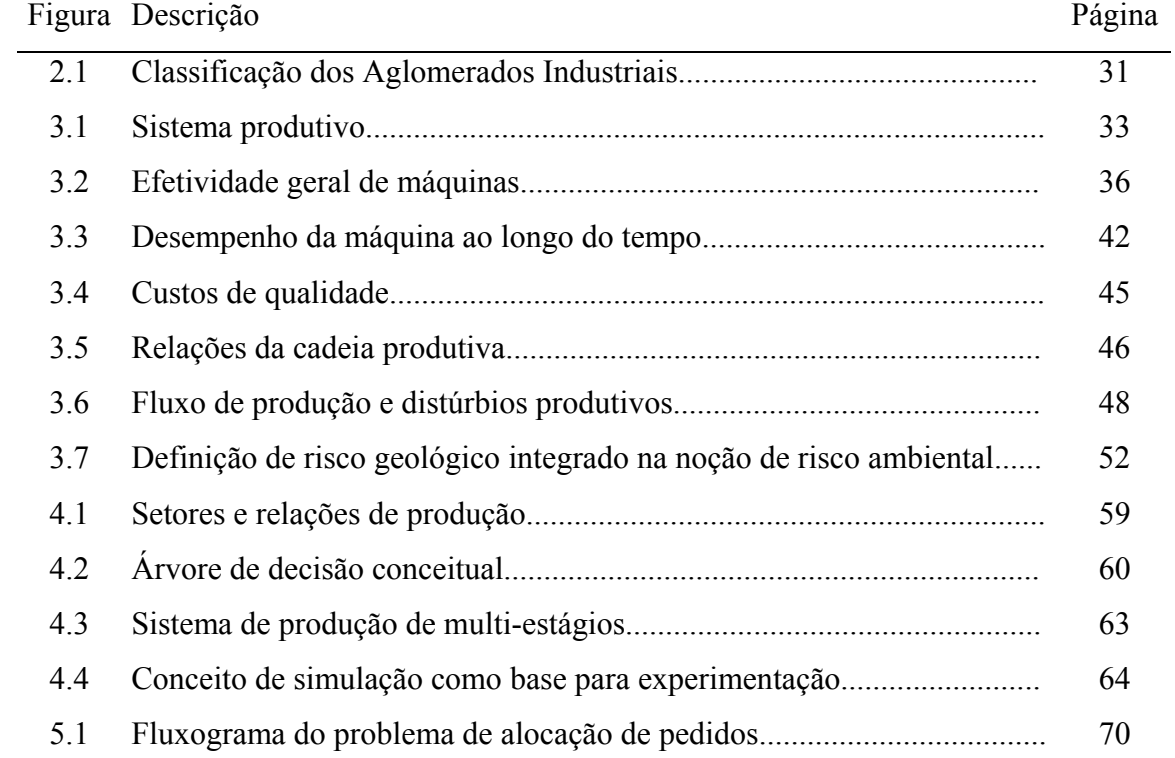

# **LISTA DE SIGLAS, SÍMBOLOS E ABREVIATURAS**

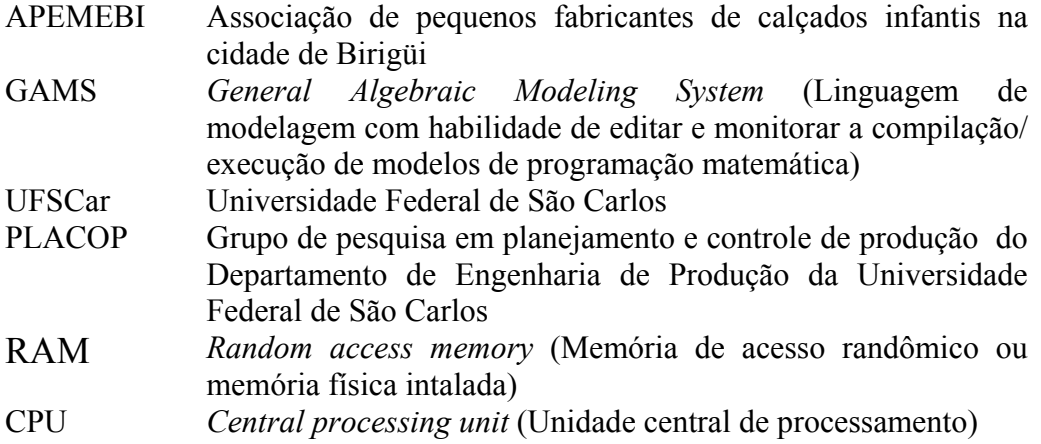

#### **RESUMO**

Esse trabalho inicia-se contextualizando, conceituando e caracterizando aglomerados industriais nas seguintes classes: (C1) são os Aglomerados Regionais sem coordenação formal que muitos autores denominam de Distritos Industriais; (C2) tratam-se dos Consórcios para Exportação e (C3) tratam-se dos Aglomerados Comandados por Empresa-mãe. A primeira classe tem sido amplamente estudada na literatura. O grupo de pesquisa PLACOP do Departamento de Engenharia de Produção da Universidade Federal de São Carlos vem desenvolvendo pesquisas voltadas para as classes C2 e C3. É feita uma revisão literária sobre distúrbios na capacidade produtiva uma vez que esses fatores são uns dos principais problemas do sistema produtivo atual, conceituando mudança e distúrbios, analisando o impacto dos distúrbios e propondo a classificação dos tipos de distúrbios na capacidade produtiva. A seguir é revisado de forma sucinta o problema de alocação de recursos. Depois é estudado o problema de alocação de pedidos em aglomerados industriais em função de grandes distúrbios na produção, contemplando a definição do problema com proposta de processo de alocação de pedidos, a construção do modelo e o uso da linguagem de Modelagem GAMS para obter os resultados do modelo. Por fim é apresentado um estudo de caso que aprofunda o problema de distúrbios na capacidade produtiva e de alocação de pedidos em um aglomerado industrial do setor calçadista de Birigüi (SP) comandada pela empresa-mãe, com levantamento dos dados, obtenção dos resultados e avaliação dos resultados de forma a proporcionar uma contribuição para a área de Gestão da Produção, pois explora um aspecto importante e pouco explorado formalmente.

Palavras-chave: Aglomerado industrial, distúrbios na capacidade produtiva, calçados, alocação de recursos, programação binária.

## **ABSTRACT**

Initially this work explains, appraises and characterizes industrial cluster in the following classes: (C1) they are the Regional Cluster without formal coordenation that many authors call by Industrial Districts; (C2) class is about the clusters for Exportation e (C3) is about the Cluster Commanded by a Mother-company. The first class has been widely studied in literature. The group of research PLACOP of the Department of Production Engineering at Federal University in São Carlos has been developed research directed toward the classes C2 and C3. It is made a literature review on disturbance in the productive capacity once these factors are ones of the main problems of the current productive system; it is appraised change and disturbance, analyzed the impact of the disturbance and considered the classification of the types of disturbance in the productive capacity. After this it is briefly revised the problem of resource allocation. Later the problem of order allocation in industrial cluster in function of great disturbance in the production is studied, contemplating the definition of the problem with proposal of process of order allocation, the construction of the model and the use of the language of Modeling GAMS to get the results of the model. Finally a case study is presented that deepens the problem of disturbance in the productive capacity and order allocation in industrial cluster of the shoes´s sector of Birigüi (SP) commanded by a mother- company; in this case, the data are collected, the results are obtained and analysed. Since this research explore an aspect important and neglected by the Operations Management literature, this research brings a contribution for this knowledge area.

Key-word: Industrial cluster, disturbance in the productive capacity, footwear, resources allocation, binary programming.

## **1. INTRODUÇÃO**

#### **1.1 OBJETIVOS**

Esta dissertação se propõe a contribuir para o estudo da gestão de produção do setor calçadista ao: i) apresentar uma categorização para os aglomerados industriais; ii) apresentar uma classificação complementada e uma análise dos distúrbios da capacidade produtiva; iii) propor um modelo de realocação de pedidos de calçados em aglomerados industriais em função de grandes distúrbios da produção; iv) analisar os conceitos apresentados e avaliar o modelo proposto em um estudo de caso relativo a um aglomerado calçadista comandado por empresa-mãe situado no pólo de Birigüi – SP.

## **1.2 JUSTIFICATIVA**

O setor calçadista tem importante papel na economia brasileira. Porém esse setor tem pouco apoio e estudos desenvolvidos para a área de produção e em específico, não existem estudos sobre os impactos na capacidade produtiva em função de distúrbios na produção de empresas pertencentes a aglomerados industriais.

As fábricas calçadistas se encontram em processo contínuo de adaptação de produto, de processo e das tecnologias de gestão de produção para se tornarem e/ou se manterem competitivas no mercado globalizado.

Na dinâmica do processo de produção, várias são as influências internas e externas que ocorrem nessas empresas e isso demanda conhecimentos e habilidades na gestão de produção para manterem uma aceitável taxa de utilização da capacidade e atendimento dos pedidos.

 As revisões e o estudo de caso desta dissertação são meios que podem ajudar na gestão de mudanças acarretadas por grandes distúrbios na capacidade produtiva.

#### **1.3 METODOLOGIA DA PESQUISA**

SALOMON (1973) classifica os tipos de pesquisa em: i) pesquisas exploratórias e descritivas; ii) pesquisas aplicadas; iii) pesquisas puras ou teóricas. Nos capítulos 2, 3 e 4 a pesquisa é exploratória e descritiva já que define e classifica fatos e variáveis, enquanto que nos capítulos 5 e 6 a pesquisa é aplicada (aplicação de leis, teorias e modelos na solução de problemas que exigem ação e/ou diagnóstico de uma realidade).

#### **1.4 ESTRUTURA DO TRABALHO**

O trabalho foi organizado em capítulos, e no capítulo 2 inicia-se uma revisão literária sobre aglomerados industriais e propõe-se uma categorização para os mesmos.

Na seqüência, o capítulo 3 apresenta uma revisão sobre distúrbios na capacidade produtiva.

O capítulo 4 faz uma breve revisão sobre alocação de recursos e tipos de modelagens para tal problema.

No capítulo 5 é proposto um modelo para alocação de pedidos em aglomerado industrial comandado por empresa-mãe e é realizado um teste inicial com o modelo por meio da linguagem de modelagem GAMS.

E por fim, tem-se no capítulo 6, um estudo de caso que aprofunda e consolida os assuntos tratados anteriormente em um aglomerado industrial calçadista, do pólo de Birigüi – SP.

O capítulo 7 finaliza o trabalho com as conclusões.

### **2. AGLOMERADOS INDUSTRIAIS**

## **2.1 INTRODUÇÃO**

O assunto aglomerado industrial tem se destacado no Brasil e no mundo e em todos os segmentos da sociedade industrial e comercial. Embora o assunto não seja novo, dúvidas pairam no ar quando se pretende caracterizar um empreendimento dessa natureza. Neste contexto, várias dificuldades surgem e serão apresentadas a partir da revisão bibliográfica que focaliza o segmento calçadista, que é marcado pelo alto grau de competição entre as empresas.

Entre os objetivos, temos:

- Esclarecer termos utilizados;
- Apresentar o modelo teórico tradicional;
- Apresentar uma proposição teórica de categorização de aglomerado industrial calçadista de forma que sua caracterização se torne fácil e sistêmica, e possibilite fundamentar pesquisas empíricas no futuro, a exemplo da pesquisa encetada no capítulo 5 desta Dissertação.

Esse trabalho está organizado da seguinte maneira:

- Começa esclarecendo aglomerado industrial, suas motivações e relações ao longo de uma cadeia produtiva;
- Depois foca o setor calçadista apresentando uma revisão de trabalhos de âmbito nacional e internacional voltados para aglomeração de empresas
- Segue com o modelo teórico atual de classificação de aglomerados industriais de acordo com os trabalhos analisados;
- Ao final, faz-se uma proposta teórica de categorização dos aglomerados industriais para o setor calçadista.

## **2.2 AGLOMERADOS INDUSTRIAIS: CONTEXTUALIZAÇÃO, CONCEITOS E DEFINIÇÕES**

Desde o início dos anos 80, os aglomerados industriais têm atraído atenção em locais como: Vale do Silício nos EUA; os distritos industriais da Terceira Itália, Vale dos Sinos no sul do Brasil etc.

O termo aglomerado industrial foi citado por MARSHALL (1920), que enfatizou que a economia cresce a partir de concentrações de indústrias especializadas em localidade particular.

BECATTINI (1990) reintroduziu esse termo associando o sucesso do desempenho de firmas locais na Toscana, Emília Romana e regiões próximas, na qual chamou de Terceira Itália.

De acordo com RUAS (1995) as vantagens políticas da proximidade geográfica no aglomerado industrial, ressaltando o peso e a importância política gerada pela concentração geográfica pode conduzir uma região à liderança de determinada atividade econômica.

Segundo PORTER (1998) "aglomerados industriais são concentrações geográficas de empresas e instituições conectadas através de relações entre compradorfornecedor e relações entre fornecedor-comprador, ou através de tecnologias comuns, canais comuns de compradores ou distribuição, ou concentrações de trabalhos comuns num setor específico. Os aglomerados englobam uma gama de empresas e outras entidades importantes para a competição, incluindo, por exemplo, fornecedores de insumos sofisticados, tais como, componentes, maquinário, serviços e fornecedores de infra-estrutura especializada. Os aglomerados, muitas vezes, também se estendem ao longo da cadeia produtiva até os consumidores, e lateralmente até manufatura de produtos complementares e na direção de empresas com semelhantes habilidades, tecnologia, ou mesmo de insumos. Finalmente, muitos aglomerados incluem órgãos governamentais e outras instituições tais como, universidades, agências de

padronização, escolas técnicas e associações de classe que promovem treinamento, educação, informação, pesquisa e suporte técnico".

A cooperação entre as empresas do aglomerado é decorrente de sua ânsia em aumentar sua competitividade o que pode ser atingido se houver confiança entre as empresas envolvidas.

O aumento da competitividade e a presença de confiança são pedras angulares no contexto dos aglomerados industriais: RUAS, PICCININI & SELEME (1992) citam a crescente importância da competição global dos aglomerados industriais enquanto que SOUZA & FERNANDES (2001) destacam a importância da confiança entre os empresários envolvidos no aglomerado para que o aumento da competitividade e a sobrevivência do mesmo seja conseguido.

No segmento calçadista, o reconhecimento desse tipo de organização é feito através de um modelo tradicional de caracterização, e que de acordo com SCHMITZ (1995) é identificado pelos seguintes itens:

- Concentração geográfica e setorial de empresas;
- Predominância de pequenas e médias empresas;
- Desintegração vertical (em nível de empresa);
- Competição cooperativa;
- Identidade sócio-cultural que facilita a confiança;
- Organização de auto-ajuda ativa.

Estas concentrações industriais locais também são conhecidas por *industrial cluster* (aglomerado industrial).

Entre os diversos benefícios dessas organizações, temos:

- Aumento da produtividade com o poder de inovação, seja tecnológica ou organizacional, direcionando a trajetória da inovação e estimulando a formação de novos negócios;
- Economia de escala possibilitando a cada membro da organização como se possuísse grande escala, ou como se fosse formalmente associado a outros, sem sacrificar sua flexibilidade;
- A concentração geográfica permite às empresas operar mais produtivamente na busca dos insumos, tais como, mão-de-obra especializada e fornecedores de máquinas e componentes, além de facilitar o acesso à informação e tecnologia;
- Cooperação entre os agentes em aspectos que trazem ganhos mútuos, como por exemplo, participação de feiras, consórcio para exportação, compartilhamento de frete para comercialização, tratamento de matéria-prima etc;
- A habilidade dos fornecedores em produzir uma ampla variedade de produtos com pequeno prazo de atendimento, permitindo aos fabricantes de calçados postergar até o último momento suas compras de insumos, possibilitando a redução de estoque necessário para a produção, redução de período entre o pedido e a entrega, aumento da capacidade dos fabricantes de calçados e diversificação de seus produtos para satisfazer a demanda do mercado.

CAMAGNI (1991) explica o ganho competitivo do aglomerado pela geração dos seguintes efeitos:

- Economia externa em uma perspectiva estática e dinâmica. Seu efeito estático é a redução de custos para as firmas locais comparada às empresas isoladas. Do ponto de vista dinâmico, pode-se referir ao processo de educação e treinamento e o acúmulo de *know-how* e conhecimento, tomando rumos espontâneos e socializados dentro do distrito;
- Aproximação econômica, reduzindo os custos de transação e em geral os custos do processo mercadológico, através da fácil circulação de informação e os contatos diretos dentro do distrito. Como exemplo, temos, troca facilitada de informações, principalmente informais, entre clientes e fornecedores;
- Elementos sinérgicos, aumentando a capacidade local de inovação através dos processos de imitações, interações entre os agentes locais, parcerias privadas e públicas na infraestrutura e prestações

de serviços, interações entre centros de pesquisas e adotivos de invenções, e cooperação cliente-fornecedor. Dentro do distrito, o processo de produção é caracterizado pela alta flexibilidade e especialização;

- A flexibilidade é obtida através de relações especiais no mercado de trabalho: uso intensivo de trabalhadores caseiros e disponibilidade de horas extras, permitindo adaptações rápidas e fáceis da força de trabalho para reagir às mudanças de demanda;
- A especialização, de acordo com a divisão das fases do processo de produção, permite uma exploração mais eficiente de diferentes economias de escala e uma alta capacidade de inovação, em relação às firmas verticalmente integradas.

Outros benefícios citados por AMATO (1999) são:

- Combinar competências e utilizar *know-how* de outras empresas;
- Dividir o ônus de realizar pesquisas tecnológicas, compartilhando o desenvolvimento e conhecimentos adquiridos;
- Partilhar riscos e custos de explorar novas oportunidades, realizando experiências em conjunto;
- Oferecer uma linha de produtos de qualidade superior e mais diversificada;
- Exercer uma pressão maior no mercado, aumentando a força competitiva em benefício do cliente;
- Compartilhar recursos, com especial destaque aos que estão sendo sub-utilizados;
- Fortalecer o poder de compra;
- Obter mais força para atuar nos mercados internacionais.

Outro motivo que alavancou o desenvolvimento desse tipo de organização, além das supra citadas, é o da necessidade do mercado quanto à flexibilidade de produtos e processos de fornecimento, viabilizado ao longo da cadeia produtiva concentrada em um arranjo produtivo local.

A heterogeneidade desse conjunto está relacionada, tanto aos diferentes graus de integração vertical das empresas, na diversidade de tamanho, como ao grande número de produtos.

Esta heterogeneidade, num mesmo espaço geográfico, cria interações entre os diversos agentes. Estas interações não se restringem às trocas mercantis, mas também no desenvolvimento industrial de uma região criando condições para o aparecimento de agentes articuladores, como as associações industriais, e de agentes que passam a atender demandas do segmento produtivo como as necessidades de treinamento, e de serviços tecnológicos.

Portanto, a criação de escalas pela demanda de um número significativo de agentes produtivos e o desenvolvimento e consolidação da experiência de mão-deobra local, articuladas à ação institucional de associações e do poder local constituído consolidam um aglomerado setorial que promove o crescimento local.

Como exemplo, temos: fiação, tecelagem, tinturaria, acabamento e confecção voltados para a obtenção econômica e competitiva de produtos e artigos de vestuário.

Segundo Hubert SCHMITZ (1995), o Vale dos Sinos no sul do Brasil representa um impressionante aglomerado industrial concentrando várias empresas do setor calçadistas, segundo seu artigo *"Small shoemakers and Fordist giants: tale of a supercluster"* que indica um aglomerado industrial com 400 empresas de calçados e outras que emergem, tais como, fornecedores, representações comerciais e serviços especiais. Esta avançada organização de produção inclui curtumes, fabricantes de componentes e acessórios, fornecedores de máquinas e prestação de serviços.

PEDROZO & HANSEN (2001) comparam *cluster* com outras formas de cadeias produtivas, tais como: *filière*, *supply chain* e redes. Faz também uma caracterização em função de critérios relevantes para avaliar as diferentes abordagens de cadeias, como: competitividade – verificar em que grau os diferentes modelo e tipos de cadeias produtivas enfocam a questão da competitividade dos produtos finais da cadeia; políticas setoriais – verificar como as diferentes abordagens permitem deduzir políticas governamentais que busquem o aumento de competitividade do sistema analizado como um todo; regionalização – averiguar em que grau os diferentes tipos de cadeias produtivas têm relação ou dependência com o fator região ou território, levando à sua inviabilidade de estruturação, caso o fator não esteja presente; relações de poder – averiguar em que grau as diversas cadeias produtivas estão vinculadas ou não ao poder de barganha e persuasão de grandes empresas da mesma; tecnologia – verificar até que ponto a variável tecnológica é fundamental para permitir o desenvolvimento e estruturação dos diferentes tipos de cadeias produtivas; abrangência – verificar o grau de abrangência dos diversos tipos de cadeias produtivas, permitindo abordar os diversos tipos de segmentos industriais e comerciais; estratégia – averiguar se os diferentes modelos de estruturação de cadeias produtivas permitem uma análise e definição clara das estratégias desenvolvidas pelas instituições das mesmas; gargalos – verificar se os diferentes tipos de cadeias produtivas permitem uma clara identificação dos estrangulamentos existentes na cadeia, a ponto de possibilitar tomadas de decisões visando equacionar os problemas existentes; e palavras-chave – palavras ou expressões que caracterizam claramente o objetivo maior dos diferentes tipos de modelos de análise das cadeias produtivas. O resultado desse trabalho está apresentado no quadro 2.1.

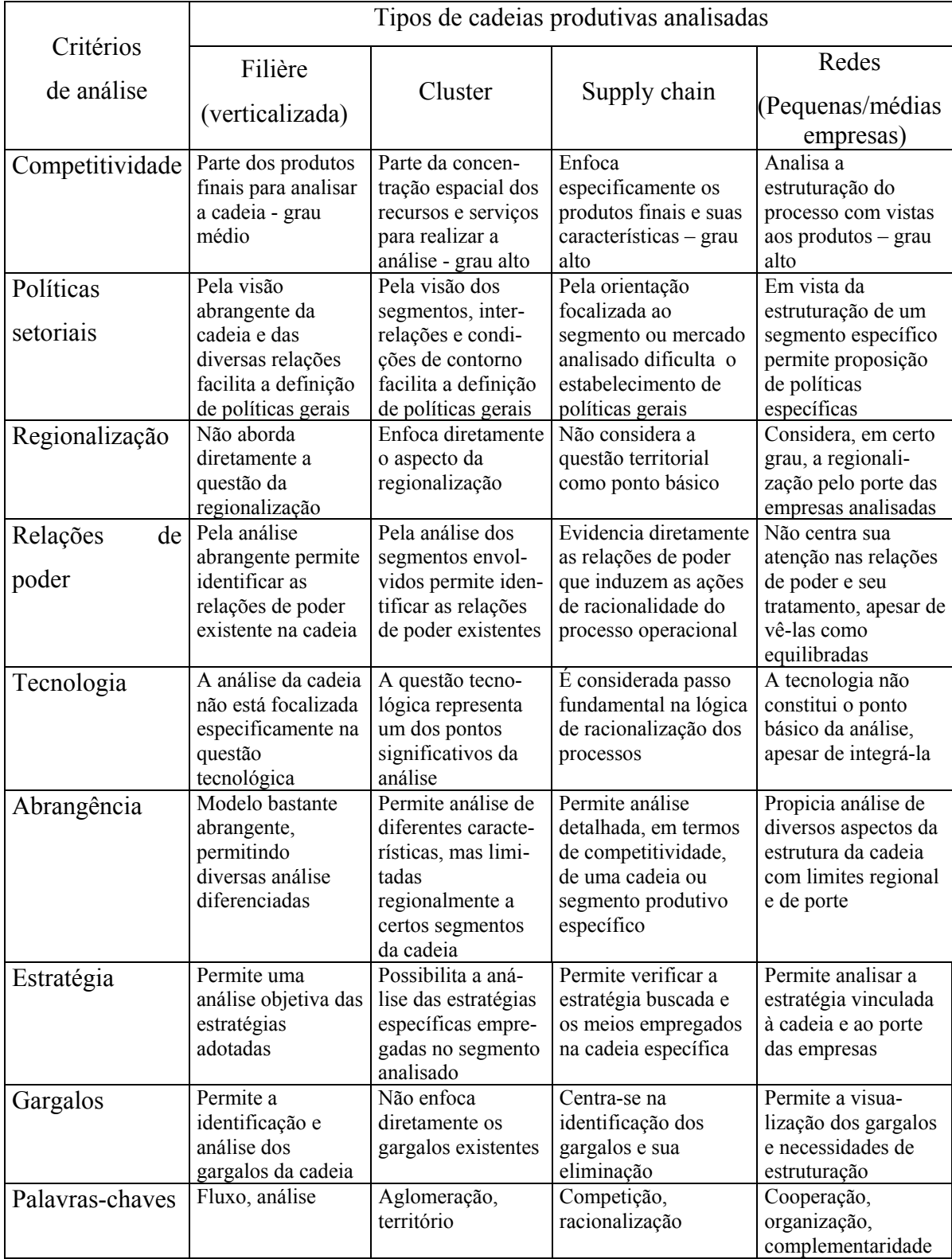

## **QUADRO 2.1 – Comparativo dos diferentes tipos de cadeias de acordo com critérios selecionados.**

Fonte: Pedrozo & Hansen (2001)

Para finalizar essa fase de definições, vamos diferenciar os conceitos de aglomerado industrial e o de distrito industrial.

O primeiro focaliza a concentração setorial e geográfica de empresas enquanto que o segundo conceito enfatiza relações horizontais entre empresas e outros agentes econômicos locais.

# **2.3 CARACTERIZAÇÃO DOS AGLOMERADOS INDUSTRIAIS NO RAMO DE CALÇADOS: UMA REVISÃO**

Nessa parte busca-se um entendimento de como a literatura atual se orienta para organizar e caracterizar os aglomerados industriais calçadistas.

Vários autores citam modelos conceituais como RABELOTTI (1995), SCHMITZ (1995) e matemáticos como ANDERSEN & BUVIK (2001).

No artigo *Is there an "Industrial district model"? Footwear districts in Italy and Mexico compared*, RABELOTTI (1995) cita a partir do modelo ideal utilizado na experiência italiana, os quatro fatores chaves que caracterizam um aglomerado industrial e que serão compilados com base nos estudos de caso desenvolvidos na Itália e no México, dando ênfase ao modelo de classificação utilizado. Ela também apresenta a caracterização em função do tamanho das empresas envolvidas, onde ocorrem principalmente empresas pequenas (< 50 empregados), médias (51 a 100 empregados) e grandes (> 100 empregados), espacialmente concentrada e setorialmente especializada (corte, pesponto, sola e montagem final) apresentado por meio das tabelas a seguir.

**TABELA 2.1 - A amostra, número de empresas por tamanho dos aglomerados.** 

| Empregados |    | $\leq 50$ 51-100 $>100$ |    | Total |     | $\leq 50$ 51-100 $>100$ |     | Total   |
|------------|----|-------------------------|----|-------|-----|-------------------------|-----|---------|
| Itália     | 24 | 15                      |    | 50    | 48% | $30\%$                  | 22% | $100\%$ |
| México     |    | 14                      | 20 | 51    | 33% | 27%                     | 39% | $100\%$ |

Fonte: RABELOTTI (1995).

Observa-se pela tabela 2.1, nesse caso, a confirmação da maioria de empresas pequenas e médias totalizando 78 % na Itália e 60 % no México.

Outra dimensão observada por RABELOTTI (1995) é a especialização por processos, apresentada por meio da tabela 2.2 e que confirma a grande taxa de divisão de trabalho principalmente nas primeiras fases de produção.

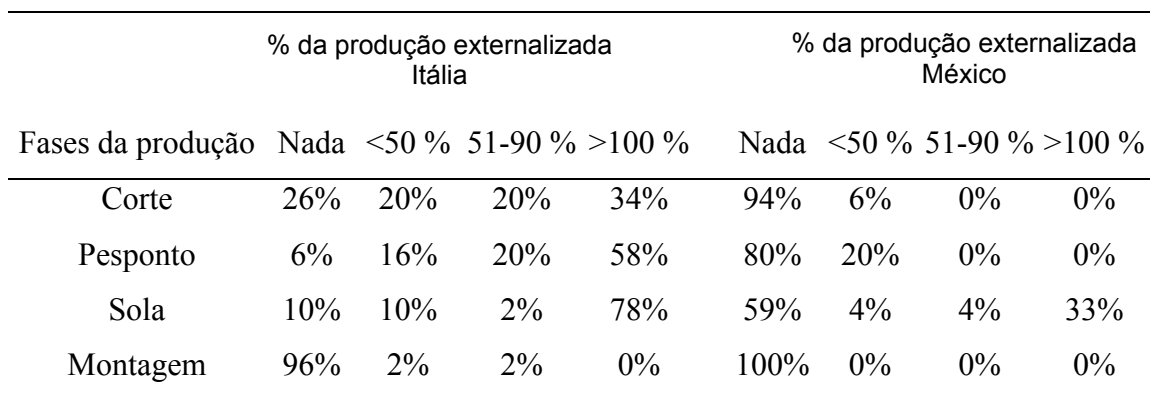

#### **TABELA 2.2 - Especialização por processos.**

Fonte: RABELOTTI (1995).

As principais justificativas para tal divisão de trabalho encontram-se na tabela 2.3.

## **TABELA 2.3 - Justificativas para a divisão do trabalho.**

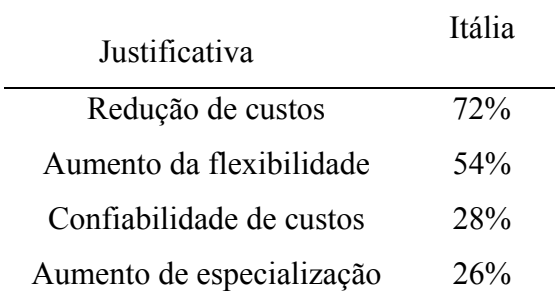

Fonte: RABELOTTI (1995).

Outra dimensão a ser verificada é a caracterização de um aglomerado industrial pelo tipo de relacionamento com o cliente (tabela 2.4), ou seja, se é jusante (progressivo) ou montante (regressivo). No caso Italiano mostra-se uma tendência jusante devido às vendas de 41 % através da cadeia e no caso mexicano apenas 16 %, indicando nesse caso um relacionamento montante ao longo da cadeia.

| Meio de comercialização     | Itália | México |
|-----------------------------|--------|--------|
| Agentes não exclusivos      | 59%    | 73%    |
| Vendas diretas aos clientes | 17%    |        |
| Agentes exclusivos          | $12\%$ |        |
| Loja própria                | 6%     | 16%    |
| Consórcio com outros        | 6%     |        |
| Total                       | 100%   | $80\%$ |

**TABELA 2.4 - Tipos de relacionamento com os clientes.** 

A próxima dimensão estudada por Rabelotti é um tanto vaga e relativamente difícil de ser mensurada. Ela refere-se ao conceito de clima industrial, que representa explícita ou implicitamente a forma de colaboração e interação entre os agentes econômicos dentro dos distritos, aumentando a produção local e algumas vezes a capacidade de inovação.

De acordo com Rabelotti, com respeito a isto, o primeiro aspecto que ela quer enfatizar está relacionado com as características do mercado de mão-de-obra local. A existência de uma reserva de mão-de-obra qualificada é sempre assumida a ser uma das externalidades da organização de produção de aglomerados industriais altamente especializados.

No caso dos distritos italianos, a literatura cita como as áreas onde as tarefas especializadas são ensinadas dos pais para os filhos e onde as qualificações são acumuladas e transmitidas de uma geração para a outra. Este processo de conhecimento coletivo, de acumulação de conhecimento pelas pessoas, e portanto, de circulação de *know-how* entre empresas por meio da mobilidade da mão-de-obra, aumenta a capacidade de inovação local (tabela 2.5).

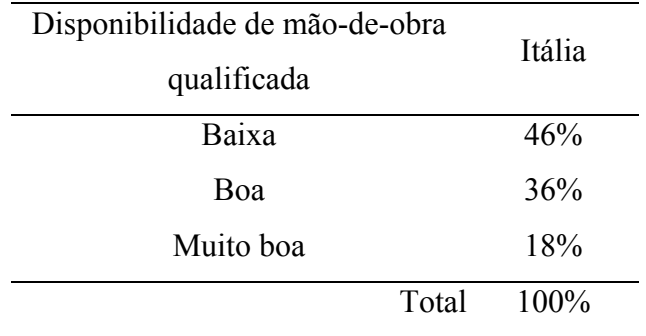

### **TABELA 2.5 - Qualificação disponível da mão-de-obra.**

Fonte: RABELOTTI (1995).

Ainda fazem parte do clima industrial a fonte de informação de tecnologia (tabela 2.6), a difusão de informação tecnológica entre empresas (tabela 2.7), a informalidade de contatos (tabela 2.8) e o nível de disputa pela mão-de-obra (tabela 2.9).

As tabelas 2.6, 2.7, 2.8 e 2.9 mostram as várias formas de propagação de informações internamente e externamente à empresa.

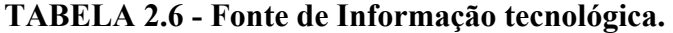

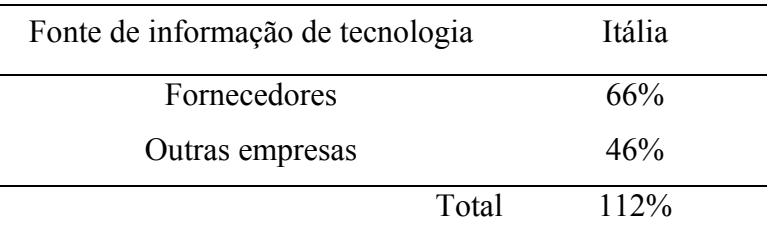

Fonte: RABELOTTI (1995).

## **TABELA 2.7 - Difusão de informação tecnológica entre empresas.**

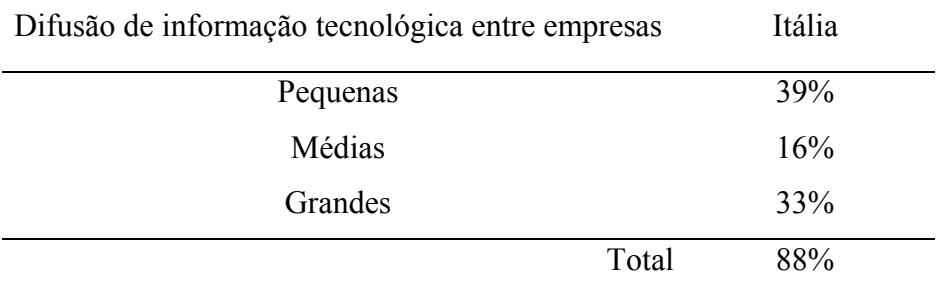

Fonte: RABELOTTI (1995).

| Frequência de contato informal | Itália | México |
|--------------------------------|--------|--------|
| Frequente                      | 40%    | 80%    |
| As vezes                       | 24%    |        |
| Nenhum                         | 28%    |        |
| Total                          | $92\%$ | 80%    |

**TABELA 2.8 - Informalidade de contatos.** 

Fonte: RABELOTTI (1995).

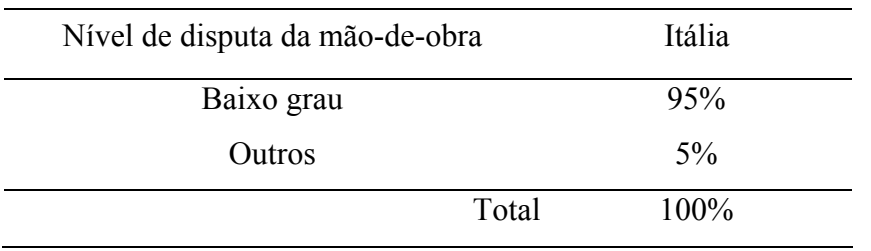

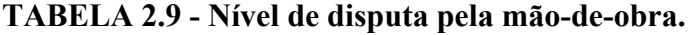

Fonte: RABELOTTI (1995).

Em termos de clima industrial, as áreas analisadas na Itália foram consideradas de clima social favorável e tendo um difundido senso de pertencer a uma velha comunidade estabelecida, sendo esta uma das principais características que facilitam as trocas e relacionamentos entre as empresas.

O papel das instituições é o último quesito apresentado no modelo teórico de caracterização do aglomerado industrial.

Segundo Rabelotti, a importância do suporte institucional no processo de crescimento dos aglomerados industriais italianos é muito enfatizada pela literatura e ela cita por exemplo Brusco (1989) e Brusco (1992) *apud* RABELOTTI (1995). Isto tem alimentado o mito de um governo local eficiente capaz de intervir para suportar as necessidades das indústrias locais, criando centros públicos e semi-públicos para serviços reais, para desenvolvimento tecnológico, para promoção comercial e assim por diante, porém segundo as pesquisas, ficou claro que o governo local foi de pouca importância.

Como exemplo, em Brenta, a associação local existe há mais de 30 anos e desde então tem apoiado várias iniciativas tais como um amplo consórcio para

exportação e um centro para assistência tecnológica e treinamento. Em Marche, a associação fornece serviços aos membros e recentemente lançou uma nova iniciativa: um centro especializado em fornecimento de assistência tecnológica, treinamento, informação de moda e atividades promocionais.

Como vimos esse processo de caracterização depende de uma explicação descritiva detalhada e extensa, dificultando uma caracterização sistemática e objetiva que pudesse ser aplicada a outros aglomerados industriais de forma clara e concisa.

## **2.4 ALGUMAS CLASSIFICAÇÕES DOS AGLOMERADOS INDUSTRIAIS**

SOUZA (2002) apresenta uma classificação de aglomerados industriais em função dos mecanismos de alocação de pedidos, dividindo os aglomerados industriais em três classes apresentadas no quadro 2.2.

|                                       | Características das<br>fábricas                             | Mecanismo de alocação                         |
|---------------------------------------|-------------------------------------------------------------|-----------------------------------------------|
| <i><b>Clusters Multi-processo</b></i> | Fábricas com processo de<br>produção completo               | Alocação por fragmentação<br>do pedido        |
| <b>Clusters Mono-processo</b>         | Fábricas com um único<br>processo de produção<br>específico | Alocação por processo de<br>produção          |
| <b>Clusters Hibridos</b>              | São encontradas fábricas de<br>ambas as características     | Alocação híbrida<br>(fragmentação e processo) |

**QUADRO 2.2 – Classificação dos** *Industrial Clusters* **e mecanismos de alocação.** 

Fonte: SOUZA (2002, p. 67).

As classes *clusters* Multi-processo referem-se aos agrupamentos industriais de empresas que processam o ciclo total de produção dentro de suas próprias instalações. As classes *clusters* Mono-processo englobam aquelas empresas que processam apenas uma parte do ciclo de produção verticalizado por outra unidade produtiva. Por fim os *clusters* Híbridos se caracterizam pelos agrupamentos industriais

que processam em algumas circuntâncias todo o processo de produção e em outras apenas uma parte do ciclo total.

# **2.5 UMA CATEGORIZAÇÃO DOS FABRICANTES DE CALÇADOS DA REGIÃO DE BIRIGÜI**

Após a revisão e a síntese da literatura sobre aglomerados industriais e em particular no ramo de calçados, ficou evidenciada a dificuldade de caracterização e estabelecimento de políticas de forma direcionada e adaptada para o momento atual.

Juntamente com o processo de globalização, as organizações industriais calçadistas aglomeradas foram percebendo a necessidade de novas formas de gestão e políticas de apoio que impulsionassem a competitividade num ambiente que demanda flexibilidade e tempo de resposta mais curto.

Motivado pelos critérios competitivos atuais, foi desenvolvida uma proposta que provesse uma nova ótica de caracterização e que permita a categorização dos fabricantes de calçados da região de Birigüi para que possam ser estabelecidas regras e políticas de gestão mais apropriadas.

Nesta proposta teórica de categorização procurou-se observar outros elementos além daqueles já citados na revisão, a saber: (i) existência ou não de coordenação formal entre as empresas do aglomerado industrial; (ii) em caso de existir a coordenação formal, qual o objetivo de tal coordenação formal (figura 2.1).

Para formatar essa categorização, dividiu-se em duas categorias específicas, que são:

- Genéricos (coordenação não formalizada)
	- o Aglomerado sem coordenação formal
- Específicos (coordenação formalizada)
	- o Consórcios para Exportação
	- o Aglomerados Comandados por Empresa-mãe

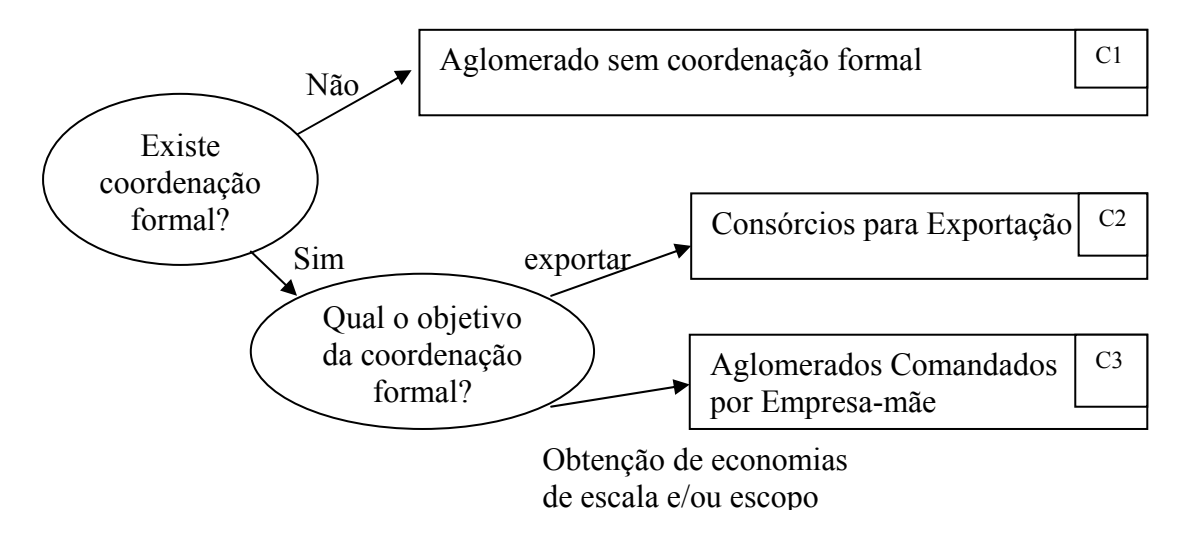

**FIGURA 2.1 - Categorização dos Aglomerados Industriais.**

A categorização na figura 2.1 é auto-explicativa, porém alguns comentários são pertinentes:

- **Categoria C1:** Aglomerados sem coordenação formal. São exatamente os aglomerados industriais pesquisados em profundidade por vários autores, entre eles Rabelotti. Estes aglomerados não são coordenados por uma entidade da organização local;
- **Categoria C2:** Consórcios para Exportação. Um exemplo interessante desta categoria é a APEMEBI que é uma associação de pequenos fabricantes (até 100 funcionários) de calçados infantis na cidade de Birigüi onde eles concorrem no mercado interno e cooperam para conseguir exportar. Exportações são feitas em geral em grandes quantidades, o que em geral inviabiliza tentativas de exportação de um pequeno produtor isolado;
- **Categoria C3:** Aglomerados Comandados por Empresa-mãe. Existem casos onde uma empresa de médio ou grande porte possui várias empresas de pequeno porte (empresas-filhas) como suas fornecedoras cativas. As empresas-filhas operam como se fossem mini-fábricas da empresa-mãe. Dessa forma tanto se pode conseguir economias de escala (produção de poucos produtos em grandes volumes obtendo produtividade e, portanto baixos custos) e/ou economias de escopo (produção de uma grande variedade de produtos atingindo muitos nichos de mercado).

## **2.6 CONCLUSÃO**

Este capítulo analisou a aglomeração de empresas, tendo em vista as eficiências que produtores individuais adquirem ao somar seus esforços e trabalhar comunitariamente, para aumentar seu poder de barganha na construção de um sistema integrado e construtivo de suporte mútuo e de uso participativo dos recursos.

O estudo expôs a discussão teórica sobre o conceito, as principais características e as implicações dos aglomerados industriais. Algumas das mais relevantes experiências internacionais são analisadas, a exemplo do clássico caso da Terceira Itália ao caso nacional do Vale dos Sinos – RS.

A partir da observação de que em um aglomerado industrial pode ou não haver coordenação formal entre as empresas do aglomerado, e que se há coordenação formal existem dois tipos de objetivos para a coordenação formal, foi proposta uma categorização (com 3 classes) dos aglomerados industriais de Birigüi.

## **3 DISTÚRBIOS NA CAPACIDADE PRODUTIVA**

## **3.1 INTRODUÇÃO**

A área de produção tem sido alvo de muitas mudanças para atender as demandas de um ambiente local e global mais exigente (ex. qualidade e rapidez na entrega) e competitivo (ex. flexibilidade e eficiência na produção).

Essas mudanças ocorrem devido a: produtos com ciclo de vida mais curtos que necessitam flexibilidade e agilidade na entrega; abordagens de gestão de produção, tais como ERP, MRPII, JIT, OPT, manufatura enxuta, etc, que demandam novos conhecimentos, procedimentos e práticas operacionais na área de produção; tecnologias de informação (ex. redes locais, internet e intranet); numa indústria de mãode-obra intensiva, o processo de contratação e demissão é crítico e afeta diretamente a capacidade produtiva instalada, etc.

Nesse contexto, além de mudanças ocorrem distúrbios de vários tipos e nos elementos do sistema produtivo apresentados na figura 3.1.

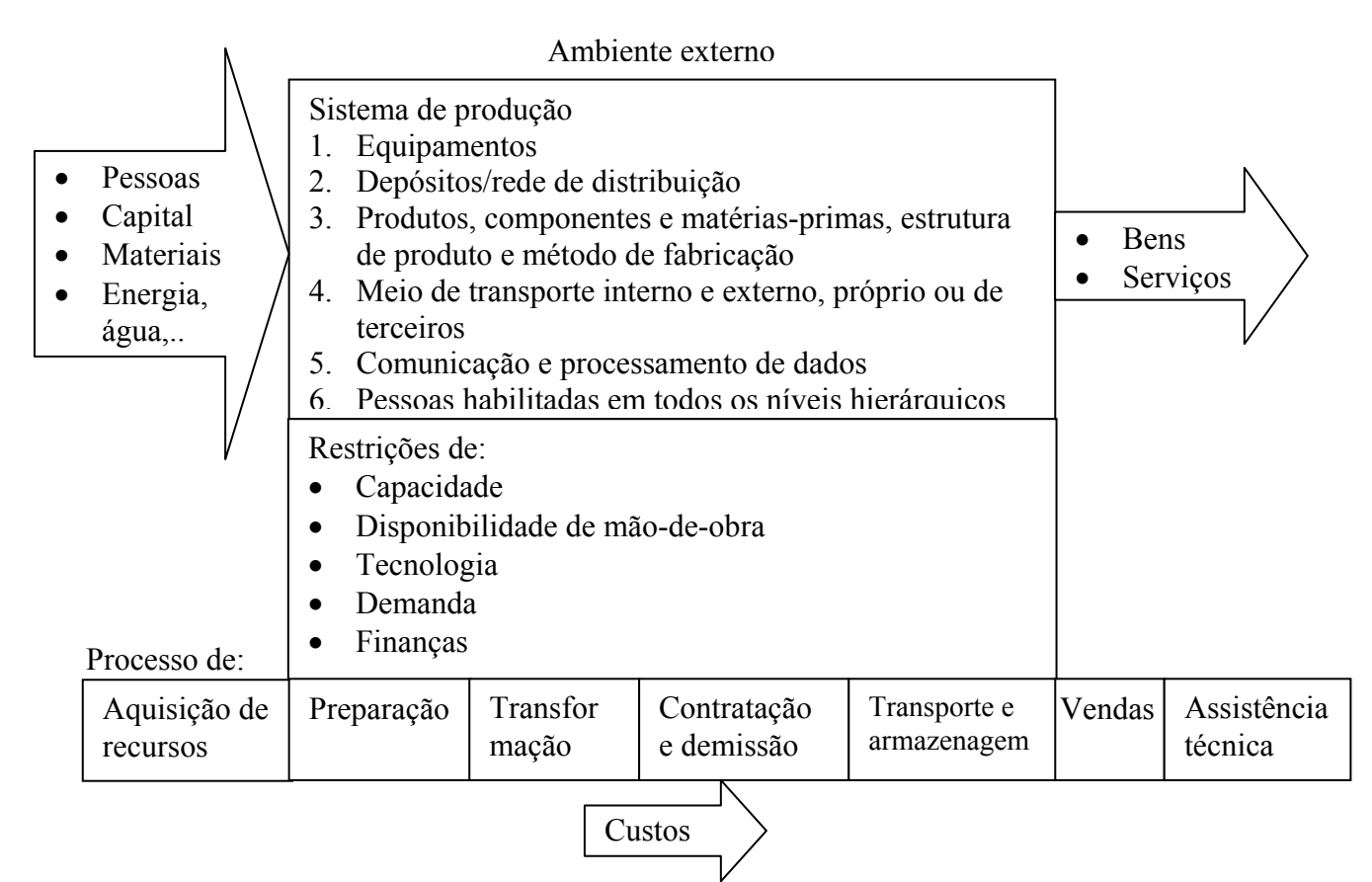

**FIGURA 3.1 - Sistema produtivo.** 

As investigações mostram que mudanças e distúrbios são fatores importantes e interferem naqueles fatores que reduzem a capacidade produtiva e de acordo com MARTENSSON *et al.* (1999), esses fatores chegam a influenciar até 50 % da capacidade produtiva teórica de um sistema de produção.

O objetivo dessa revisão bibliográfica é aprofundar no conhecimento dos distúrbios que afetam diretamente a capacidade do sistema de produção.

Ela é iniciada com a diferenciação entre mudança e distúrbio, depois aprofundamos alguns tipos distúrbios e por fim sugerimos uma classificação de distúrbios a ser utilizada na prática pelos acadêmicos e profissionais de gestão de produção em seus trabalhos e pesquisas.

#### **3.2 DEFINIÇÃO DE MUDANÇA E DISTÚRBIO**

Os termos mudança e distúrbio quando aplicados na produção muitas vezes estão associados um com o outro, então cabe aqui um esclarecimento desses termos.

Para ajudar na definição, vamos utilizar os resultados do Projeto MASCADA (MASCADA, 1998), em que consiste de uma pesquisa em 22 empresas européias de 6 setores industriais. Neste projeto há distinção entre mudanças e distúrbios que são mostrados a seguir.

### **3.2.1 MUDANÇA**

Uma mudança na produção é uma alteração nas condições de produção que é intencionalmente executado no setor produtivo.

Exemplos de mudanças com as respectivas freqüências relativas de ocorrências são apresentados na tabela 3.1:

| Tipo de mudança             | Ocorrência |
|-----------------------------|------------|
| Novos produtos e versões    | $63\%$     |
| Força de trabalho           | $26\%$     |
| Nova tecnologia de produção | $16\%$     |
| Capacidade alterada         | 11 %       |

**TABELA 3.1 - Principais mudanças e suas ocorrências.** 

Fonte: MASCADA (1998).

## **3.2.2 DISTÚRBIO**

Um distúrbio de produção é uma alteração não prevista nas condições de produção, com efeito negativo sobre as metas da empresa. Os exemplos de distúrbios com as respectivas freqüências relativas de ocorrência são mostrados na tabela 3.2:

**TABELA 3.2 - Principais distúrbios e suas ocorrências.** 

| Tipo de distúrbio                | Ocorrência |
|----------------------------------|------------|
| Falha do equipamento             | 68 %       |
| Demanda flutuante                | 53 %       |
| Perda de qualidade               | 53%        |
| Entrega de peças ruins           | $42\%$     |
| Entrega atrasada pelo fornecedor | $37\%$     |
| Perda de coordenação             | $21\%$     |
| Demanda imprevista               | $21\%$     |
| Força de trabalho indisponível   | $11\%$     |

Fonte: MASCADA (1998).

Em outro projeto, NORD & JOHANSSON (1997) trabalharam no estudo da efetividade de equipamento produtivo em 28 empresas suecas. No total, 130.000 horas de fabricação foram mensuradas e analisadas. A efetividade geral do equipamento (*overall equipment effectiveness* – OEE) é definida como a razão da medida de saída de produção com a saída de produção ideal (sem parada de máquina, sem redução de velocidades, sem perdas de qualidade, etc.). O resultado do trabalho está apresentado na figura 3.2:
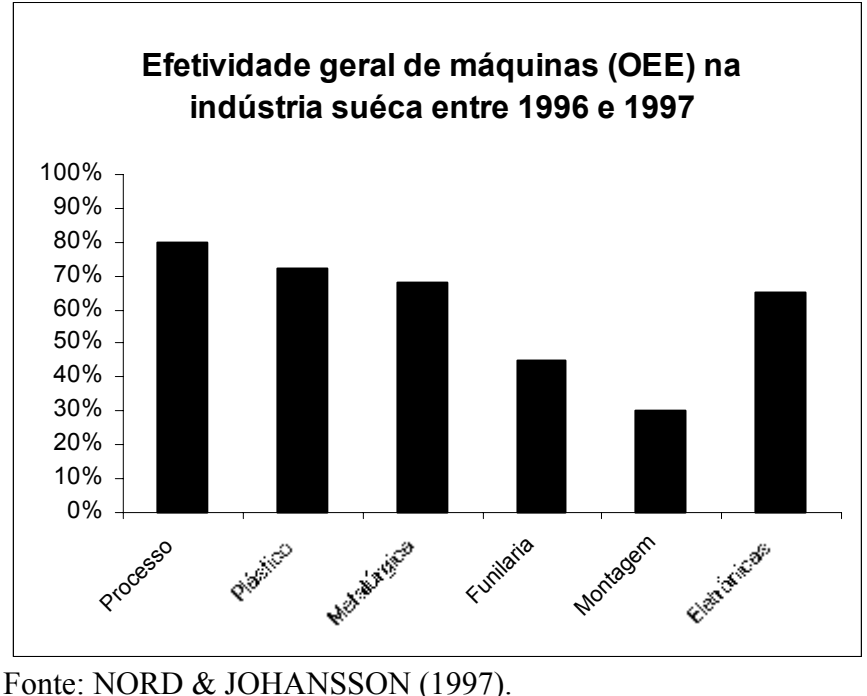

**FIGURA 3.2 - Efetividade geral de máquinas.** 

Nesse trabalho observou-se que tipos diferentes de empresas possuem diferentes desempenhos de máquinas; isso se deve aos distúrbios que afetam a capacidade e o desempenho de cada tipo de empresa.

### **3.3 IMPACTOS DOS DISTÚRBIOS**

Os distúrbios interferem na produtividade e competitividade das empresas, ou seja, eles têm impacto sobre cinco objetivos básicos de desempenho a serem alcançados por uma organização citados por SLACK *et al.* (1997):

> **Qualidade** – pressupõe o desejo de "fazer certo" as coisas. O bom desempenho de qualidade em uma operação não apenas deve levar à satisfação de consumidores externos, deve também tornar mais fácil a vida das pessoas envolvidas na operação. Quanto menos erros em

cada operação, menos tempo serão necessários para a correção e, conseqüentemente, menos confusão e irritação;

- **Rapidez**  significa quanto tempo os consumidores precisam esperar para receber seus produtos. Algumas empresas conceituam rapidez como a necessidade de satisfazer os desejos dos consumidores mais rapidamente do que antes. Um grande benefício da rapidez de fornecimento para os consumidores externos é que há um enriquecimento na oferta, ou seja, quanto mais rápido o produto estiver disponível para o consumidor, mais provável que este venha a comprá-lo, ou melhor, menos provável que este deixe de comprá-lo por não estar disponível;
- **Pontualidade** (*Dependability*) significa entregar  $o(s)$  produto(s) para os consumidores no prazo especificado. O cliente somente poderá julgar a pontualidade de uma empresa após o produto ter sido entregue. Cabe ressaltar que a data de entrega deve ser respeitada, isto é, não deve haver atraso ou antecipação de uma entrega. Uma entrega antecipada sem a anuência do cliente, algumas vezes pode causar estoques indesejáveis ao mesmo, pela falta de espaço para o armazenamento, gerando uma confusão desnecessária;
- **Flexibilidade** significa ser capaz de mudar a operação de alguma forma, alterando o "fazer", o "como fazer", ou o "quando fazer", mediante uma decisão estratégica. A mudança é a palavra-chave, e deve ir de encontro às exigências de seus clientes. Especificamente, a mudança exigida por eles deve atender a quatro tipos de exigências: a flexibilidade de produto, a flexibilidade de composição (*mix de itens*), a flexibilidade de volume e a flexibilidade de entrega. A flexibilidade de produto é a habilidade da empresa fabricar novos produtos, adaptando os recursos de manufatura e possibilitando o lançamento de novos modelos. A flexibilidade de *mix* significa a habilidade de fornecer ampla variedade de produtos. A maioria dos recursos (equipamentos) do chão de fábrica de qualquer empresa terá que processar mais de um tipo de produto e, às vezes, será necessário

deixar uma atividade para se dedicar a outra. A flexibilidade de volume é a habilidade de alterar o nível de saída (*output*), e isto muitas vezes é necessário para que a empresa possa fornecer conforme a demanda flutuante por seus produtos ou por sazonalidades. Assim, as operações devem acompanhar o volume, flexibilizando-se. A inflexibilidade se faz pela manutenção no nível constante das operações e pode acarretar sérias conseqüências no relacionamento com o consumidor e nos custos operacionais.A flexibilidade de entrega é a habilidade de mudar a programação de entrega do produto. Geralmente, significa antecipar o fornecimento, por solicitação do cliente, embora possa significar também postergar a entrega. Em geral, a flexibilidade agiliza a resposta, maximiza a utilização do tempo e mantém a pontualidade;

 **Custos** – Para as empresas que concorrem diretamente em preço, o custo será o principal objetivo de produção. Quanto menor o custo de produção, menor pode ser o preço oferecido a seus clientes, mantendo o mesmo lucro. Mesmo aquelas que concorrem em outros aspectos que não preço, estarão interessadas em baixar custos, pois maior pode ser o lucro mantendo o preço de mercado.

Como os objetivos de desempenho são afetados pelos distúrbios de produção e isso afeta a produtividade e a competitividade da empresa, é importante focalizar os principais distúrbios de produção (próxima seção).

### **3.4 TIPOS DE DISTÚRBIOS**

Além dos 8 distúrbios citados na tabela 3.2, nesta seção, serão focados mais dois que também afetam o ambiente de produção: 9) Indisponibilidade de energia elétrica e 10) Catástrofes (inundação, vento forte e desmoronamento).

### **3.4.1 FALHA DO EQUIPAMENTO**

É o distúrbio de maior ocorrência, logo as atividades análise de danos e defeitos, e de manutenção são fundamentais para a disponibilização da capacidade produtiva.

As origens de falhas dos equipamentos estão nos danos sofridos pelas peças componentes. Qualquer equipamento pára de trabalhar quando alguma parte vital de seu conjunto se danifica. Os danos nos equipamentos podem ser causados por inúmeros fatores, tais como:

- Erros de especificação ou de projeto O equipamento ou alguns de seus componentes não correspondem às necessidades de serviço. Nesse caso os problemas, com certeza, estarão nos seguintes fatores: dimensões, rotações, marchas, materiais, tratamentos térmicos, ajustes, acabamentos superficiais ou, ainda, em desenhos errados;
- Falhas de fabricação O equipamento, com componentes falhos, não foi montado corretamente. Nessa situação pode ocorrer o aparecimento de trincas, inclusões, concentração de tensões, contatos imperfeitos, folgas exageradas ou insuficientes, empeno ou exposição de peças a tensões não previstas no projeto;
- Instalação imprópria Trata-se de desalinhamento dos eixos entre o motor e o equipamento acionado. Os desalinhamentos surgem devido aos seguintes fatores:
	- o fundação (local de assentamento do equipamento) sujeita a vibrações;
	- o sobrecargas;
	- o trincas;
	- o corrosão.
- Manutenção imprópria Trata-se da perda de ajustes e da eficiência do equipamento em razão dos seguintes fatores:
	- o sujeira;
	- o falta momentânea ou constante de lubrificação;
	- o lubrificação imprópria que resulta em ruptura do filme ou em sua decomposição;
	- o superaquecimento por causa do excesso ou insuficiência da viscosidade do lubrificante;
- o falta de reapertos;
- o falhas de controle de vibrações.
- Operação imprópria Trata-se de sobrecarga, choques e vibrações que acabam rompendo o componente mais fraco do equipamento. Esse rompimento, geralmente, provoca danos em outros componentes ou peças do conjunto.

A análise de danos e defeitos de peças tem duas finalidades:

- apurar a razão da falha, para que sejam tomadas medidas objetivando a eliminação de sua repetição;
- alertar o usuário a respeito do que poderá ocorrer se a máquina for usada ou conservada inadequadamente.

Na análise deve-se examinar a peça que acusa a presença de falhas e fazer um levantamento de como a falha ocorreu, quais os sintomas, se a falha já aconteceu em outra ocasião, quanto tempo o equipamento trabalhou desde sua aquisição, quando foi realizada a última reforma, quais os reparos já feitos no equipamento, em quais condições de serviço ocorreu a falha, quais foram os serviços executados anteriormente, quem era o operador do equipamento e por quanto tempo ele a operou.

O passo seguinte é diagnosticar o defeito e determinar sua localização, bem como decidir sobre a necessidade de desmontagem do equipamento. A desmontagem completa deve ser evitada, porque é cara e demorada, além de comprometer a produção, porém, às vezes, ela é inevitável. Após a localização do defeito e a determinação da desmontagem, o responsável pela manutenção deverá colocar na bancada as peças interligadas, na posição de funcionamento.

Como vimos, a manutenção é um conjunto de técnicas destinadas a manter equipamentos, instalações e edificações, com:

- maior tempo de utilização;
- maior rendimento;
- τrabalho em condições seguras;
- redução de custos.

A ausência de tal atividade causaria no curto e/ou médio prazos falhas nos equipamentos produtivos que precisariam desde uma revisão parcial ou até uma reparação geral.

Existem diversas estratégias da atividade de manutenção, sendo essa atividade dividida em função de ser planejada ou não, entre elas temos:

- **Manutenção corretiva**, ou trabalhar até quebrar (trabalho contínuo) é uma manutenção não planejada de abordagem mais tradicional. Como o próprio nome diz, a idéia é deixar o equipamento trabalhar até a efetiva quebra, e a partir desse momento, seria feita a manutenção. Essa política não deve ser adotada quando o equipamento é parte essencial do processo produtivo, pois poderia trazer conseqüências catastróficas para a capacidade produtiva.
- **Manutenção de ocasião**, é uma manutenção não planejada e consiste em fazer conserto quando o equipamento se encontra parada por falta de serviço ou outro motivo sem ser por falha do equipamento.
- **Manutenção preventiva**, é uma manutenção planejada e visa eliminar ou reduzir as probabilidades de falhas por manutenção das máquinas em intervalos préplanejados. Consiste no conjunto de procedimentos e ações antecipadas que visam manter o equipamento em funcionamento. Essa abordagem é utilizada nas situações onde as conseqüências da falha produtivas são sérias e afetam drasticamente a capacidade produtiva.
- **Manutenção preditiva,** é um tipo de manutenção preventiva baseada no conhecimento das condições de cada um dos componentes dos equipamentos. Esses dados são obtidos por meio de um acompanhamento dos desgaste das peças vitais ou outros sinais através de testes periódicos efetuados para determinar a época adequada para interversões (substituições ou reparos de peças). Aqui as manutenções são realizadas apenas quando as máquinas precisarem delas.
- **Manutenção Produtiva Total (TPM)**, é um tipo de manutenção planejada e que foi desenvolvida no Japão, cujo conceito é "minha máquina cuido eu". Na TPM os operadores são treinados para supervisionarem e atuarem como mantenedores num primeiro momento. Os técnicos específicos são chamados quando os operadores não conseguem solucionar o problema.

HILL (1991) inclui entre outras estratégias já citadas anteriormente as manutenções planejadas:

- *Upgrade* **do equipamento**, pode ser considerada estratégia de manutenção por envolver grande quantidade de modificações com objetivos de aumentar a confiabilidade do processo e facilitar reparos;
- **Equipamento reserva**, por fornecer um equipamento reserva para uma parte ou toda do processo é outro elemento potencial de uma estratégia de manutenção. Isto será utilizado quando os custos ou riscos de uma quebra são extremamente altos. Assim ele oferece uma alternativa de investimento de manutenção de alto custo no sentido de reduzir o impacto de quebras.

A figura 3.3 detalha o desempenho da máquina ao longo do tempo e as conseqüências na capacidade produtiva.

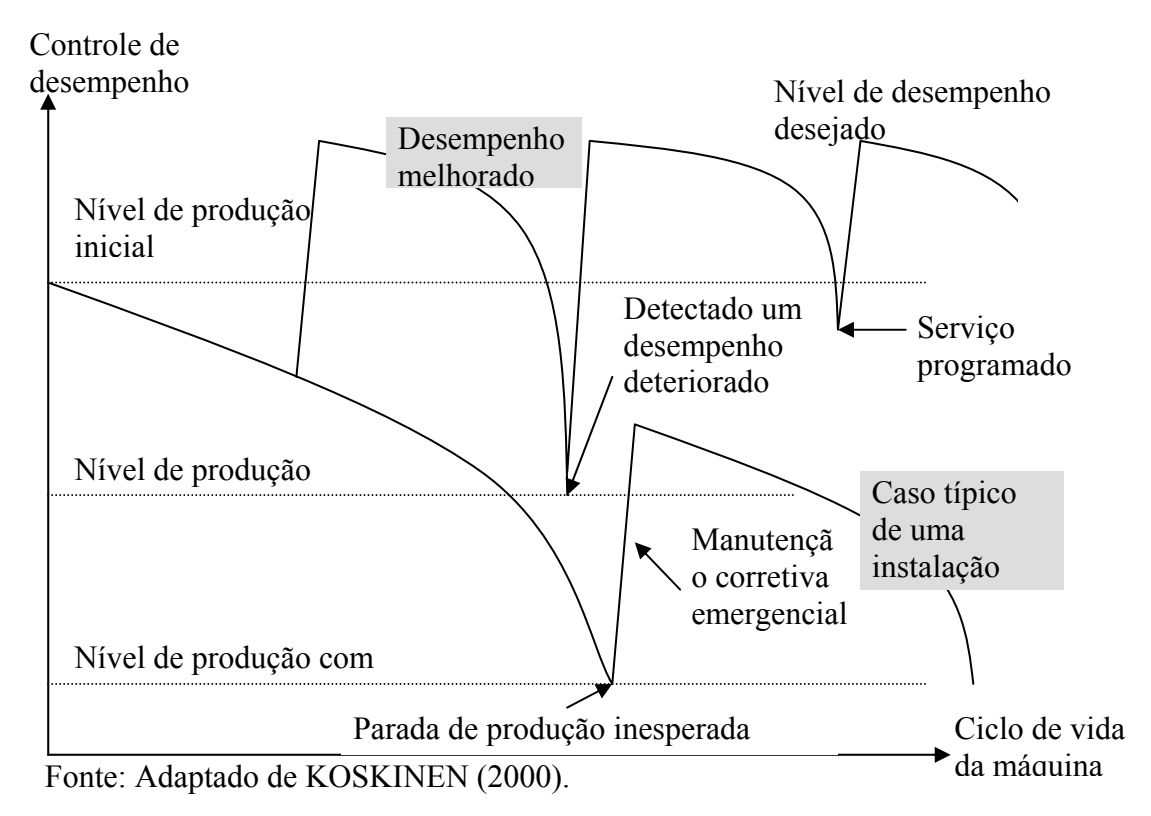

**FIGURA 3.3 - Desempenho da máquina ao longo do tempo.**

### **3.4.2 DEMANDA FLUTUANTE**

Competitividade é a capacidade relativa de competição que uma empresa tem para enfrentar a disputa com outras empresas por parcelas crescentes de mercado. A globalização tem tornado os mercados muito competitivos, e os produtos fabricados sofrem uma competição muito intensa, aumentando a vulnerabilidade.

A vulnerabilidade de um produto começa a despontar quando um similar de um concorrente desempenha a mesma função e possui um preço de mercado menor.

Esta situação agrava-se quando este produto concorrente também possui melhor qualidade, pontualidade, adequação às necessidades do cliente, ou ainda, incorpora inovações a cada versão produzida, e menor tempo de entrega.

Esse processo interativo de competição que se estabelece nos mercados, afeta as preferências dos clientes e a capacidade da empresa manter, recuperar e atrair clientes. A demanda de produtos segue trajetórias diferentes ao longo do tempo, gerando nas empresas concorrentes a sensação de demanda flutuante.

As empresas buscam o faseamento destas demandas flutuantes através de políticas empresariais que minimizam a flutuação, tais como: aumento da capacidade disponível; produção para estoque; criação de estoque de segurança; alteração de capacidade em função da demanda; antecipação da produção de um pedido, etc.

A demanda flutuante é um distúrbio que gera uma desorganização real na capacidade instalada quando a empresa busca o atendimento da demanda flutuante através de um balanceamento teórico. Isso ocorre devido:

- O balanceamento da capacidade teórica com a capacidade real;
- A flexibilidade no volume de produção;
- *Layout* inadequado para o volume de produção e de produtos/serviços.

### **3.4.3 PERDA DE QUALIDADE**

As perdas de qualidade segundo TAGUCHI (1979) se devem:

- Pela variabilidade da função básica intrínseca do produto;
- Pelos efeitos colaterais nocivos do produto.

A perda da qualidade é um distúrbio que agrava a perda de competitividade das empresas devido ao comprometimento das funções do produto/serviço.

Face às exigências de mercado, as empresas estão reconhecendo a necessidade de ganhar ou manter vantagem competitiva, e para isso fatores como cumprimento de datas de entrega, redução dos prazos de atendimento, aumento da flexibilidade, sem perda dos padrões de qualidade e custo, devem ser monitorados.

A dinâmica dos sistemas de manufatura, face a estas exigências, é extremamente complexa e de difícil tratamento analítico.

A complexidade aumenta quando se observa que cada sistema de manufatura apresenta uma arquitetura peculiar, decorrente do desenvolvimento de habilidades e da forma com que estas são integradas.

A perda de qualidade gera custos, custos esses chamados de custos de qualidade na qual MARTINS & LAUGENI (1998) sugerem a seguinte classificação:

- Custos de prevenção;
- Custos de avaliação;
- Custos de falhas internas;
- Custos de falhas externas.

Os custos de falhas internas e externas somente diminuem quando as atividades de prevenção e de avaliação aumentam (figura 3.4).

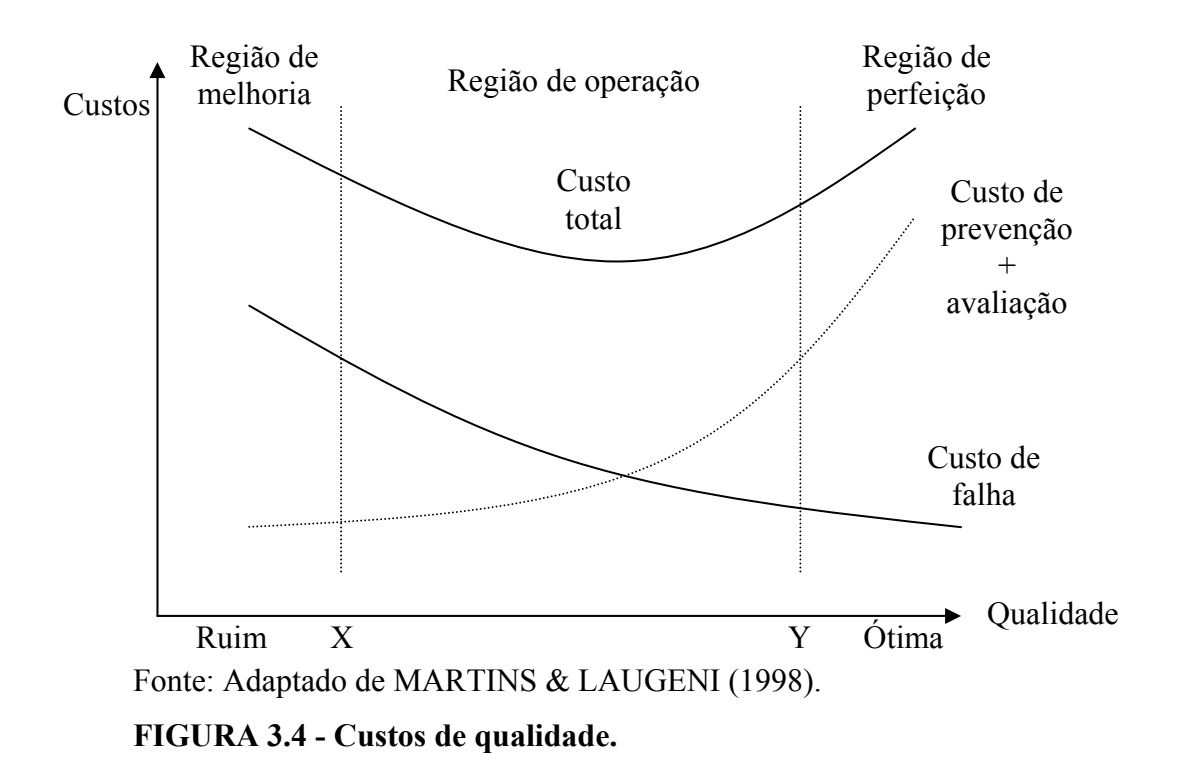

### **3.4.4 ENTREGA DE PEÇAS RUINS**

Esse distúrbio está relacionado com a perda de qualidade, mas o enfoque aqui é nas conseqüências da ausência do controle de qualidade no final do processo e na distribuição de produtos para o mercado.

Ocorre que muitas vezes o produto não atende à especificação e/ou função e assim é devolvido, gerando custos de perda de cliente/pedido, de frete, impostos, etc.

### **3.4.5 ENTREGA ATRASADA PELO FORNECEDOR**

Nesse distúrbio ocorre a rompimento da pontualidade da relação cliente/fornecedor da cadeia de suprimentos.

Ao longo da cadeia produtiva de suprimentos, cada empresa estabelece compromissos e desenvolve programas de compras, produção e distribuição coordenadas.

O rompimento de um elo da cadeia de suprimentos gera caos na programação e muitas vezes essas programações não possuem meios para absorver esses distúrbios, gerando assim os atrasos e perdas de oportunidades para os envolvidos.

#### **3.4.6 PERDA DE COORDENAÇÃO**

GRIFFTHS & MARGETTS (2000) explicam que para melhorar o atendimento à demanda, em termos de custo, qualidade, velocidade de entrega e satisfação do cliente, as empresas se agrupam formando cadeias de suprimento, onde cada uma executa uma parte do processo de produção. As empresas da cadeia produtiva se organizam desde o cliente final até o primeiro fornecedor através de elos de informações que as mantém atualizadas quanto à demanda, ao plano de montagem e o programa de entrega de curto prazo que servirão de base para cada empresa definir seu próprio programa de produção.

Como ilustração desse relacionamento temos a figura 3.5.

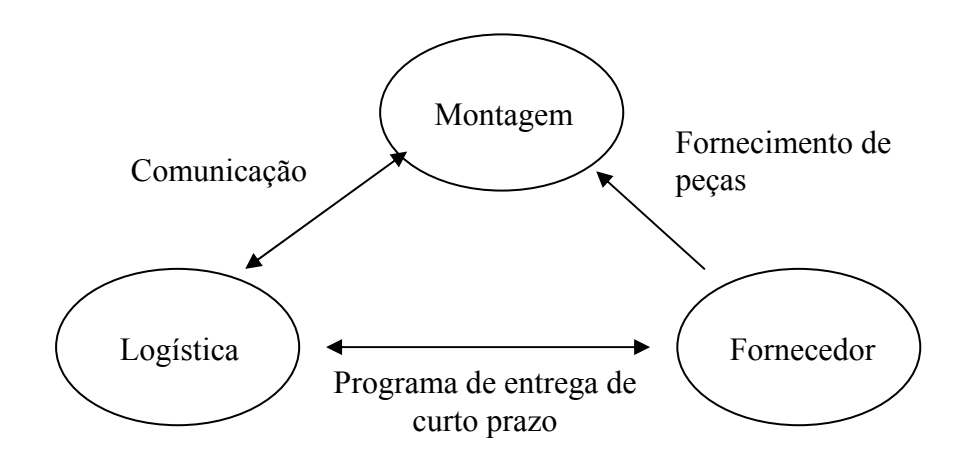

Fonte: GRIFFTHS & MARGETTS (2000).

**FIGURA 3.5 - Relações da cadeia produtiva.**

Com a variação da demanda de curto prazo, a capacidade produtiva de uma ou mais empresas ao longo da cadeia são prejudicadas, uma vez que gera alterações na programação de produção dessas empresas a fim de evitar falhas (faltas ou erros) de fornecimento de peças e as reprogramações do processo produtivo aumentam os atrasos e causam faltas de fornecimento.

A variação entre o plano de montagem e a programação de curto prazo ao longo da cadeia produtiva causa mais impacto na capacidade produtiva do que no próprio programa de produção da empresa.

Outros produtos e fornecedores foram observados e vários pontos emergiram, tais como:

- Esforço na produção para modificar seu plano de montagem à luz de circunstâncias internas tais como falta de componentes importantes ou circunstâncias externas tais como greve de caminhoneiros. Isto afeta o plano de montagem por uma semana, e fornecedores foram pressionados a responderem às mudanças. Pequenas mudanças foram acomodadas através de estoques de segurança. Fornecedores freqüentemente têm de reprogramar suas produções para satisfazer a mudança de demanda. A quantidade de estoque de segurança é diretamente relacionada com o grau de flexibilidade dos fornecedores que devem ser capazes de atender. Estes não admitem desvio na produção.
- Sabendo que mudanças no programa de entrega de curto prazo ocorrem, fornecedores freqüentemente usam táticas de sobrevivência como previsão adicional ao programa de entrega de curto prazo ou fazendo mais estoques ou negando mudança na programação da próxima semana.
- Desde a produção, sabido a partir de experiências que mudanças inevitavelmente ocorrerão, eles freqüentemente mudam o programa previamente buscando antecipar e acomodar tais mudanças. O programa sobreposto gera falta ou subseqüentes mudanças.

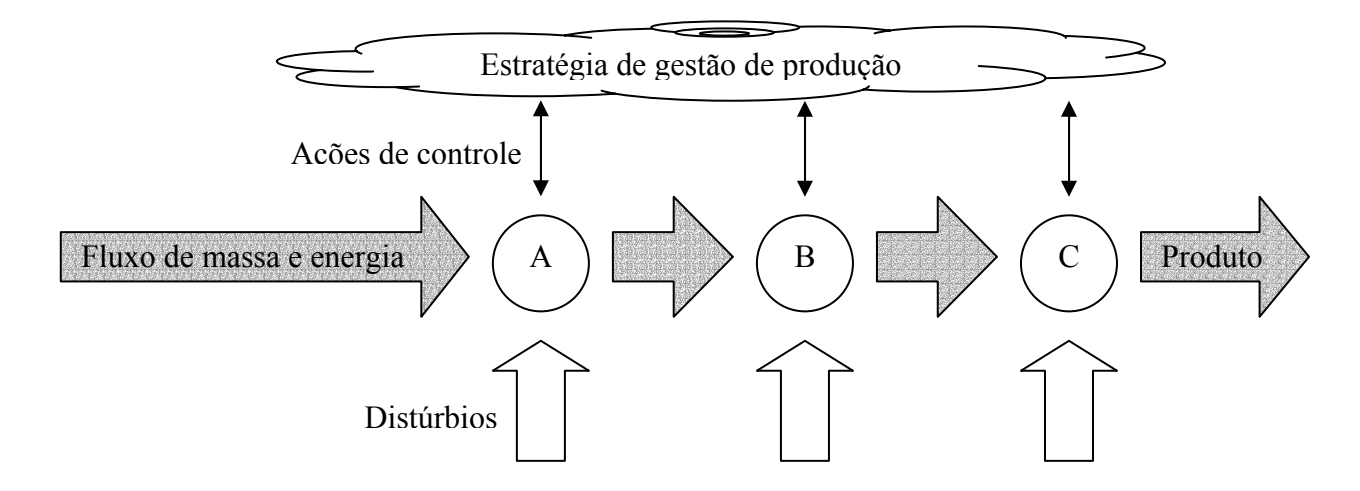

A figura 3.6 mostra ao longo de um fluxo produtivo alguns pontos que ocorrem distúrbios sobre a capacidade produtiva.

Fonte: Adaptado de KOSKINEN (2000).

**FIGURA 3.6 - Fluxo de produção e distúrbios produtivos.** 

### **3.4.7 DEMANDA IMPREVISTA**

Dentro do horizonte do prazo de atendimento cumulativo, estabelece-se um "congelamento" da programação, protegendo a área de produção para que a mesma tenha o máximo desempenho esperado. Ocorre que às vezes a demanda sofre flutuações para mais e menos e que o não atendimento dessa demanda gera mais custos do que benefícios de proteção à produção.

Para acomodar essas demandas imprevistas, usa-se capacidade de curto prazo, tais como hora-extra, turno-extra, etc ou aumenta o patamar da taxa de utilização dos recursos.

#### **3.4.8 FORÇA DE TRABALHO INDISPONÍVEL**

### **3.4.8.1 GREVE DE FUNCIONÁRIOS**

Muitos debates sobre direitos de greve foram discutidos desde o início do século 20 no mundo e formalizado no Brasil a partir da criação do Código de Lei Trabalhista (CLT) em 1943.

Essas discussões focalizam basicamente os direitos dos funcionários e das empresas com vistas à formulação de leis que contemplem as práticas de cada região, costume e cultura.

Após revisar vários artigos, constata-se que estes citam direitos e respectivas leis trabalhistas sobre comportamentos e impactos sobre o funcionário, seu emprego, horário do turno, hora extra, dispensa, férias, etc, por outro lado, a empresa tem direitos de contratação, demissão, horário de trabalho, investimentos, competitividade, etc, resumindo, as leis orientam o relacionamento entre os funcionários e a empresa.

Observa-se que as leis não são caracterizadas e detalhadas observando impactos sobre a capacidade produtiva e suas conseqüências naturais sobre a programação, atrasos nas entregas, custos, utilização, produtividade, etc. Observa-se também que as notícias veiculadas citam informações de interesse dos grevistas, tal como: percentual de reajuste salarial solicitado e de inflação do período; número de empregados parados; etc., e não revelam o impacto que a empresa tem com a greve, tal como: capacidade de produção perdida, pedidos programados comprometidos, elevação do custo operacional, etc.

As restrições à reposição de força trabalhista durante uma greve elevam os custos dos empregadores devido à dificuldade de manter a produção em andamento durante a parada de trabalho dos grevistas. Ao mesmo tempo, a proibição de reposição da força de trabalho, por força de lei, diminui o custo de greve para os sindicatos e os funcionários, uma vez que reduz o risco da perda de trabalho (BUDD, 2000). Neste caso, manter a produção só é viável se for possível transferir a produção para outro local.

Para FARES & ROBERT (1996) altos custos de mão-de-obra, coloca o emprego e a mão-de-obra (capacidade produtiva) em análise a ser questionada e substituída.

Segundo HOUBA (2000) durante a fase de negociação salarial entre sindicato e empresa, o sindicato pode utilizar diferentes estratégias para aumentar o poder de barganha e que gera aumento dos custos de ambos os lados, tais como: operação padrão ou tartaruga.

### **3.4.8.2 OPERAÇÃO PADRÃO**

De acordo com HOLDEN (1977), operação padrão significa que trabalhadores deliberadamente seguem as regras do trabalho numa maneira inflexível sem quebrar o que foi estabelecido no contrato de trabalho, a fim de reduzir a capacidade produtiva e o lucro da empresa, gerando também redução salarial devido à suspensão de bônus de produtividade. Essa estratégia impacta a capacidade produtiva reduzindo-a, mas não gera uma parada total como a greve geral.

### **3.4.8.3 GREVE GERAL**

Já nesse caso, o impacto é de 100% na capacidade produtiva, gerando conseqüências em toda a cadeia produtiva.

Um exemplo clássico desse caso é a greve geral ocorrida na Companhia Siderúrgica Nacional (CSN) onde ocorreu uma greve geral de 24 mil operários em 22 de abril de 1987 e em 6 de novembro de 1988, outra greve geral durante 17 dias causando a parada da produção e perdendo 1 dos 3 auto fornos da empresa gerando conseqüências de redução de 30 % da capacidade produtiva por vários meses após o término da greve.

### **3.4.9 INDISPONIBILIDADE DE ENERGIA ELÉTRICA**

As capacidades produtivas de alguns setores são mais sensíveis às variações de fornecimento de energia elétrica do que outras. Isso se deve a vários motivos, entre os quais temos:

- 1. Energia elétrica como principal fonte de energia do processo produtivo;
- 2. Alternativas de fontes geradoras de energia;
- 3. Políticas de investimento no setor de energia elétrica. A energia elétrica no Brasil é regulamentada e coordenada pela ANEEL, órgão criado pelo governo federal antes do processo de privatização das empresas de energia estatais. Esse órgão monitora todas as fases da energia, começando na geração, passando pelo transporte de alta tensão até a distribuidora de baixa tensão aos clientes finais. Atualmente o setor de distribuição encontra-se financeiramente enfraquecido fazendo com que eleve o risco de falta da distribuição de energia no curto e médio prazo. Essa ausência de abastecimento é um fator gerador de distúrbios na capacidade produtiva das empresas uma vez que impossibilita no curto prazo uma fonte alternativa de fornecimento energético.

## **3.4.10 CATÁSTROFES: INUNDAÇÃO, VENTO FORTE E DESMORONAMENTO**

Falando-se em catástrofes de fenômenos naturais, é oportuno distinguir os conceitos de vulnerabilidade e risco.

Vulnerabilidade refere-se à probabilidade de que um determinado processo afete uma zona (área) com uma determinada intensidade, independentemente de afetar ou não as populações e suas atividades econômicas.

O conceito de risco inclui a possibilidade da existência de danos e distúrbios nas populações, instalações, infraestruturas e atividades.

Observa-se que existem zoneamentos com diferentes graus de vulnerabilidade a determinados riscos. Como exemplo, em um zoneamento onde ocorrem inundações de média e elevada intensidade, com uma periodicidade da ordem de dezenas de anos, mas que seja desabitada e onde a atividade humana seja ausente, apresentará um elevado grau de vulnerabilidade e um risco nulo, já que o fenômeno não produzirá danos ao homem; ao contrário, se a periodicidade do fenômeno é da ordem de séculos, mas a região é densamente povoada, o grau de vulnerabilidade é menor, mas o risco é muito maior.

Para BRUM FERREIRA (1993) risco ambiental é definido como o produto da freqüência e da magnitude dos fatores de risco naturais e antrópicos pela vulnerabilidade a esse mesmo risco (Figura 3.7).

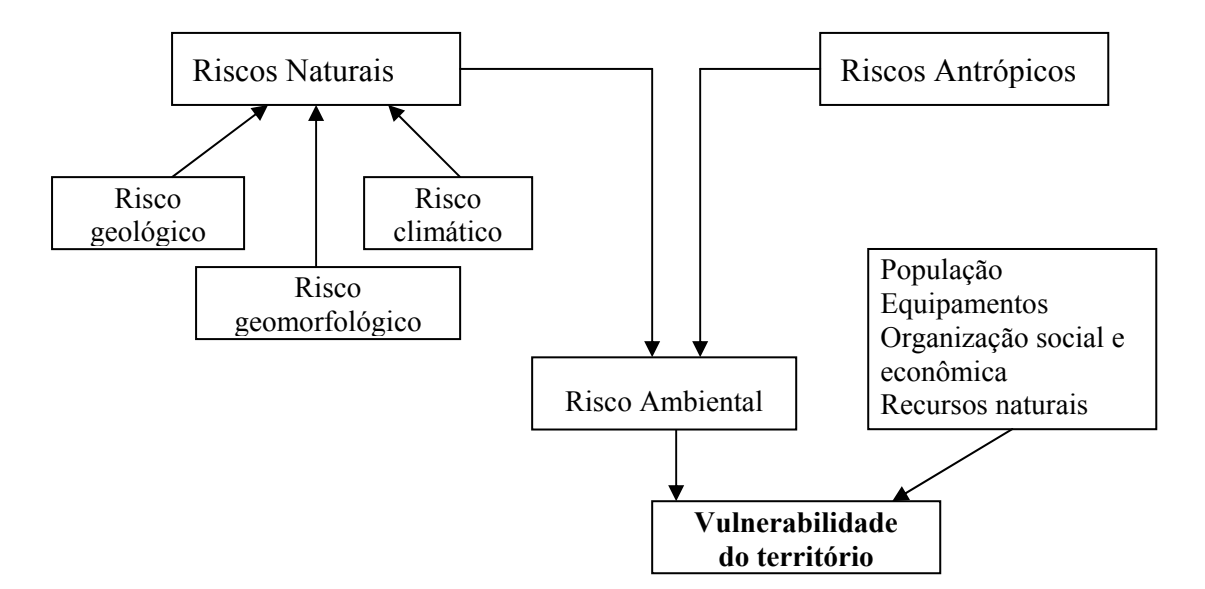

Fonte: Modificado de BRUM FERREIRA (1993).

**FIGURA 3.7 - Definição de risco geológico integrado na noção de risco ambiental.** 

Numa breve avaliação de prevenção de riscos geológicos, observa-se que a maioria dos processos geológicos tem magnitudes que não representam um grande distúrbio na capacidade produtiva. No entanto, em determinados locais e momentos, ocorrem fases críticas, durante as quais a magnitude dos processos geológicos é muito superior à habitual.

Essas ocorrências são responsáveis pelas catástrofes que geram conseqüências na sociedade como um todo, muitas vezes com perdas de vidas humanas, de suas obras e atividades e pela desorganização social e econômica, constituindo então grandes distúrbios na capacidade produtiva.

Segundo SMITH (1985), as fases críticas em processos geológicos, apesar de não serem freqüentes, é uma característica quase constante do funcionamento desses processos sendo, portanto, possível de prever em determinadas condições e situações.

HAYS & SHEARER (1981) apresentam uma tabela de decisão formulada com vistas a minimizar os danos e distúrbios causados por fenômenos geológicos (Quadro 3.1).

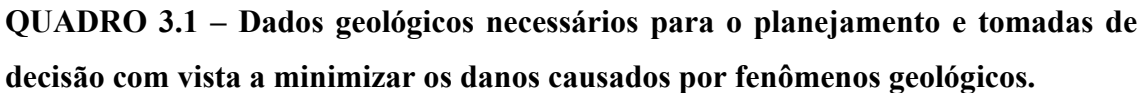

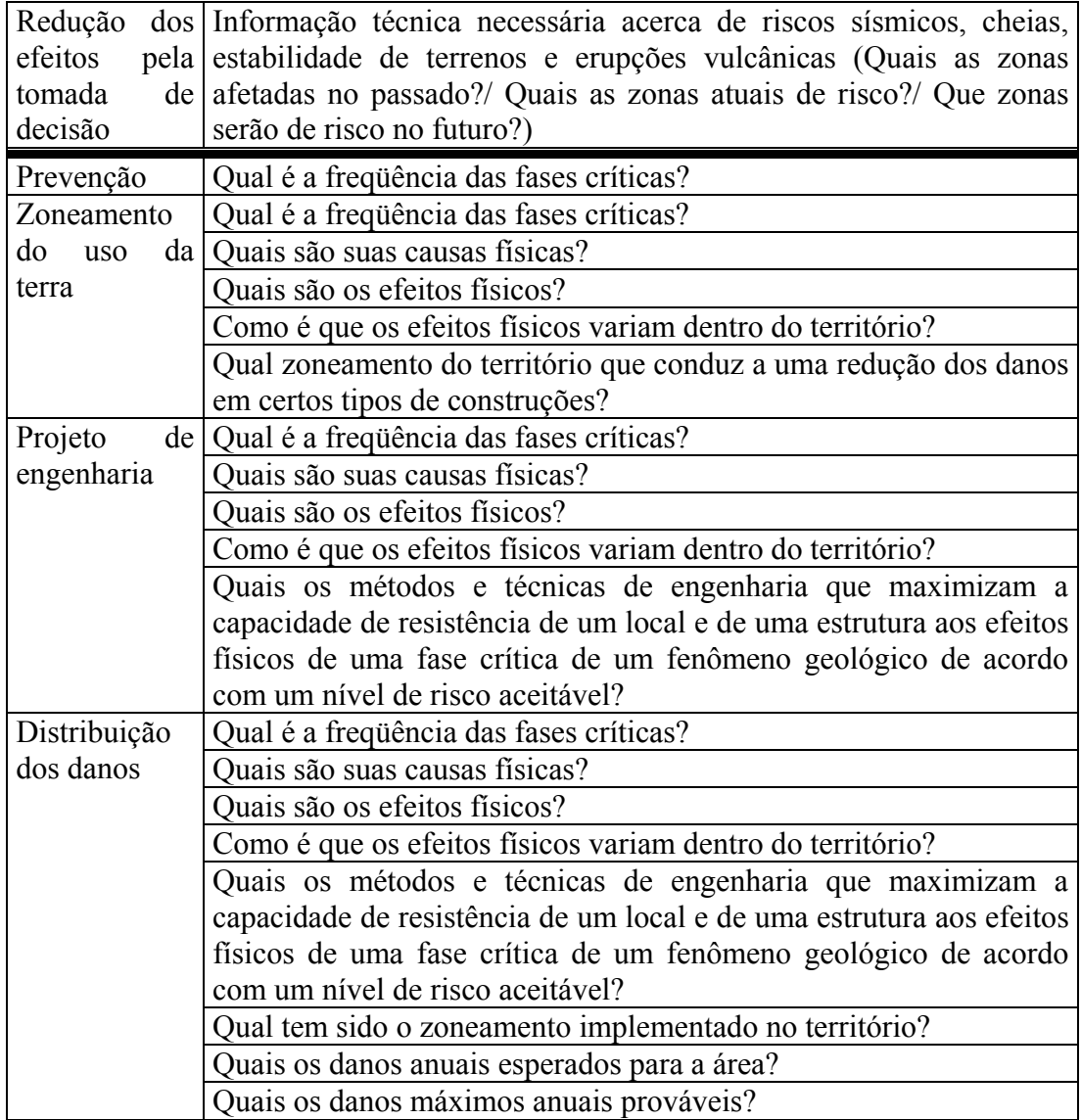

Fonte: Modificado de HAYS & SHEARER (1981).

Segundo CENDRERO *et al.* (1986) o processo geral de planejamento do território, independentemente das metodologias e procedimentos seguidos na avaliação de riscos e do tipo de riscos que afetam um território, sugere que sejam resolvidos os seguintes problemas:

- Delimitação de zonas com distintos graus de vulnerabilidade (alto, médio, baixo ou nulo), de forma a que o mapa final sirva como instrumento preventivo no planejamento e ordenamento da ocupação da terra;
- Definição de planos de ação e prioridades de ajuda que façam parte da política geral de proteção civil e que sejam exeqüíveis e eficazes;
- Reconhecimento dos locais onde as infraestruturas básicas, nomeadamente vias de comunicações, abastecimento de água e energia, apresentem elevado risco de serem afetadas em caso de catástrofe, pondo em risco a eficácia dos planos de ação de proteção civil;
- Formulação de políticas gerais com vistas a reduzir os efeitos dos potenciais riscos geológicos, através da previsão e prevenção de catástrofes e de medidas de minimização e correção dos danos. Neste caso são úteis a quantificação de índices ou graus de vulnerabilidade com significado econômico, já que a aplicação destas medidas implica o estabelecimento de prioridades quanto às ações a realizar.

SIMÕES (1997) apresenta um possível índice a ser utilizado (Cendrero, 1987 *apud* SIMÕES (1997) e modificado de Fournier D` Albe, 1979 *apud* SIMÕES (1997)):

$$
IR = \frac{V * v}{P}
$$
  
\n
$$
IR = \text{indice de risco ($/ano)}
$$
  
\n
$$
V = \text{valor ($)}
$$
  
\n
$$
v = \text{vulnerabilidade ($')}
$$
  
\n
$$
P = \text{periodicidade (anos)}
$$

Apesar da dificuldade em estimar a periodicidade das ocorrências, sobretudo em determinar a vulnerabilidade de uma zona a determinado fenômeno, este índice, com todas as imprecisões de que pode ser afetado, é um dado que pode permitir estabelecer uma hierarquia de danos potenciais por ano, caso as condições ambientais se mantenham inalteradas num largo período de tempo. Esta hierarquia pode servir como indicador das zonas em que é mais aconselhável aplicar primeiro as medidas corretivas, por corresponderem àquelas onde se pode evitar danos e perdas maiores.

Identificar os locais de maior risco e estabelecer sistemas de vigilância e alerta. Estes sistemas devem detectar, quando possível, os indicadores premonitórios de uma fase crítica potencialmente perigosa de processos e fenômenos geológicos: tremores, descargas elétricas, indicadores meteorológicos de aproximação de chuvas torrenciais e ventos fortes no caso de inundações e furacões.

Com essas medidas entende-se que será minimizados o distúrbio e seu impacto sobre a capacidade produtiva nas empresas e em toda área afetada.

### **3.5 CONCLUSÃO**

O produto, o projeto de equipamento de produção, a manutenção, os métodos de produção, o ferramental, energia etc., restringem as alternativas de uso da capacidade durante a operação.

As disfuncionalidades nos elementos do sistema de produção requerem uma organização e eficiência mais elevada no sistema de planejamento e controle de produção.

Os distúrbios ocorrem em escalas diferentes de empresa para empresa e de um setor para o outro. Essa quantificação do volume foi percebida ao longo desta revisão bibliográfica e sua mensuração pode ser explorada em pesquisas futuras.

Entre as contribuições deste capítulo estão o registro e a indicação de fatores que influenciam a capacidade produtiva e a sugestão de classificação de distúrbios proposta para que possa ser utilizada na prática pelos profissionais de gestão de manufatura e pelos acadêmicos em seus trabalhos e pesquisas.

### **4. ALOCAÇÃO DE RECURSOS: UMA REVISÃO**

### **4.1 INTRODUÇÃO**

ACKOFF (1979) categoriza em 8 classes os problemas que a Pesquisa Operacional pode resolver; uma das classes mais importantes é a dos problemas de alocação de recursos.

Muitos trabalhos tratam de forma geral o problema de alocação de recursos (por exemplo, IBARAKI & KATOH (1988), TEICH *et al.* (1996)).

Para IBARAKI & KATOH (1988) o problema de alocação de recursos pode ser definido como sendo um problema de otimização com uma simples restrição. Dada uma quantidade fixa de um recurso (restrição), e é solicitada a alocação de *n* atividades neste recurso tal que a função objetivo sob estas condições seja otimizada. A quantidade de recursos alocada para cada atividade é tratada com uma variável contínua ou discreta (inteira), dependendo do caso.

A alocação de recursos é tratada em diversas situações, tais como: distribuição de carga; planejamento de produção; programação de computador; seleção de *mix* de produtos; etc. A maioria dos sistemas de produção podem ser caracterizados por sistema de produção de múltiplos estágios. Os estágios de produção de um sistema de produção de multi-estágios executam tarefas tais como: corte; pesponto; sola; montagem; expedição; etc.

O resultado de um estágio serve como entrada do estágio seguinte, criando assim uma rede de fornecimento. As questões de alocação de recursos visam à designação das diversas tarefas a serem realizadas entre os recursos de produção disponíveis.

Tipicamente os recursos produtivos têm capacidade finita, portanto as atividades concorrentes a um determinado recurso não podem ser realizadas ao mesmo tempo, devendo então ser priorizadas e seqüenciadas.

A maioria desses problemas pode ser formulada por meio de programação linear e segundo ANDRADE (1990), as questões de tipo são caracterizadas por terem:

- um objetivo que pode ser explicitado em termos das variáveis de decisão;
- restrições à aplicação dos recursos, tanto com relação às quantidades disponíveis quanto com relação à forma de emprego;
- representação de modelo de otimização, onde todas as relações matemáticas são lineares.

O primeiro passo para resolver o problema consiste em modelar o sistema a ser estudado. Neste ponto, é preciso identificar as variáveis exógenas e endógenas ao sistema, assim como seu inter-relacionamento. Quanto à natureza, o modelo poderá ser determinístico ou estocástico (variáveis probabilísticas). Quanto às finalidades dos modelos podem ser preditivas, investigativas (descritivas ou explicativas) e normativas.

Um modelo normativo não se propõe a descrever um fenômeno, mas a ditar normas relativas às ações a serem tomadas (políticas), visando a otimização de um objetivo predeterminado.

As técnicas apresentadas de programação linear, programação inteira, programação não-linear e programação dinâmica aplicam-se a modelos normativos e a simulação aplica-se a modelos não-normativos.

A formulação geral dada por IBARAKI & KATOH (1988) é:

Recurso: minimizar 
$$
\int (x_1, x_2,...,x_n)
$$
 Onde:  
\nN = quantidade total do recurso  
\nsujeito a  $\sum_{j=1}^{n} x_j = N$   $n =$ são as atividades  
\n $x_j \ge 0$   $j = 1,2,...,n$  a atividades j  
\n $x_j$  = interior (para variáveis discretas)

#### **4.2 MODELAGENS ALTERNATIVAS**

### **4.2.1 MODELAGEM VIA GRAFOS**

Segundo LOESCH & HEIN (1999) grafo é uma estrutura matemática (G) com um conjunto de vértices ou nós (V) que representam as interligações e um conjunto de arcos (A) que representam distância e/ou custos.

 $G = (V, A)$  onde  $V \neq 0$  e  $A \subset VxV$ 

Se número de vértices em *V* é *n*, pode haver  $m = n^2$  arcos no máximo, e nesta situação pode haver  $2^m$  grafos distintos. A sequência de arcos do grafo é chamada de caminho e um ciclo é um caminho de extremos idênticos. O grafo, o caminho e o ciclo podem ser orientados quando os arcos têm sentido indicado.

Um grafo é *conexo* se, para quaisquer par de vértices  $x, y \in V$ , existir um caminho  $\gamma(x, y)$  e é *fortemente conexo* se, para quaisquer par de vértices  $x, y \in V$ , existir um caminho orientado  $\overrightarrow{y}(x, y)$ . Um grafo é considerado *valuado* quando existe um número real associado. A figura 4.1 apresenta nós e arcos de uma organização produtiva calçadista.

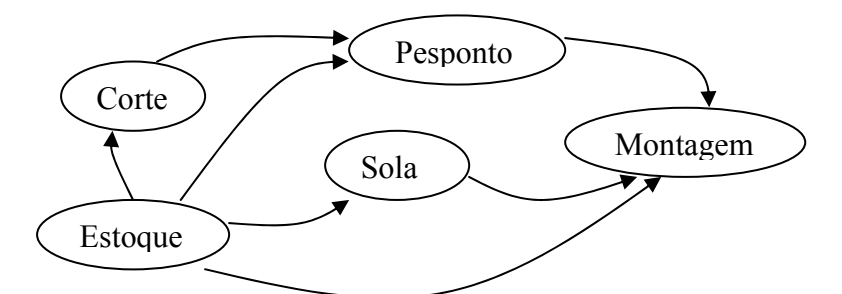

Fonte: Adaptado de LOESCH & HEIN (1999, p. 189).

### **FIGURA 4.1 – Setores e relações de produção.**

A árvore é um tipo especial de grafo conexo que não possui ciclos.

Uma árvore tem uma raiz *x*, se e somente se, para todos os vértices

 $y \in V$ , existe um caminho orientado  $\overrightarrow{\gamma}(x, y)$ .

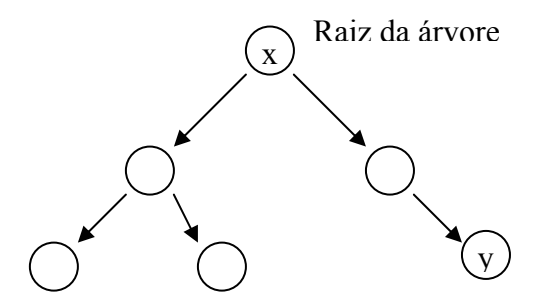

Fonte: Adaptado de LOESCH & HEIN (1999, p. 193).

### **FIGURA 4.2 – Árvore de decisão conceitual.**

Existem algoritmos específicos para grafos, entre eles podem-se citar:

- Fluxo máximo em rede
- Busca vertical
- Busca horizontal
- Caminho mais curto (1957)
- Dijkstra
- $\bullet$   $A^*$
- Caminho crítico
- PERT (1958)
- Datas mais cedo
- Datas mais tarde
- RAMPS
- PERT-Custo
- NEOPERT

### **4.2.2 MODELAGEM VIA PROGRAMAÇÃO INTEIRA**

Inúmeros artigos tratam de problemas de programação inteira, entre eles ASHFORD & DANIEL (1992) mostram como uma boa formulação e estratégias de ramificação eficientes podem ser úteis para resolver problemas difíceis de programação inteira. Um problema particular dentre os problemas de programação inteiro é os modelos de designação e transporte.

Alguns desses problemas permitem que uma modelagem de programação linear garanta soluções que sejam inteiras.

Segundo SHAMBLIN & STEVENS (1979) o problema de designação e de transporte são problemas de programação linear e são conhecidos por *modelos de distribuição*. A solução destes tipos de problema pelo método simplex não é eficiente, portanto foram criados algoritmos especiais para sua solução.

Para BRONSON (1985) os problemas de designação podem ser convertidos em problemas de transporte, considerando-se os recursos como origens e as tarefas como destinos, em que todas as ofertas e todas as demandas são iguais a 1.

O problema de designação de recursos é tratado como uma derivação do modelo de transporte e WHITEHOUSE & WECHSLER (1976) citam que "o modelo de designação é um tipo particular do modelo de transporte onde a quantidade da origem  $(m)$  é igual ao do destino  $(n)$ , ou seja, m = *n* e cada fornecedor  $(S_i)$  pode ser usado uma vez e apenas uma vez para satisfazer uma demanda *Dj*... Em tais casos podemos adotar a convenção  $X_{ij} = 1$ , se  $S_i$  é usado para satisfazer  $D_j$ , caso contrário,  $X_{ij} = 0$ "

A modelagem matemática segundo WHITEHOUSE & WECHSLER (1976) para o problema de designação pode ser representado assim:

$$
\text{Minimizar } \sum_{i=1}^{m} \sum_{j=1}^{n} C_{ij} X_{ij}
$$

Sujeita a

$$
\sum_{i=1}^{m} X_{ij} = 1 \quad j=1, 2, ...n
$$
  

$$
\sum_{j=1}^{n} X_{ij} = 1 \quad i=1, 2, ...m
$$
  

$$
X_{ij} = 0 \text{ ou } 1 \text{ (binário)}
$$

Onde: *Cij* são custos ou esforços da designação da origem *i* para o destino *j Xij* são quantidades designadas da origem *i* para o destino *j*

BRONSON (1985) cita que um procedimento mais eficiente que o algoritmo geral de transporte é o *Método Húngaro* que utiliza somente a matriz de custos e tem quatro etapas em seu procedimento de solução. A tabela 4.1 apresenta a matriz de custos.

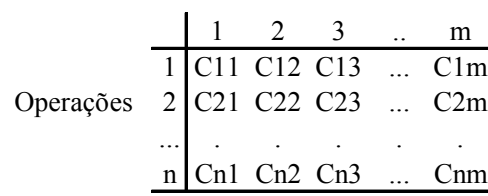

#### **TABELA 4.1 - Matriz de custos.**

Fonte: BRONSON (1985, p.84).

O método húngaro é bastante conhecido e pode ser encontrado em diversas publicações de Pesquisa Operacional, por exemplo em BRONSON (1985) e em SILVA *et al*. (1998).

### **4.2.3 MODELAGEM VIA PROGRAMAÇÃO DINÂMICA**

Segundo EHRLICH (1991, p. 219) essa técnica de programação é empregada em problemas que envolvem a otimização de problemas que podem ser modulados por uma seqüência de estados. Esse método, que envolve relações algébricas de recorrência desenvolvidas por Richard Bellman, evoluiu como resultado do estudo de problemas de programação, nos quais as decisões são tomadas ao longo do tempo, razão pela qual foi denominada de *programação dinâmica* ou *programação por estágios*.

EHRLICH considera como ponto crucial de solução da programação dinâmica a definição dos *estágios* e dos *estados*. Uma definição inteligente pode diminuir o tempo envolvido nos cálculos. A cada oportunidade de se tomar uma decisão associa-se um estágio. Um estágio compreende muitos estados. Ao passar de um estágio ao outro, escolhe-se no estágio seguinte, um estado, entre os possíveis, tomando-se uma decisão *di* (variável de decisão) que, atuando sobre a variável de estado *si* , altera seu valor e permite a transição para um outro determinado estado do estágio seguinte. Uma

seqüência de decisões, uma para cada estágio, constitui uma política. O objetivo da otimização é determinar a política ótima que otimize a função objetivo global do sistema em seus *n* estágios. O algoritmo geral é:

$$
A_i = \text{minimo}(C_{ij} + A_j)
$$

Observação: Os pontos de referência são os nós. Estando em nó qualquer, a solução do problema mostra a melhor política para se atingir o nó final e o custo correspondente. Para cada nó só se guarda a política ótima deste nó e não todas as combinações possíveis.

De acordo com HADJINICOLA & SOTERIOU (2002, p. 622) os sistemas de produção de multi-estágios têm sido tipicamente representados por redes, onde os nós da rede representam os estágios de produção e os processos Markovianos representam o movimento do produto dentro do sistema.

A figura 4.3 representa um sistema de produção de multi-estágios simplificado. A figura apresenta claramente as relações de precedência dos vários estágios de produção, que podem ser executados nas operações de produção e montagem. Cada estágio de produção adiciona valor a algum componente e ao final fazem parte do produto acabado.

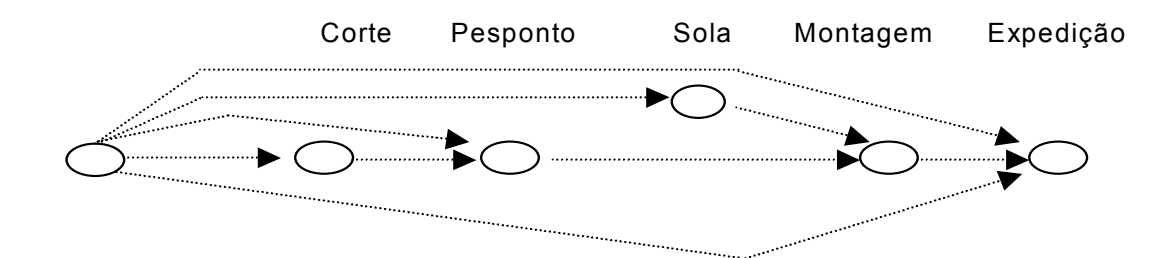

**FIGURA 4.3 - Sistema de produção de multi-estágio.**

De acordo com HADJINICOLA & SOTERIOU (2002, p. 622) a complexidade do sistema de produção de multi-estágios e o fato de que não existem dois sistemas iguais, levam os pesquisadores a adotarem técnicas de simulação quando examinam tais sistemas.

### **4.2.4 MODELAGEM VIA SIMULAÇÃO**

A simulação é um método empregado para estudar o desempenho de sistemas complexos, por meio da formulação de um modelo matemático que possui as mesmas, ou pelo menos semelhantes, características do sistema original.

Segundo PIDD (1998) a simulação consiste no uso de um modelo como base para exploração e experimentação da realidade e é representado na figura 4.5. Tal como outras abordagens, a simulação é utilizada devido ao seu baixo custo, maior segurança e rapidez em comparação com a realização de experimentações reais.

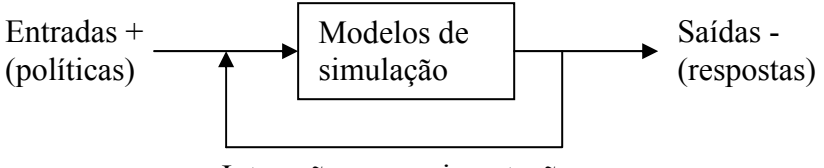

Interação e experimentação

Fonte: Adaptado de PIDD (1998, p. 226).

#### **FIGURA 4.4 - Conceito de simulação como base para experimentação.**

Manipulando o modelo, pode-se executar experimentos e analisar como diversos fatores afetarão o desempenho do sistema em estudo.

Há vários tipos de modelos de simulação. A indústria aeronáutica usa modelos reduzidos para estudar as diversas características físicas e esforços de projetos de aeronaves. Neste caso, o objeto de estudo é complexo e determinístico sendo a simulação uma metodologia de análise importante.

As simulações de sistemas aleatórios são também chamados de simulação estocástica ou de Monte-Carlo (homenagem à roleta dos cassinos). Esse tipo de simulação é empregada em problemas de: dimensionamento e gestão de política de estoques e capacidade de produção; filas; análise de risco; etc.

Segundo PIDD a simulação deve ser utilizada quando se enquadrar nas seguintes características dos sistemas em análise:

- Eles são dinâmicos seu comportamento varia ao longo do tempo;
- Eles são interativos os sistemas em questão possuem um número de componentes que interagem entre si e esta interação afeta o comportamento de todo o sistema;

• Eles são complicados – existem inúmeras variáveis que interagem no sistema em análise, e sua dinâmica precisa ser considerada e analisada.

### **4.3 CONCLUSÃO**

A modelagem matemática é mais arte que técnica, isso já foi citado por vários autores entre eles SIPPER & BULFIN (1997). Assim como o desenvolvimento do modelo, a busca da solução do modelo matemático depende da facilidade e conhecimento do problema, do modelo, das linguagens de modelagem, do *software* de apoio, etc.

Após a revisão de algumas técnicas e métodos, verificou-se que métodos tais como o dos grafos é fácil de desenvolver e têm várias aplicações se mostrando como uma ferramenta de apoio à decisão muito flexível. Porém, quando o volume de dados cresce ela se torna de difícil operação.

Já a programação inteira requer mais habilidades para o desenvolvimento do modelo e a partir de uma modelagem específica e um *software* específico pode-se utilizar eficientemente essa ferramenta.

A dificuldade do desenvolvimento e a necessidade de um *software* específico tornam a técnica de programação dinâmica pouco utilizada no momento.

Já a técnica da simulação vem sendo bastante empregada em situações complexas e principalmente estocásticas; a modelagem em simulação é relativamente simples, mesmo para sistemas complexos, porém é difícil chegar a conclusões confiáveis e isso exige aplicação de métodos estatísticos muitas vezes complexos.

Verificadas as dificuldades de aplicação das técnicas usadas de Pesc Operacional, as adaptações e *softwares* necessários, conhecimentos e as opçõe disponibilidade de linguagem de modelagem (GAMS) e as necessidades do projeto em estudo, foi decidido o uso da programação inteira para desenvolver o modelo de designação de recursos, a ser detalhado no capítulo 5.

# **5. REALOCAÇÃO DE PEDIDOS DE CALÇADOS EM AGLOMERADOS INDUSTRIAIS EM FUNÇÃO DE GRANDES DISTÚRBIOS NA PRODUÇÃO**

### **5.1 O PROBLEMA DE ALOCAÇÃO DE PEDIDOS**

O problema de alocação de pedidos de calçados em aglomerados industriais em função de grandes distúrbios na produção pode ser classificado, em termos de conteúdo, como um problema de alocação de recursos (*n* recursos devem ser atribuídos para que sejam realizadas *m* atividades).

No capítulo anterior foram apresentadas sumariamente possíveis formas de modelar problemas de alocação de recursos: i) modelagem via grafos, ii) modelagem via programação inteira, iii) modelagem via programação dinâmica, iv) modelagem via simulação. Na seção 4.3 apresentamos algumas razões da escolha da programação inteira para modelar o problema estudado.

Problemas de alocação de recursos no ambiente industrial são extremamente comuns (p. ex.: CHRYSSOLOURIS *et al*. (1992); FERNANDES & MORABITO (1993)); WALCZAK (1998)). Porém nenhum trabalho foi encontrado que trate do problema focado neste capítulo de realocação de pedidos em função de grandes distúrbios na produção.

SOUZA (2002) detalha a alocação de pedidos no setor calçadista enfocando os relacionamentos de Planejamento e Controle de Produção em agrupamento industrial do tipo consórcio para exportação (C2) fazendo uma análise cuidadosa de critérios tais como: capacidade produtiva disponível em cada asssociada; prazo dos términos das operações produtivas; tamanho do lote; menor custo produtivo entre as associadas; qualidade das operações e dos produtos e cumprimento dos prazos prometidos aos clientes.

 Em função da ótica de classificação dos agrupamentos industriais conforme quadro 2.2, SOUZA (2002) apresenta uma modelagem matemática para alocação por fragmentação do pedido para *clusters* de multi-processos onde foram considerados os seguintes elementos:

- Solução da modelagem matemática por meio de programação inteira;
- Maximização do maior número de pares de calçados de um determinado sub-item (numeração de um produto);
- Restrições de capacidade detalhada no corte, pesponto e montagem.

A modelagem apresentada por SOUZA (2002) foi:

Maximizar função objetivo

$$
X_0 = \sum_i \sum_j p_j \times n_i \times X_{i'j}
$$

*i´* = uma numeração de um item ou produto que compõe um determinado pedido *j* = fábrica do *industrial cluster* p*j* = prioridade da fábrica *j* receber sub-item  $n_i' = n^{\circ}$  de pares do sub-item i'  $X_{i'i}$  = 1 se sub-item for alocado, e igual a zero se não for alocado

Sujeito às restrições:

$$
\sum_{i'}tc_{i'j} \times n_{i'} \times X_{i'j} \leq dc_j
$$

para todo  $j = 1, ..., 10$  $tc_{ij}$  = tempo em horas para cortar um par do sub-item *i'* na fábrica *j dcj* = disponibilidade líquida em horas do corte da fábrica *j* no horizonte de planejamento

$$
\sum_{i'}\!tp_{i'j}\times n_{i'}\times X_{i'j}\leq dp_j
$$

para todo  $j = 1, ..., 10$  $tp_{ij}$  = tempo em horas para pespontar um par do subitem *i´* na fábrica *j dpj* = disponibilidade líquida em horas do pesponto da fábrica *j* no horizonte de planejamento

*j*  $\sum_i$ *tm*<sub>*i*</sub>  $\times$ *n*<sub>*i*</sub>  $\times$ *X*<sub>*i*</sup><sub>*j*</sub>  $\le$ *dm*<sub>*j*</sub></sub>  $\gamma_j \wedge \kappa_i \wedge \Delta_{i_j}$ 

para todo *j* = 1, ..., 10  $tm_{ij}$  = tempo em horas para montar um par do sub-item *i´* na fábrica *j dmj* = disponibilidade líquida em horas da montagem da fábrica *j* no horizonte de planejamento

$$
\sum_{j} X_{i'j} = 1
$$
 para todo *i'*  

$$
X_{i'j} = 1
$$
 ou 0 para todo *i'* e todo *j*

 $X_{i'j} \leq C_{i'j}$ para todo *i´* e todo *j* C*i´j* = 1 se sub-item *i´* pode ser produzido pela fábrica *j* C*i´j* = 0 se sub-item *i´* não pode ser produzido pela fábrica *j*

 SOUZA (2002) também propõe uma forma de cálculo da prioridade como resultado da divisão da quantidade de pares que uma determinada fábrica tenha recebido pela associação e do número de funcionários da produção dessa mesma fábrica. O uso dessa priorização visa minimizar as diferenças entre as quantidades recebidas por cada fábrica da associação e assim equilibrar os ganhos financeiros entre os envolvidos.

## **5.2 DEFINIÇÃO DO PROBLEMA E PROPOSTA DE PROCESSO DE ALOCAÇÃO DE PEDIDOS**

Definição do problema: um aglomerado industrial de calçados comandados por empresa-mãe é constituído de *m* unidades fabris, sendo *m1* unidades fabris pertencentes à empresa-mãe (a empresa-mãe é constituída de *m1* mini-fábricas) e  $m_2$  unidades fabris que são terceiras cativas da empresa-mãe ( $m = m_1 + m_2$ ).

Dependendo do tamanho (quantidade de pares) e diversidade na numeração dos calçados, um pedido poderá ou deverá ser dividido em subpedidos. Um subpedido é caracterizado por um único modelo de calçado, na mesma cor e na mesma numeração de calçado (exemplo de grade, números 30 a 40).

Podem um ou mais subpedidos serem caracterizados pelo mesmo modelo, cor e numeração. Por exemplo, com horizonte de planejamento de uma semana, um pedido *X* representa 100.000 pares do modelo A, cor C e numeração Y, porém nenhuma unidade fabril tem capacidade semanal para atender esse pedido, portanto, tal pedido deverá ser quebrado em subpedidos.

Cabe ao decisor quebrar, se necessário, o pedido em subpedidos. Um pedido ou um subpedido pode atender um ou mais clientes.

Há a necessidade de alocar no momento em que estiver terminando o horizonte de planejamento ou se acontecer de uma unidade fabril ficar impedida de produzir devido a um grande distúrbio na capacidade produtiva.

Um grande distúrbio na capacidade produtiva é qualquer distúrbio que impede a unidade fabril de produzir um ou mais subpedidos alocados a ela.

A proposta de processo de alocação de pedidos está apresentada na figura 5.1.

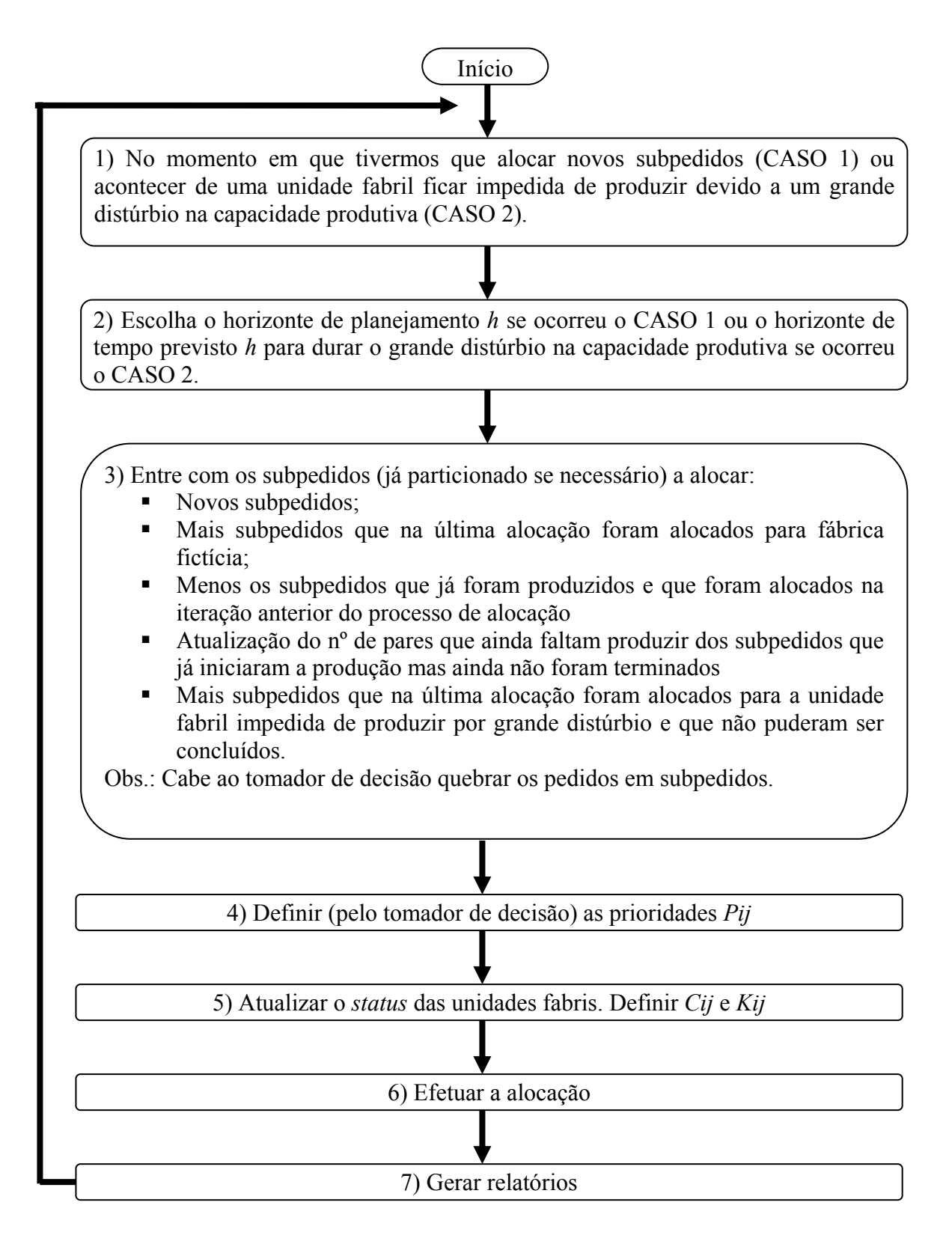

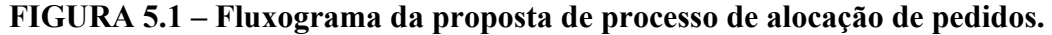

### **5.3 CONSTRUÇÃO DO MODELO**

 $X_{ij} = 1$  se subpedido *i* for alocado à mini-fábrica ou unidade fabril *j* Obs.: A empresa-mãe é constituída por mini-fábricas.

 $X_{ij} = 0$  caso contrário  $i = 1, 2, ..., m$   $j = 1, 2, ..., n$ 

 $P_{ij}$  = prioridade ou conveniência de se alocar o subpedido *i* à unidade fabril *j* Obs.: Quanto maior *P ij* maior a prioridade.

*j* = *n* + 1 indica a unidade fabril fictícia com capacidade infinita e disponibilidade para produzir qualquer modelo do subpedido *i*.

*Pij* = 0 para a unidade fabril fictícia *j*  $P_{i(n+1)} = 0$  para todos os subpedidos

*Cij* = 0 se a unidade fabril *j* não é capaz de produzir o subpedido *i* ou se a unidade fabril *j* está impedida de produzir o subpedido *i* devido a algum grande distúrbio na produção.

 $C_{i(n+1)} = 1$  para todo *i* 

*h* = horizonte de tempo previsto para durar o grande distúrbio na produção.

 $K_{ii}$  = capacidade (em pares de calçados) modelo do subpedido *i* que a unidade fabril *j* pode produzir durante o horizonte *h* se ela só produzir tal modelo.

 $D_i$  = demanda (em pares de calçados) do subpedido *i*, durante o horizonte *h*.
Maximizar

$$
X_0 = \sum_{i=1}^{m} \sum_{j=1}^{n+1} P_{ij} \times X_{ij}
$$
 (1)

Sujeito a:

$$
X_{ij} \le C_{ij} \qquad \text{para} \quad i = 1, 2, ..., m \quad e \quad j = 1, 2, ..., n+1 \tag{2}
$$

$$
\sum_{i=1}^{m} \left( \frac{D_i \times X_{ij}}{K_{ij}} \right) \le 1 \quad \text{para} \quad j = 1, 2, ..., n \text{ ou } n+1, e K_{ij} \text{ um número } \text{ maior que o total de subpedidos do período } h \text{ ou seja a unidade fabril } n+1 \text{ tem capacidade } \text{``infinita''}
$$
\n
$$
\sum_{j=1}^{n+1} X_{ij} = 1 \quad \text{para} \quad i = 1, 2, ..., m \text{ (Todo subpedido deve ser alocado a uma única unidade fabril)} \quad (4)
$$
\n
$$
X_{ij} \quad \text{variável binária (0 ou 1) para todo } i \text{ etodo } j \quad (5)
$$

Explicando o modelo:

- 1. função objetivo representa a quantidade de subpedidos a serem alocados ponderada pela prioridade de alocação (*Pij)*;
- 2. a restrição que impede um subpedido ser alocado a uma unidade fabril que não pode produzí-lo ou que está impedida de produzir devido a um grande distúrbio na produção;
- 3. restrição que impede que a capacidade de uma unidade fabril (mini-fábrica ou fábrica) *j* seja usada em mais de 100% durante o horizonte *h*;
- 4. restrição que impõe que um subpedido deve ser alocado a uma única unidade fabril;

5. restrição que impõe que o valor de cada variável de alocação de subpedidos a unidades fabris seja igual a zero ou um.

Obs.1: As prioridades de alocação na unidade fabril fictícia serão desestimuladas com  $Pij = 0$ .

Obs.2: A capacidade de produção (*Kij*) adotada para a unidade fabril *Ki*(*n+*1) terá um valor igual ou superior à soma de todos os subpedidos de forma a poder alocar todos os subpedidos da simulação e estes serem utilizados na simulação seguinte. Isso ocorrerá quando a unidade fabril não pode produzir esse subpedido ou está impedida devido ao grande distúrbio de produção.

 Como exemplo da modelagem de alocação de pedidos de três clientes e dois modelos, temos apresentados na tabela 5.1.

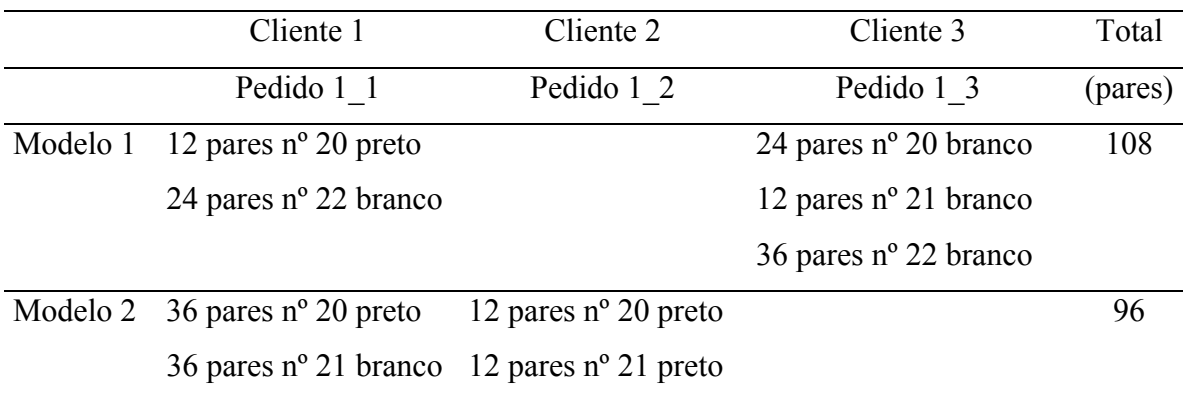

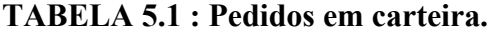

 A divisão de cada pedido em subpedidos será arbitrada pelo decisor nessa modelagem sendo o desenvolvimento dessa atividade de apoio de decisão uma oportunidade para futuros trabalhos.

Os pedidos do modelo 1 devem ser subdivididos em subpedidos: subpedido 1 com 58 pares e subpedido 2 com 50 pares. O mesmo ocorre com os pedidos do modelo2 sendo subdivididos em subpedido 3 com 60 pares e subpedido 4 com 36 pares. Com isso temos  $D_1 = 58$  pares,  $D_2 = 50$  pares,  $D_3 = 60$  pares e  $D_4 = 36$ pares.

Considerando 3 unidades fabris (*m* = 3) e capacidade de produção das unidades como:  $K_{11} = 80$ ;  $K_{21} = 80$ ;  $K_{31} = 70$ ;  $K_{41} = 70$ ;  $K_{12} = 40$ ;  $K_{22} = 40$ ;  $K_{32} = 60$ ;  $K_{42}$   $= 60$ ;  $K_{13} = 40$ ;  $K_{23} = 40$ ;  $K_{33} = 50$ ;  $K_{43} = 50$  e capacidade da unidade fabril fictícia  $K_{i4} =$ 204 (soma de todos subpedidos independentes de cor e grade).

A restrição (3) da modelagem fica:

$$
\frac{58}{80}X_{11} + \frac{50}{80}X_{21} + \frac{60}{70}X_{31} + \frac{36}{70}X_{41} \le 1
$$

Se *X11* = 1 a unidade fabril 1 já utiliza (58/80) % de sua capacidade com o subpedido 1.

- $\frac{58}{40}X_{12} + \frac{50}{40}X_{22} + \frac{60}{60}X_{32} + \frac{36}{60}X_{42} \le$
- $\frac{58}{40}X_{13}+\frac{50}{40}X_{23}+\frac{60}{50}X_{33}+\frac{36}{50}X_{43}\leq$
- $\frac{30}{204}X_{14} + \frac{30}{204}X_{24} + \frac{30}{204}X_{34} + \frac{30}{204}X_{44} \leq 1$   $\frac{58}{204}X_{14}+\frac{50}{204}X_{24}+\frac{60}{204}X_{34}+\frac{36}{204}X_{44}\leq$

As demais restrições e função objetivo serão apresentadas no item a seguir.

#### **5.4 MODELO EM GAMS**

A seguir o exemplo "apendice\_a" do modelo em GAMS. O modelo em GAMS foi construído a partir do modelo da seção 5.3 e do estudo dos comandos da linguagem GAMS contidos em BROOKE *et al.* (1992).

**SETS** i subpedidos  $/ 1 * 5/$  j unidades fabris / 1 \* 7/; \* a setima unidade eh a unidade fabril ficticia; PARAMETER D(i) demanda (em pares de calcados) do subpedido i

/1 20000

CAP(j) capacidade da unidade fabril j durante h

SUBP(i) todo subpedido i deve ser alocado e a uma unica unidade fabril;

FO.. Z = E =  $SUM((i,j), P(i,j) * X(i,j));$ POS $(i,j)$ ...  $X(i,j) = L = C(i,j)$ ;  $CAP(j)$(S(j)$  NE 1).. SUM(i,  $(D(i)/(K(i,j)) * X(i,j))) = L = 1;$ SUBP(i).. SUM(j,  $X(i,j)$ ) = E= 1; MODEL disturb /all/; SOLVE disturb using MIP maximizing Z; DISPLAY x.l, x.m;

#### **5.5 AVALIAÇÃO DO MODELO**

Após execução do modelo (resultados no Apêndice A) no *software* GAMS foi verificado que ocorreu a maximização da função objetivo e que foram respeitadas as restrições impostas.

O tempo de processamento total cronometrado foi 2 segundos, devido ao universo de dados informado (*i* = 5 e *j* = 7) e também à capacidade do *hardware* utilizado, (veja apêndice A).

 Este teste mostrou a viabilidade do modelo em situações de pequeno porte. Já o capítulo 6, aplica tal modelo a uma situação real (*i* = 99 subpedidos e *j* = 12 unidades fabris).

#### **6. ESTUDO DE CASO**

## **6.1 DEFINIÇÃO DO CASO (UM AGLOMERADO ESPECÍFICO COMANDADO POR EMPRESA-MÃE)**

Segundo AMATO NETO (1999) o atual ambiente competitivo é caracterizado pela preocupação das empresas em ganhar flexibilidade, aprimorar sua capacitação tecnológica e gerencial, manter o acesso ao mercado e estar em sintonia com as mudanças internacionais e uma das mais notáveis características dessas mudanças é a crescente importância das relações inter-firmas.

Esse caso foi desenvolvido no segundo semestre de 2003 com apoio do *cluster* formado pela empresa Kidy Calçados e as empresas terceiras coligadas, localizadas na cidade de Birigüi a 521 Km da Capital, no noroeste do estado de São Paulo, com uma população estimada de 96 mil habitantes e considerada a capital sulamericana do calçado infantil.

O *cluster* coordenado pela Kidy Calçados produz tênis, botas, sapatos e sandálias para crianças de 0 a 13 anos. Fundada em agosto de 1990, conta hoje com o serviço de 1200 colaboradores na produção de 30 linhas de calçados, destacando-se marcas próprias como Kidy Baby, Bambelle Baby, Etérnity, Colors, Wave, Surfista e Safari. Também é licenciada para a fabricação e comercialização das sandálias, tênis e botinas da Turma da Mônica.

As notações utilizadas a seguir são referentes às utilizadas no capítulo 5 desse trabalho. O *cluster* é composto por *m* = 13 unidades fabris sendo 8 unidades pertencentes à empresa Kidy (m1) e outras 5 unidades de terceiras coligadas (*m*2) que formam um *cluster* calçadista coordenado pela Kidy (*m* = 13 empresas fabris) que produzem 25.000 pares de calçados ao dia.

O processo de produção se inicia com a injeção do solado que é feita em máquinas injetoras de borracha termoplástica (TR) e simultaneamente com o corte do cabedal realizados em balancins eletrônicos. Após o corte, os componentes são encaminhados para ao setor de pesponto, responsável por costurar, enfeitar e dar acabamento ao cabedal do calçado. Na fase seguinte o cabedal chega ao setor de montagem para então ser moldado e receber adesivo próprio, aplicado em máquinas pressurizadas, depois é feita a junção do solado ao cabedal e por fim a conformação do bico, traseiro e estrutura.

Nesse ponto o calçado está pronto para a inspeção final antes de ser encaixotado e enviado à central de distribuição onde é rotulado e despachado para os clientes.

A Kidy Calçados adota como objetivos estratégicos de produção a qualidade definida em função do segmento em que atua, o custo e a pontualidade de entrega. Esses três objetivos são fatores essenciais para obtenção de pedido de venda e da manutenção da credibilidade e comprometimento junto a seus clientes.

A comercialização é feita pela Kidy através de feiras tais como Couromoda (São Paulo), Francal (São Paulo), Expovest (Gramado), etc, e através de representantes próprios em todo o Brasil e exterior. Hoje a Kidy está entre os 10 maiores fabricantes de calçados infantis do Brasil, além de exportar para a América do Sul, América Central, América do Norte, Europa e Oriente Médio.

Os pedidos de venda coletados diariamente (+- 25.000 pares). Cada pedido tem em média 4.200 pares. A empresa coordenadora após a coleta redistribui os subpedidos para cada unidade fabril de acordo com o produto solicitado e capacidade disponível.

O objetivo desse estudo de caso é maximizar o número ponderado (pela prioridade de alocação P*ij*) de pedidos alocados e verificar a robustez de um *cluster* industrial calçadista em função de grandes distúrbios de produção.

A coleta de informação foi feita por meio de entrevista a partir de um questionário estruturado. O questionário encontra-se no apêndice B. Teve-se o cuidado do questionário não ser longo uma vez que questionários longos desestimulam o entrevistado.

Para a confecção do questionário seguiu-se a recomendação de EISENHARDT (1989, p.533). Assim, foram escolhidas as questões relevantes ao assunto e definida a forma de obtenção, das informações.

O horizonte de planejamento (*hinicial*) foi estipulado em 1 mês.

#### **6.2 LEVANTAMENTO DOS DADOS**

Foi desenvolvido um questionário fechado, para direcionar a entrevista e o entrevistado. A seleção do *cluster* foi em função da disponibilização da empresa coordenadora e da localização física (Birigüi).

As entrevistas foram marcadas antecipadamente (3 semanas) e o acompanhamento foi de acordo com a possibilidade do entrevistado.

Na coleta de informações foi utilizado um questionário estruturado com 9 tabelas diferentes. O questionário utilizado na pesquisa está apresentado na sua íntegra no apêndice B. As 8 perguntas do questionário são as seguintes:

- Dados das unidades fabris envolvidas:
- Principais mudanças e suas ocorrências;
- Principais distúrbios (anomalias) e suas ocorrências;
- Fatores competitivos afetados pelos principais distúrbios;
- Providências que minimizam os efeitos dos distúrbios (anomalias) na capacidade produtiva;
- Prazos (*h*) para solucionar o distúrbio na capacidade produtiva;
- Capacidade específica (nº pares de calçados para um modelo) em cada unidade fabril (*Kij*);
- Demanda (nº pares de calçados) para o modelo i (*Di*)
- Competência para produzir um subpedido (*Cij*).

A tabela de prioridades de alocação de pedidos (*Pij*) é definida pelo decisor, portanto não faz parte da entrevista e foi definida diretamente no modelo matemático.

Para os três cenários que serão rodados, assumiu-se  $P_{ii} = 0$  se subpedido *i* não pode ser feito na unidade fabril *j* e para a unidade fabril fictícia (que como será visto, para o caso  $j = 12$ ), e os demais  $P_{ij}$  assumiram os valores 1 ou 2. Quanto maior  $P_{ij}$ maior a prioridade de se alocar o subpedido *i* à unidade fabril *j*.

O mês de referência para a coleta de informação foi de novembro de 2003.

Um pesquisador desenvolveu a coleta de dados com um entrevistado (gerente industrial) representante do *cluster*.

A tabela 6.1 é de coleta de dados gerais das unidades fabris envolvidas. A legenda para preenchimento dessa tabela é:

- Unidade fabril unidade fabril do aglomerado industrial
- Funcionários  $n^{\circ}$  de funcionários
- Dist. da sede distância entre a unidade fabril e a unidade sede (Km)
- $\bullet$  Modelos nº de modelos de calçados fabricados
- Operações código das operações do ciclo de produção executadas ( $C =$ corte;  $P =$  Pesponto;  $S =$ sola;  $M =$  montagem; E=expedição)
- Pares quantidade média de pares produzidos por dia
- $\bullet$  Comercialização Tipo de comercialização (ANE = agente não exclusivo;  $VD =$  vendas diretas;  $AE =$  agente exclusivo;  $LP =$  loja própria e  $C =$ consórcio com outros)

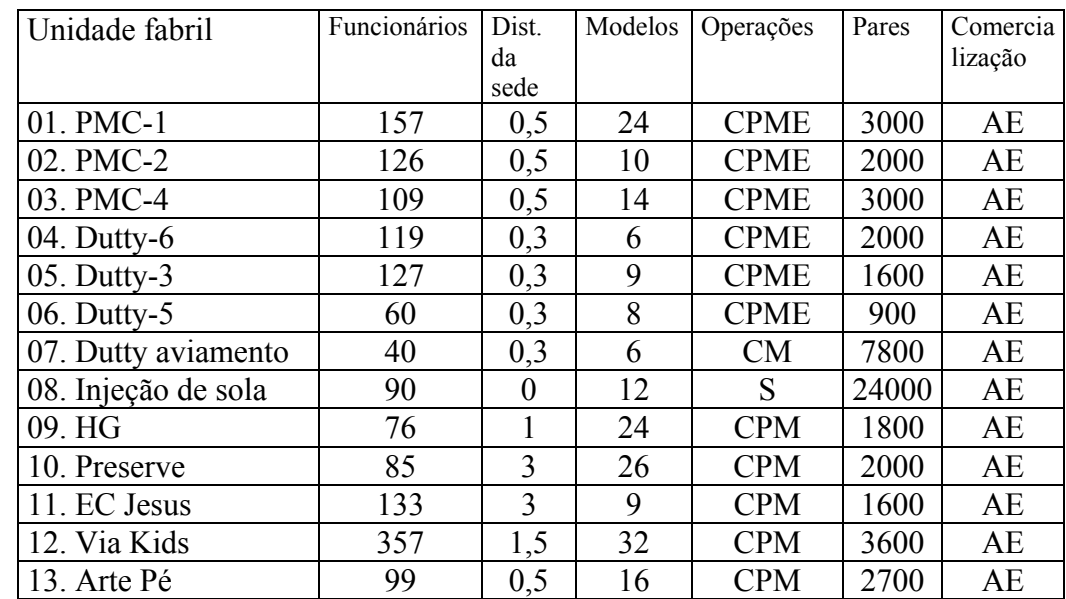

### **TABELA 6.1 - Dados das unidades fabris envolvidas.**

A tabela 6.2 representa as principais mudanças e suas ocorrências dentro do *cluster*. A legenda para tabela é:

- UF nº da unidade fabril (vide tabela 6.1- Dados das unidades fabris envolvidas)
- Novos produtos e versões ocorrência de mudança em função de novos produtos e versões
- Força de trabalho ocorrência de mudança em função da força de trabalho
- Nova tecnologia de produção ocorrência de mudança em função de nova tecnologia
- Capacidade alterada ocorrência de mudança em função de capacidade alterada

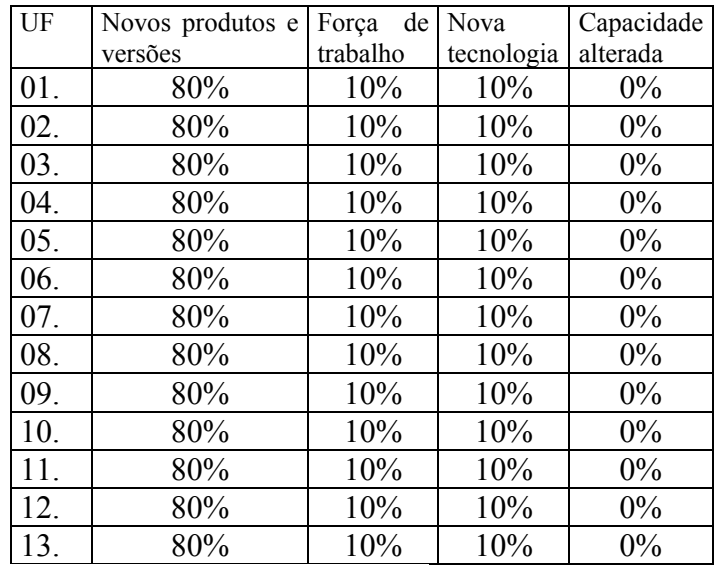

#### **TABELA 6.2 - Principais mudanças e suas ocorrências.**

A tabela 6.3 apresenta os principais distúrbios (anomalias) e suas ocorrências, e com a seguinte legenda:

- UF  $n^{\circ}$  da unidade fabril (vide tabela 6.1)
- Falha do equipamento ocorrência desse distúrbio na capacidade produtiva
- Demanda flutuante idem para esse os demais itens
- Pesos:  $MF = Muito frequente; F = Frequente; PF = Pouco frequente; R =$ Raro e MR = Muito raro

**TABELA 6.3 - Principais distúrbios (anomalias) e suas ocorrências.** 

|     | Falha     | Demanda     | Perda       | Entrega        | Entrega    | Perda     | Deman-      | Força<br>de          | Energia   | Catás-    |
|-----|-----------|-------------|-------------|----------------|------------|-----------|-------------|----------------------|-----------|-----------|
| UF  | do        | flutuante   | de          | de             | atrasada   | de        | da<br>$im-$ | trabalho<br>indispo- | elétrica  | trofe     |
|     | equipa-   |             | quali-      | peças          | do         | coorde-   | prevista    | nível                |           |           |
|     | mento     |             | dade        | ruins          | fornecedor | nação     |             |                      |           |           |
| 01. | <b>MR</b> | $\mathbf R$ | F           | R              | <b>MF</b>  | PF        | $\mathbf R$ | $\mathbb{R}$         | <b>MR</b> | <b>MR</b> |
| 02. | <b>MR</b> | $\mathbf R$ | F           | R              | <b>MF</b>  | PF        | $\mathbf R$ | $\mathbf R$          | <b>MR</b> | <b>MR</b> |
| 03. | <b>MR</b> | $\mathbf R$ | F           | R              | MF         | PF        | $\mathbf R$ | $\mathbf R$          | <b>MR</b> | <b>MR</b> |
| 04. | <b>MR</b> | $\mathbf R$ | F           | $\overline{R}$ | <b>MF</b>  | PF        | $\mathbf R$ | $\mathbf R$          | <b>MR</b> | <b>MR</b> |
| 05. | <b>MR</b> | $\mathbf R$ | F           | $\overline{R}$ | <b>MF</b>  | PF        | $\mathbf R$ | $\mathbf R$          | <b>MR</b> | <b>MR</b> |
| 06. | <b>MR</b> | $\mathbf R$ | F           | R              | <b>MF</b>  | PF        | $\mathbf R$ | $\mathbf R$          | <b>MR</b> | <b>MR</b> |
| 07. | <b>MR</b> | $\mathbf R$ | F           | R              | <b>MF</b>  | PF        | $\mathbf R$ | $\mathbf R$          | <b>MR</b> | <b>MR</b> |
| 08. | F         | <b>MR</b>   | $\mathbf R$ | R              | <b>MF</b>  | <b>MR</b> | PF          | R                    | <b>MR</b> | <b>MR</b> |
| 09. | <b>MR</b> | $\mathbf R$ | F           | R              | <b>MF</b>  | PF        | $\mathbf R$ | $\mathbf R$          | <b>MR</b> | <b>MR</b> |
| 10. | <b>MR</b> | $\mathbf R$ | F           | $\overline{R}$ | <b>MF</b>  | PF        | $\mathbf R$ | $\mathbf R$          | <b>MR</b> | <b>MR</b> |
| 11. | <b>MR</b> | $\mathbf R$ | F           | R              | <b>MF</b>  | PF        | $\mathbf R$ | $\mathbf R$          | <b>MR</b> | <b>MR</b> |
| 12. | <b>MR</b> | $\mathbf R$ | F           | R              | <b>MF</b>  | PF        | $\mathbf R$ | $\mathbf R$          | <b>MR</b> | <b>MR</b> |
| 13. | <b>MR</b> | $\mathbf R$ | F           | R              | <b>MF</b>  | PF        | $\mathbf R$ | $\mathbf R$          | <b>MR</b> | <b>MR</b> |

 A tabela 6.4 mostra os fatores competitivos afetados pelos principais distúrbios de produção e com a seguinte legenda:

- UF  $n^{\circ}$  da unidade fabril (vide tabela 6.1)
- Falha do equipamento peso/fator competitivo influenciado pela falha do equipamento
- Demanda flutuante e demais distúrbios idem
- Peso para influência: 1 = pequena influência; 2 = média influência e 3 = grande.
- Fator competitivo:  $Q =$  qualidade;  $R =$  rapidez; P = pontualidade; F = flexibilidade e  $C = \text{cuts}$

| UF  | Falha   | Demanda   | Perda  | Entrega | Entrega    | Perda   | Deman-    | Força          | Energia  | Catás- |
|-----|---------|-----------|--------|---------|------------|---------|-----------|----------------|----------|--------|
|     | do      | flutuante | de     | de      | atrasada   | de      | da<br>im- | de<br>trabalho | elétrica | trofes |
|     | equipa- |           | quali- | peças   | do         | coorde- | prevista  | indispo-       |          |        |
|     | mento   |           | dade   | ruins   | fornecedor | nação   |           | nível          |          |        |
| 01. | 1P      | 1P        | 2P     | 1P      | 3P         | 2P      | 1P        | 1P             | 1P       | 1P     |
| 02. | 1P      | 1P        | 2P     | 1P      | 3P         | 2P      | 1P        | 1P             | 1P       | 1P     |
| 03. | 1P      | 1P        | 2P     | 1P      | 3P         | 2P      | 1P        | 1P             | 1P       | 1P     |
| 04. | 1P      | 1P        | 2P     | 1P      | 3P         | 2P      | 1P        | 1P             | 1P       | 1P     |
| 05. | 1P      | 1P        | 2P     | 1P      | 3P         | 2P      | 1P        | 1P             | 1P       | 1P     |
| 06. | 1P      | 1P        | 2P     | 1P      | 3P         | 2P      | 1P        | 1P             | 1P       | 1P     |
| 07. | 1P      | 1P        | 2P     | 1P      | 3P         | 2P      | 1P        | 1P             | 1P       | 1P     |
| 08. | 1P      | 1P        | 2P     | 1P      | 3P         | 2P      | 1P        | 1P             | 1P       | 1P     |
| 09. | 1P      | 1P        | 2P     | 1P      | 3P         | 2P      | 1P        | 1P             | 1P       | 1P     |
| 10. | 1P      | 1P        | 2P     | 1P      | 3P         | 2P      | 1P        | 1P             | 1P       | 1P     |
| 11. | 1P      | 1P        | 2P     | 1P      | 3P         | 2P      | 1P        | 1P             | 1P       | 1P     |
| 12. | 1P      | 1P        | 2P     | 1P      | 3P         | 2P      | 1P        | 1P             | 1P       | 1P     |
| 13. | 1P      | 1P        | 2P     | 1P      | 3P         | 2P      | 1P        | 1P             | 1P       | 1P     |

**TABELA 6.4 - Fatores competitivos afetados pelos principais distúrbios.** 

A tabela 6.5 representa as providências típicas tomadas pelas empresas do *cluster* que minimizam os efeitos dos distúrbios (anomalias) na capacidade produtiva. A legenda dessa tabela é:

- UF  $n^{\circ}$  da unidade fabril (vide tabela 6.1)
- Distúrbio Anomalia na capacidade produtiva
- Freqüência Taxa de ocorrência do distúrbio
- Impacto Efeito do distúrbio sobre a capacidade produtiva
- Providências Atitudes corretivas e preventivas

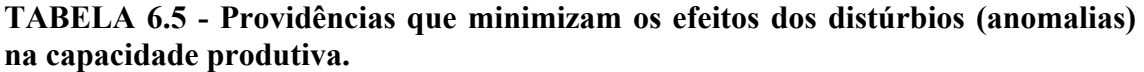

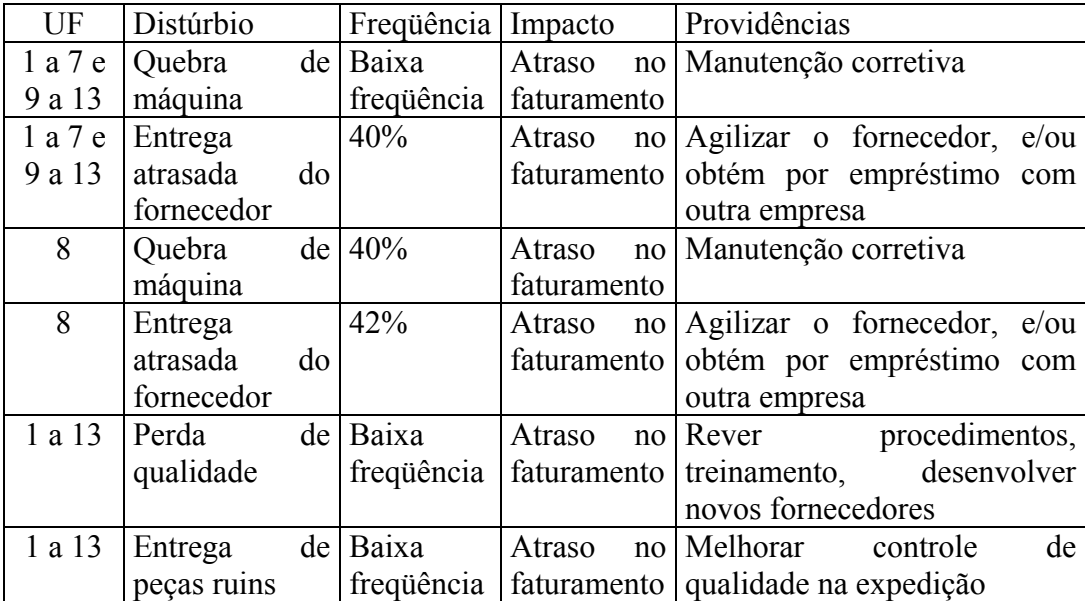

 A tabela 6.6 mostra os prazos (dias) para solucionar o distúrbio na capacidade produtiva das unidades fabris e com a seguinte legenda:

- UF  $n^{\circ}$  da unidade fabril (vide tabela 6.1)
- Falha do equipamento  $n^{\circ}$  de dias para solucionar esse distúrbio
- Demanda flutuante idem para esse os demais itens

**TABELA 6.6 - Prazos (***h***) para solucionar o distúrbio na capacidade produtiva.** 

| UF  | equipa-<br>mento | Falha do Demanda<br>flutuante | Perda<br>de<br>quali- | Entrega Entrega<br>de peças atrasada<br>ruins | do         | coorde- da<br>nação | Perda de Deman-<br>im-<br>prevista | Força de Energia Catás-<br>trabalho elétrica<br>indispo- |                | trofe |
|-----|------------------|-------------------------------|-----------------------|-----------------------------------------------|------------|---------------------|------------------------------------|----------------------------------------------------------|----------------|-------|
|     |                  |                               | dade                  |                                               | fornecedor |                     |                                    | nível                                                    |                |       |
| 01. |                  |                               | 5                     | 5                                             | 7          | 1                   | 1                                  |                                                          | 2              | 10    |
| 02. |                  |                               | 5                     | 5                                             | 7          | 1                   |                                    |                                                          | $\overline{2}$ | 10    |
| 03. |                  |                               | 5                     | 5                                             | 7          | 1                   |                                    |                                                          | $\overline{2}$ | 10    |
| 04. |                  |                               | 5                     | 5                                             | 7          | 1                   |                                    |                                                          | $\overline{2}$ | 10    |
| 05. |                  |                               | 5                     | 5                                             | 7          | 1                   |                                    |                                                          | $\overline{2}$ | 10    |
| 06. |                  |                               | 5                     | 5                                             | 7          |                     |                                    |                                                          | $\overline{2}$ | 10    |
| 07. |                  |                               | 5                     | 5                                             | 7          | 1                   |                                    |                                                          | $\overline{2}$ | 10    |
| 08. |                  |                               | 5                     | 5                                             | 7          | 1                   |                                    |                                                          | $\overline{2}$ | 10    |
| 09. |                  |                               | 5                     | 5                                             | 7          | 1                   |                                    |                                                          | $\overline{2}$ | 10    |
| 10. |                  |                               | 5                     | 5                                             | 7          | 1                   |                                    |                                                          | $\overline{2}$ | 10    |
| 11. |                  |                               | 5                     | 5                                             | 7          | 1                   |                                    |                                                          | $\overline{2}$ | 10    |
| 12. |                  |                               | 5                     | 5                                             | 7          | 1                   |                                    |                                                          | $\overline{2}$ | 10    |
| 13. |                  |                               | 5                     | 5                                             | 7          | 1                   |                                    |                                                          | $\overline{2}$ | 10    |

Fonte: Pesquisa de campo. Obs.: dados em dias.

 As colunas "Falha do equipamento" e "Força de trabalho indisponível" estão com valores zero por serem distúrbios que ocorrem, porém existe grande facilidade (mesmo dia) na reposição da capacidade produtiva, ou através de um equipamento extra ou oferta excedente do mercado de mão-de-obra nessa região.

 A tabela 6.7 a seguir representa a capacidade específica (nº pares de calçados de um subpedido *i*) em cada unidade fabril (*kij*), com a seguinte legenda:

- UF  $n^{\circ}$  da unidade fabril (vide tabela 6.1)
- *Kij* = capacidade (em pares de calçados) modelo do subpedido *i* que a unidade fabril *j* pode produzir durante o horizonte *h* se ela só produzir tal subpedido
- *i* indica cada um dos 99 subpedidos do horizonte inicial de um mês (referente ao mês de novembro de 2003)

## **TABELA 6.7 - Capacidade específica (nº pares de calçados para o modelo de um subpedido** *i***) em cada unidade fabril (***kij***).**

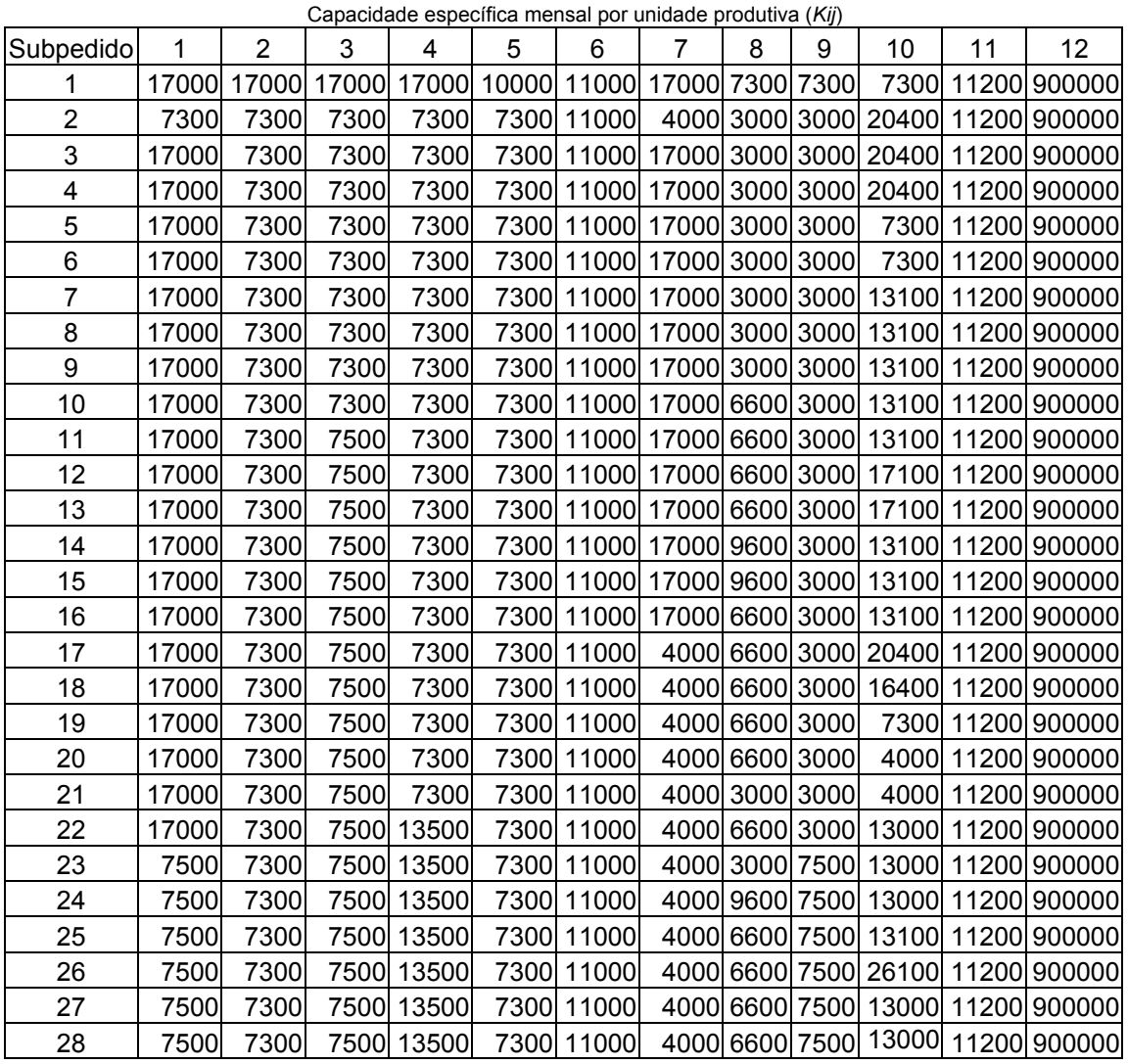

86

...continua...

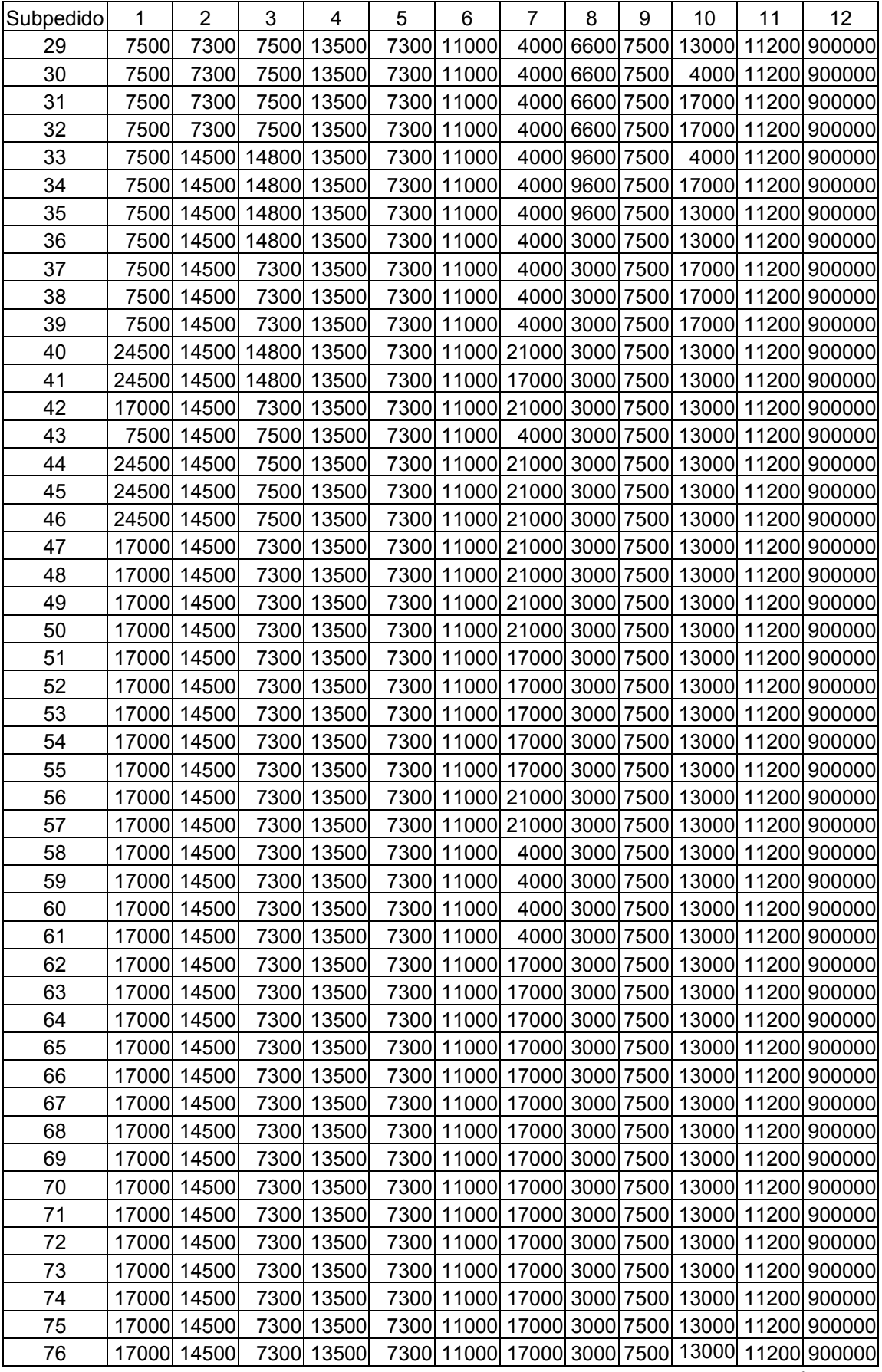

...continua...

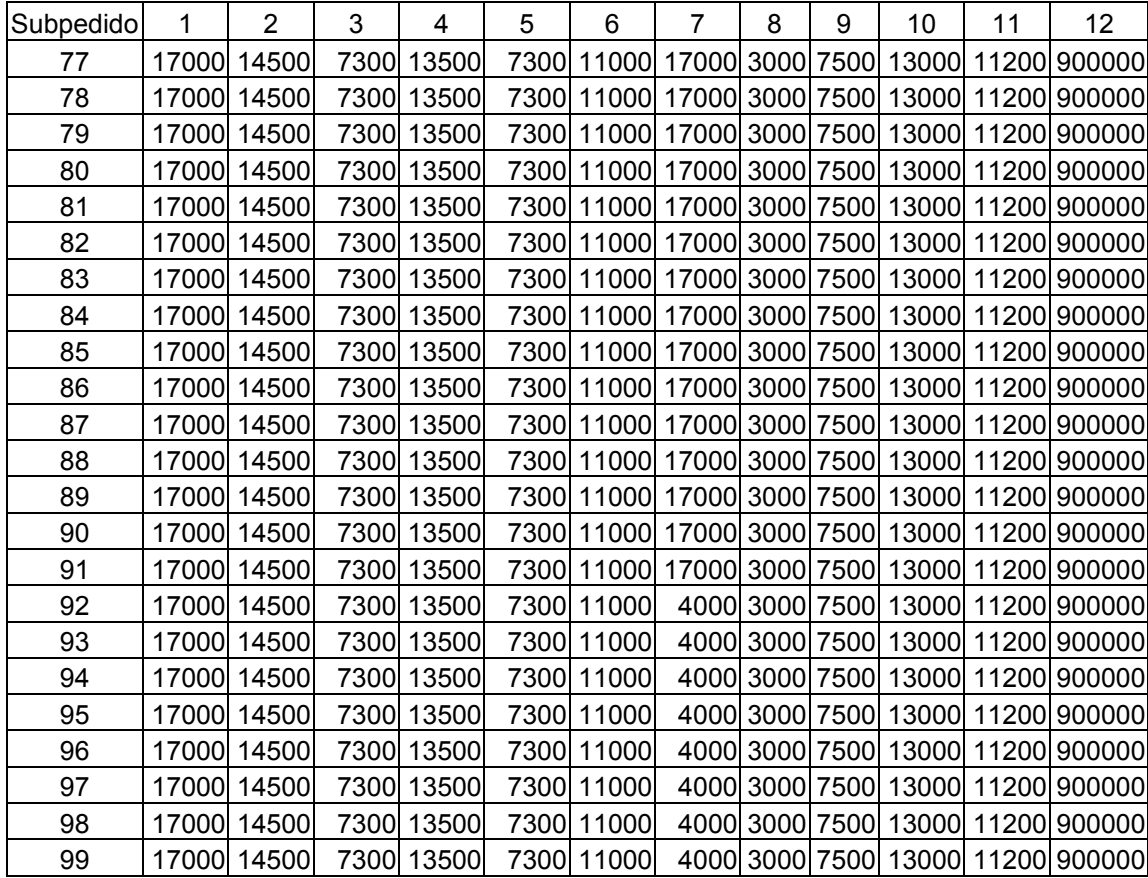

A tabela 6.8 é a última e representa a demanda (nº de pares de calçados)

para o modelo de um subpedido *i* (*Dj*). A legenda dessa tabela é:

- UF  $n^{\circ}$  da unidade fabril (vide tabela 6.1)
- *Di* demanda do modelo do subpedido *i*

## **TABELA 6.8 - Demanda (nº pares de calçados) para o modelo de um subpedido** *i*  $(D_i)$ .

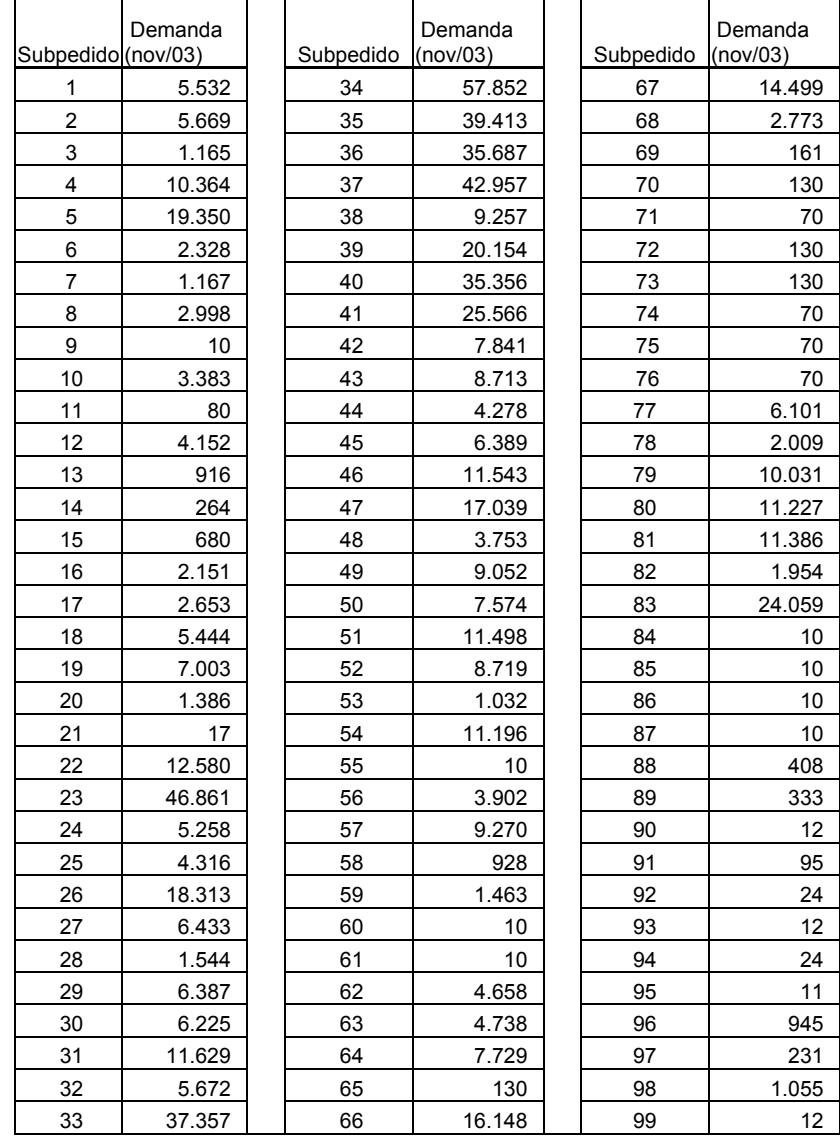

 A tabela 6.9 apresenta o perfil de competência da unidade fabril do aglomerado em produzir ou não determinado subpedido.

 Os valores possíveis são: 1 quando a unidade fabril está possibilitada em produzir e 0 quando não está.

 A unidade fabril fictícia *j* = 12, tem competência para todos os subpedidos.

A legenda dessa tabela é:

- Subpedido: São os subpedidos apresentados na tabela 6.8
- *Cij*: São os valores de competência (0 ou 1) para cada unidade fabril *j* do aglomerado

### **TABELA 6.9 – Competência da unidade fabril** *j* **para produzir o subpedido** *i* **(***Cij***).**

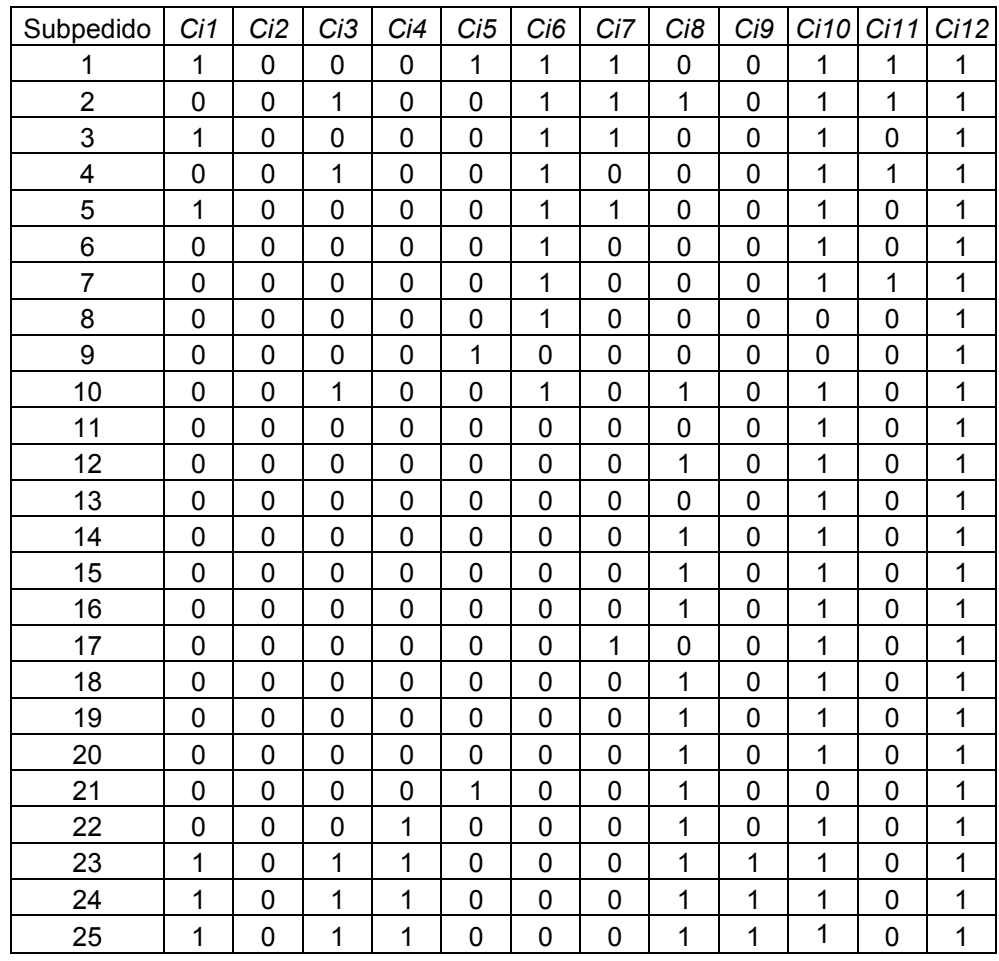

...continua...

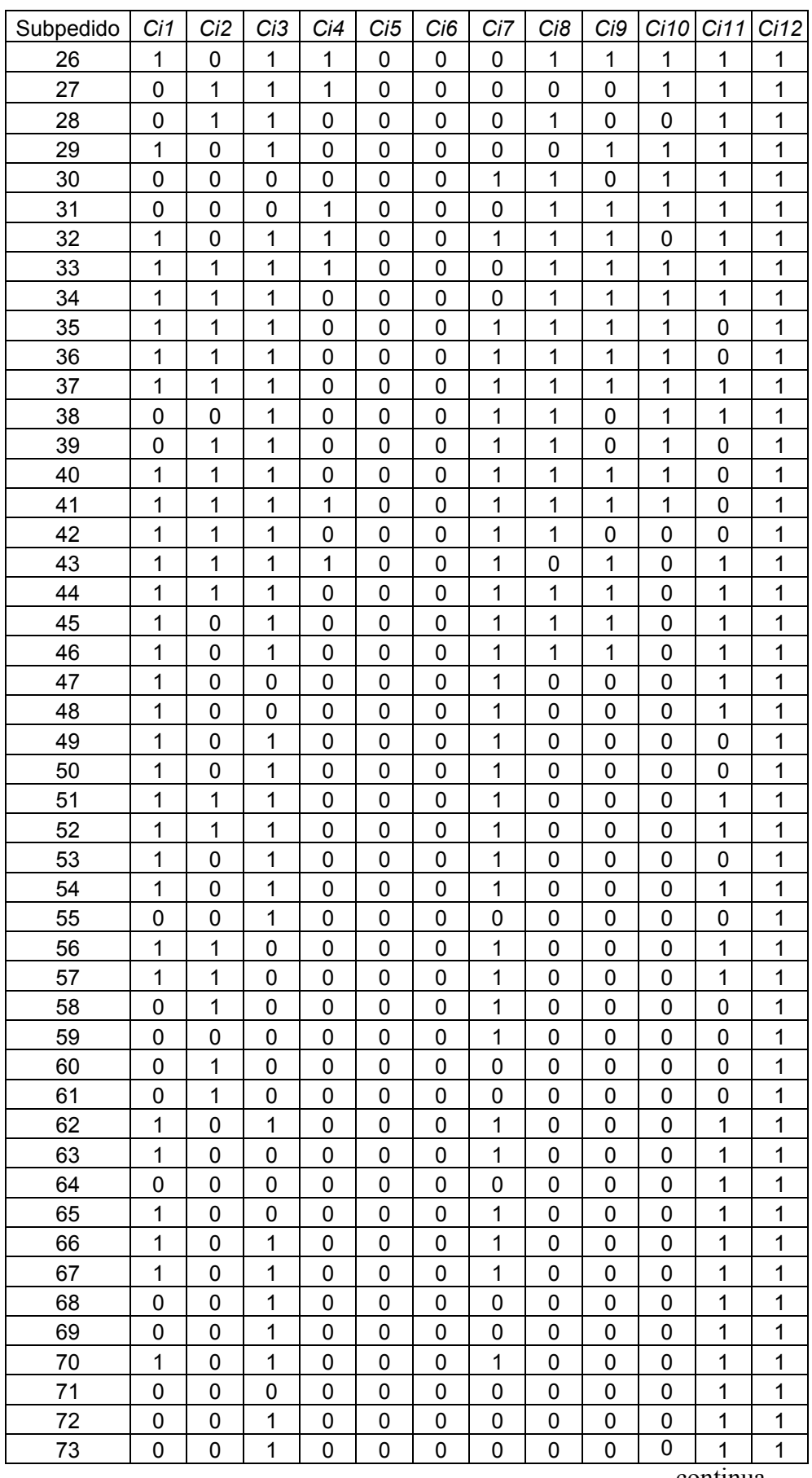

...continua...

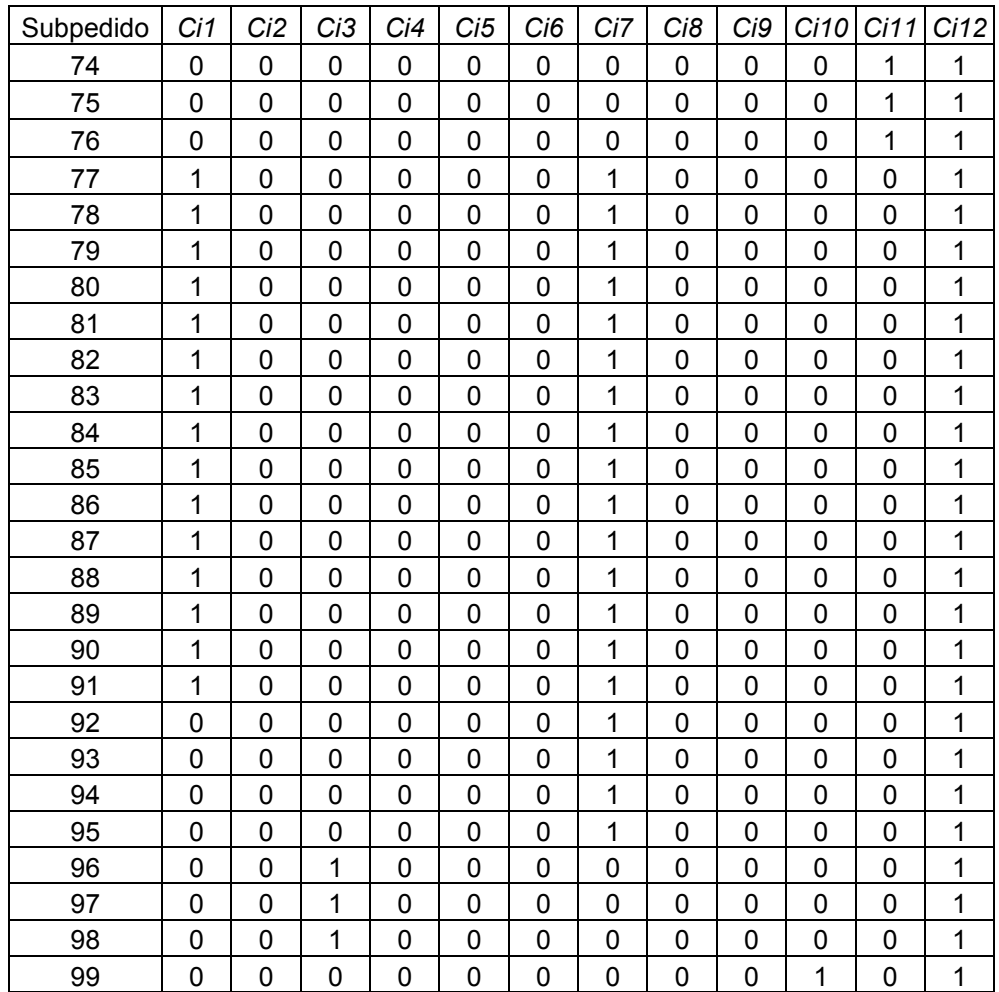

Fonte: Pesquisa de campo.

 Os dados acima foram introduzidos no modelo descrito no capítulo 5 e executado no *software* GAMS obtendo as respostas a serem detalhadas a seguir.

#### **6.3 OBTENÇÃO E ANÁLISE DOS RESULTADOS**

Conforme os dados apresentados no item anterior, estes foram adaptados para o objeto em estudo, indicando apenas as unidades fabris alternativas e concorrentes entre si dentro do aglomerado, por exemplo, pela tabela 6.9 as unidades fabris 1, 5, 6, 7, 10, 11 e 12 (unidade fictícia de capacidade infinita) concorrem entre si na alocação do subpedido 1, etc. Algumas unidades do aglomerado são exclusivas e não competem com outras unidades, portanto, elas foram excluídas da análise. São elas as unidades aviamentos e solas. Estas unidades removidas poderão ser estudadas em futuros trabalhos envolvendo unidades fabris competitivas externas ao *cluster*.

Os dados coletados e modificados (exclusão das unidades aviamentos e solas, e reenumeração das unidades fabris (de 1 a 14 para 1 a 12)) constituem o cenário inicial da análise em estudo.

Outra adaptação foi o texto modificado para a sintaxe do *software* GAMS, apresentado no apêndice C.

Após as adaptações, o modelo foi executado em um computador pessoal com um processador Pentium III de 450 Mhertz e 128 Mbytes de memória RAM.

### **CENÁRIO INICIAL**

Os resultados do cenário inicial estão apresentados no apêndice D. Devido ao enorme *output* partes do mesmo foram suprimidas.

Seguindo o fluxograma da página 63 (figura 5.1), onde se estabelece o procedimento geral da simulação do processo de alocação de pedidos para cada cenário, iniciou-se com a definição do *h* = 20 dias úteis, depois foi o levantamento do universo de pedidos e recursos (totalização de subpedidos = 751.224 pares, *i* = 99 subpedidos e *j* = 12 unidades fabris) e respeitando-se os limites das funções de restrição impostas, sendo *j* = 12, referente à unidade fabril fictícia com capacidade infinita, depois coletouse as prioridades (*Pij*), as capacidades especificas para um horizonte *h* (*Kij*) e as competências (*Cij*).

A partir desses dados, efetua-se a alocação de recursos e geram-se os relatórios para análise.

Nessas condições, a função objetivo do modelo foi maximizada pelo GAMS em 1'30" medido por cronômetro externo, sendo esse tempo composto por:

- Tempo de compilação =  $0,010$  segundos
- Tempo de listagem da modelagem  $= 0,080$  segundos
- Tempo de execução final da modelagem = 0,040 segundos
- Tempo de gravação dos resultados = restante

A função objetivo teve desempenho de 79, indicando o resultado da ponderação dos 99 subpedidos pela prioridade de 0 ou 1 ou 2 para todas as unidades fabris do aglomerado.

Dos 99 subpedidos, 40 deles foram alocados para a unidade fabril fictícia (*j* = 12), ou seja, não foram alocados às unidades fabris (*j =* 1 a 11) ficando os mesmos disponíveis para alocação em rodada futura (cenário 1).

Cada subpedido foi alocado a uma unidade fabril no cenário inicial, e tal alocação está apresentada na tabela 6.10. Os demais resultados estão apresentados nas tabelas 6.11 (cenário 1) e 6.12 (cenário 2).

Na tabela 6.13 tem-se o percentual de utilização da capacidade de cada unidade fabril para cada um dos três cenários.

## **TABELA 6.10 – RESULTADO DA ALOCAÇÃO DOS SUBPEDIDOS NO CENÁRIO INICIAL**

## Legenda:

- Subped.: número do subpedido
- UF alocada: unidade fabril em que o subpedido foi alocado nesse cenário

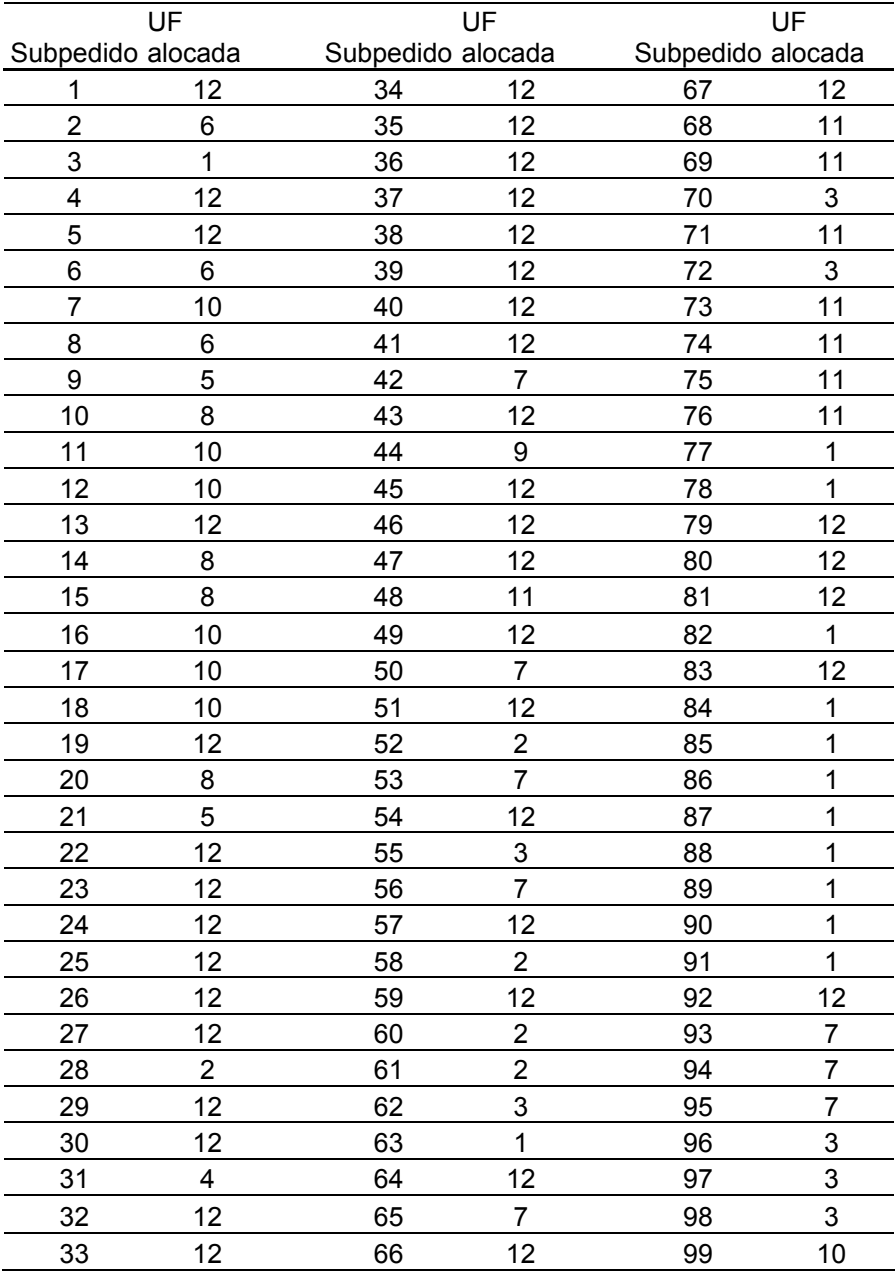

Após um último passo do fluxograma de alocação de pedidos (figura 5.1 da página 63), retorna-se ao primeiro passo, a fim de reorganizar a alocação daqueles pedidos que não foram alocados na rodada anterior, alterações provocadas com a chegada de novos subpedidos e atualização das restrições de disponibilidades das unidades fabris do aglomerado.

### **CENÁRIO 1**

O cenário inicial perdurou durante um dia e no dia 2, um novo cenário se definiu. Nesse novo contexto, chamado de cenário 1, foram alteradas as tabelas de demanda (*Di*), de capacidade específica (*Kij*), de competência (*Cij*) e de prioridade (*Pij*), a fim de simular uma situação de distúrbio citada na tabela da página 76, como exemplo: queda de energia elétrica durante 2 dias na unidade fabril 1 (logo *Ci*1 passa a ser zero para qualquer subpedido *i*).

A alteração da demanda ocorre um dia após a primeira alocação.

Considera-se que: i) chegaram novos pedidos a serem adicionados e, ii) em um dia de produção foi possível atender totalmente os subpedidos nas seguintes unidades fabris: unidade fabril 1 (subpedidos 88, 89, 90 e 91); unidade fabril 2 (subpedido 58); unidade fabril 3 (subpedidos 55, 72 e 97); unidade fabril 4 (subpedido 31); unidade fabril 5 (subpedidos 9 e 21); unidade fabril 6 (subpedido 2); unidade fabril 7 (subpedidos 53, 65, 93, 94 e 95); unidade fabril 8 (subpedido 10); unidade fabril 9 (subpedido 44); unidade fabril 10 (subpedidos 7, 11 e 99) e unidade fabril 11 (subpedidos 69, 71, 73, 74, 75 e 76) alocados e produzidos durante o cenário inicial e que devem ser descontados da carteira de pedidos inicial.

O critério de seqüenciamento dos subpedidos alocados a uma unidade fabril foi iniciar pelos subpedidos menores. Por isso em um único dia de produção, foi possível produzir, por exemplo, totalmente os subpedidos 88, 89, 90 e 91 na unidade fabril 1, uma vez que esses 4 subpedidos são pequenos. O estudo de outros critérios de seqüenciamento será deixado para futuros trabalhos.

Outra modificação ocorre na tabela de competência da unidade fabril 1, substituindo todos os "1" por "0", simbolizando a impossibilidade dessa unidade fabril participar da nova realocação de pedidos devido ao distúrbio ocorrido.

Atualizações dos dados do cenário 1 (seguindo o fluxograma da página 63, figura 5.1):

- $h = 2$ ;
- novos subpedidos: subpedido 100 com 5.000 pares; subpedido 101 com 1.500 pares; subpedido 102 com 10.000 pares; subpedido 103 com 300 pares; subpedido 104 com 50 pares; subpedido 105 com 24.000 pares; subpedido 106 com 10 pares; subpedido 107 com 4.700 pares; subpedido 108 com 130 pares e subpedido 109 com 2.000 pares;
- subpedidos que na alocação do cenário inicial foram alocados à unidade fictícia *j* = 12 (pela tabela 6.10 esses subpedidos são: 1; 4; 5; 13; 19; 22; 23; 24; 25; 26; 27; 29; 30; 32; 33; 34; 35; 36; 37; 38; 39; 40; 41; 43; 45; 46; 47; 49; 51; 54; 57; 59; 64; 66; 67; 79; 80; 81; 83 e 92);
- exclusão dos subpedidos que foram alocados no cenário inicial e já foram totalmente produzidos: subpedidos 9; 11; 21; 65; 69; 71; 72; 73; 74; 75; 76; 88; 89; 90; 91; 93; 94; 95; 97 e 99;
- atualização do nº de pares que ainda faltam produzir dos subpedidos que já iniciaram a produção mas ainda não foram terminados: subpedidos 2, 7, 10, 31, 44, 53 e 58;
- subpedidos que na última alocação foram alocados para a unidade fabril 1, atualmente impedida de produzir devido ao um distúrbio de produção (queda de energia elétrica), e que não puderam ser concluídos: subpedidos 3, 63, 77, 78, 82, 84, 85, 86 e 87.

Após as modificações, executa-se o modelo para obter os resultados desse novo cenário. Os subpedidos realocados estão apresentados na tabela 6.11 e nas tabelas 6.13 e 6.14, apresentam-se os resumos dos resultados dos cenários inicial, 1 e 2.

# **TABELA 6.11 – RESULTADO DA ALOCAÇÃO DOS SUBPEDIDOS NO CENÁRIO 1**

Legenda:

- Subped.: número do subpedido
- UF alocada: unidade fabril que o subpedido foi alocado nesse cenário

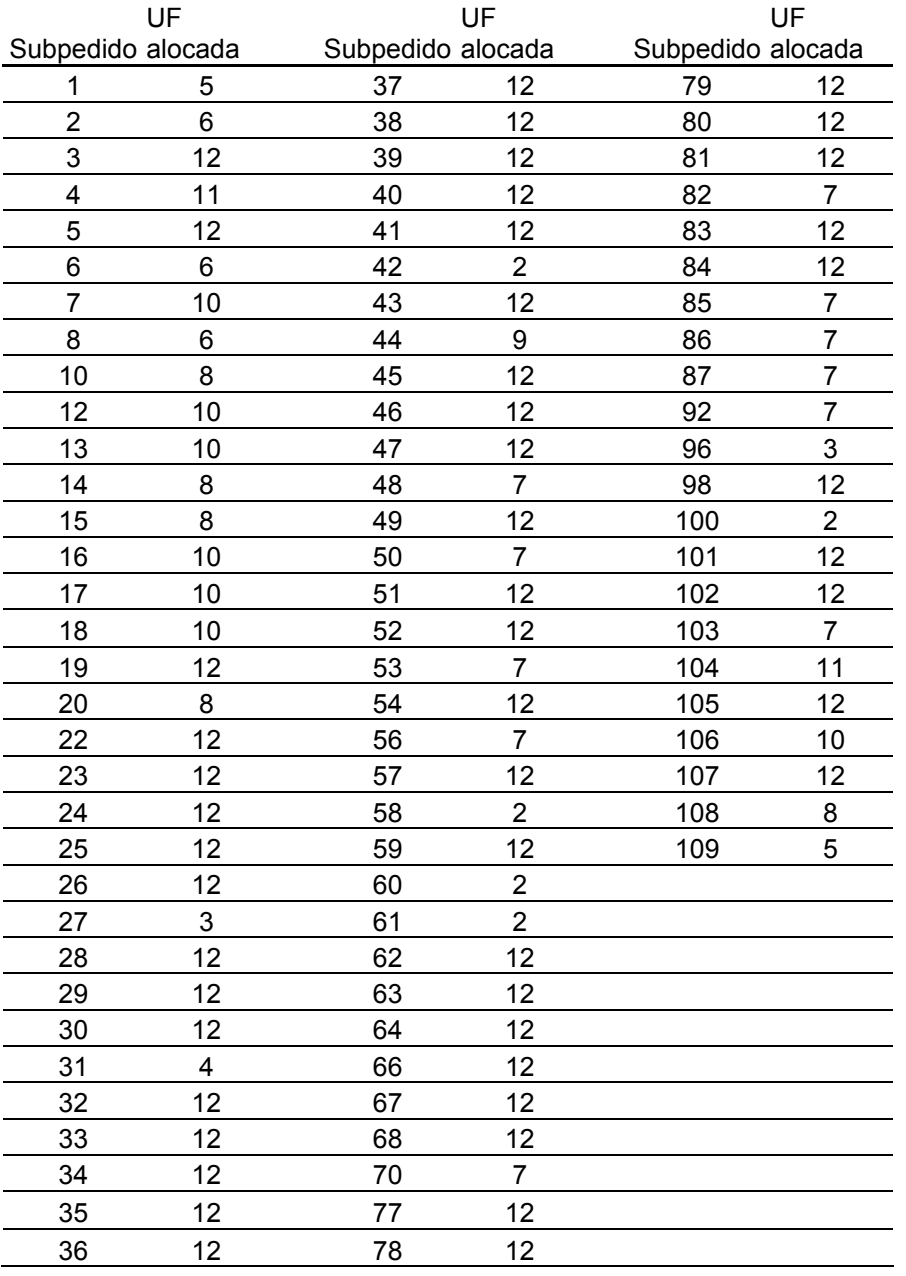

Após 2 dias de produção com o cenário 1, ocorre outra modificação na capacidade produtiva do aglomerado, ou seja, o restabelecimento da capacidade produtiva da unidade fabril 1 após um distúrbio na rede elétrica.

Utilizando o procedimento de alocação de pedidos (figura 5.1 da página 63) a fim de reorganizar a alocação dos pedidos que não foram alocados na rodada anterior, o recebimento de novos subpedidos e atualização das restrições de disponibilidades das unidades fabris do aglomerado.

### **CENÁRIO 2**

Durante o cenário inicial, ocorreu um distúrbio de energia elétrica que deveria durar 2 dias para sua correção o que ocorreu de fato.

Durante os dias 2 e 3 da simulação (cenário 1), algumas mudanças naquele cenário ocorreram. O novo ambiente chamado de cenário 2, também tem alterações nas tabelas de demanda (*Di*), de capacidade específica (*Kij*), de competência (*Cij*) e de prioridade (*Pij*).

O objetivo dessa última rodada é o de restabelecer a capacidade produtiva da unidade fabril 1, retornando à sua condição inicial de produtitividade e cooperação dentro do aglomerado industrial. No caso, *Ci*1 passa a ser 1 para os subpedidos *i* que esta unidade possa produzir.

A alteração da demanda ocorre 2 dias após a segunda alocação.

Atualizações dos dados do cenário 2 (seguindo o fluxograma da página 61, figura 5.1):

- $h = 20$  dias úteis;
- novos subpedidos: subpedido 110 com 500 pares; subpedidos 111 com 2.500 pares; subpedido 112 com 1.000 pares; subpedido 113 com 30 pares; subpedido 114 com 500 pares; subpedido 115 com 2.000 pares; subpedido 116 com 100 pares; subpedido 117 com 400 pares; subpedido 118 com 1.300 pares; subpedido 119 com 200 pares; ; subpedido 120 com 1.000 pares; subpedido 121 com

2.000 pares; subpedido 122 com 1.000 pares; subpedido 123 com 500 pares; subpedido 124 com 40 pares e subpedido 125 com 20 pares;

- subpedidos que na alocação do cenário 1 foram alocados à unidade fictícia *j* = 12, pela tabela 6.11 esses subpedidos são: 3, 5, 19, 22, 23, 24, 25, 26, 28, 29, 30, 32, 33, 34, 35, 36, 37, 38, 39, 40, 41, 43, 45, 46, 47, 49, 51, 52, 54, 57, 59, 62, 63, 64, 66, 67, 68, 77, 78, 79, 80, 81, 83, 84, 98, 101, 102, 105 e 107;
- exclusão dos subpedidos que foram alocados no cenário inicial e já foram totalmente produzidos: subpedidos 7, 13, 14, 15, 53, 58, 60, 61, 70, 85, 86, 87, 92, 96, 103, 104 e 106;
- atualização do nº de pares que ainda faltam produzir dos subpedidos que já iniciaram a produção mas ainda não foram terminados: subpedidos 1, 2, 4, 31, 42 e 44.

Implementadas as modificações executa-se o GAMS para obter os resultados do cenário 2.

Os subpedidos realocados estão apresentados na tabela 6.12 e os demais resultados nas tabelas 6.13 (percentual de utilização da capacidade) e 6.14 (resumo geral das simulações).

# **TABELA 6.12 – ALOCAÇÃO DOS SUBPEDIDOS NO CENÁRIO 2**

Legenda:

- Subped.: número do subpedido
- UF alocada: unidade fabril que o subpedido foi alocado nesse cenário

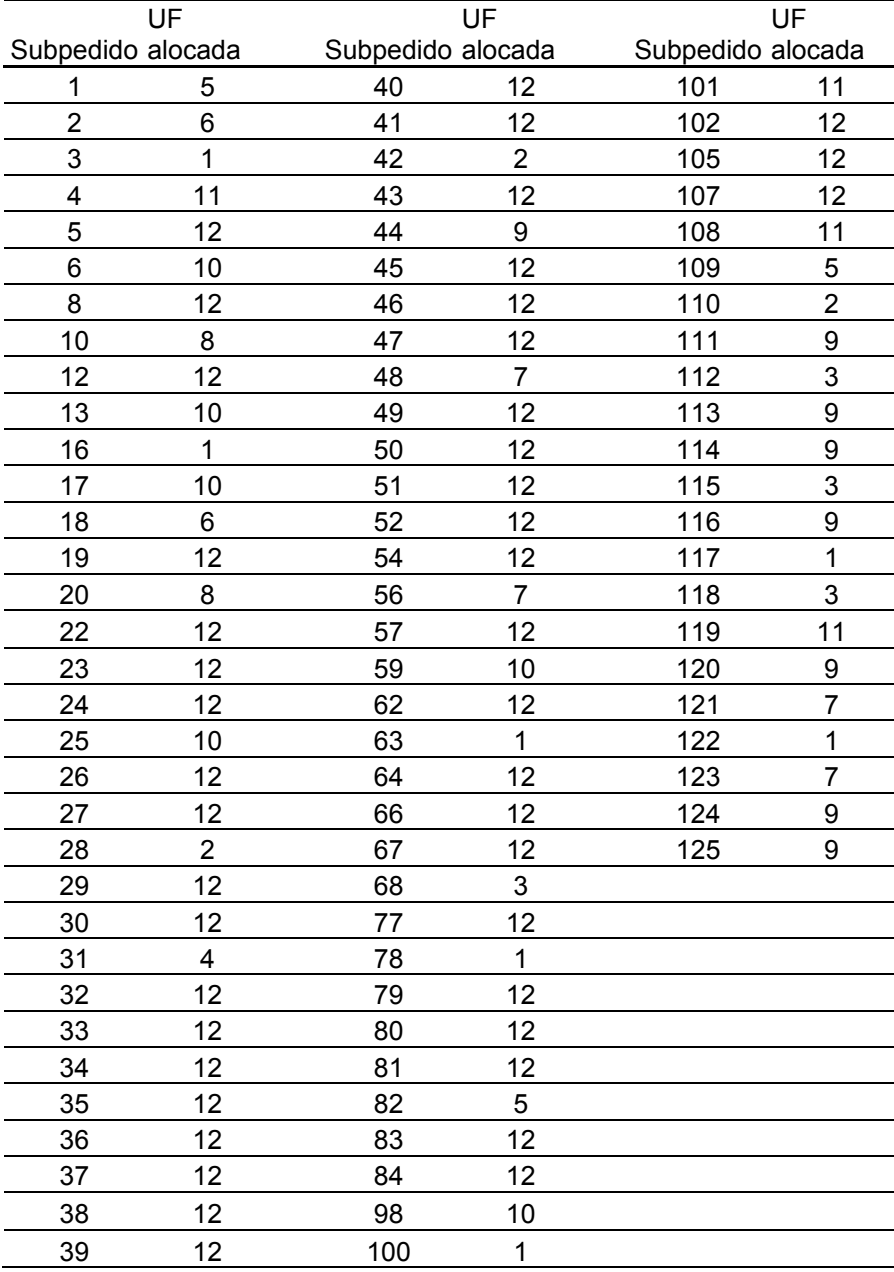

### **TABELA 6.13 – PERCENTUAL DE UTILIZAÇÃO DA CAPACIDADE**

Legenda:

- Cenário: Representa um contexto do aglomerado
- UFj: percentual de utilização da unidade fabril *j* fornecido pelo GAMS

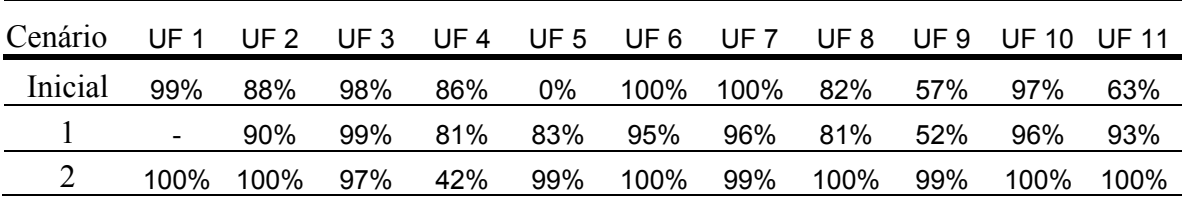

Fonte: Pesquisa de campo.

### **TABELA 6.14 – RESUMO GERAL DAS SIMULAÇÕES**

Legenda:

- Cenário: Representa um contexto do aglomerado;
- Qde subped.: é a quantidade de pares dos subpedidos no início do cenário;
- Subped. alocados: quantidade de subpedidos que foram alocados nas unidades fabris (com exceção da unidade fabril fictícia);
- Taxa de utilização do aglomerado: média aritmética das utilizações das unidades;
- FO: resultado da função objetivo apresentado pelo GAMS;
- Fictícia: Quantidade de pares dos subpedidos alocados na unidade fabril fictícia;
- Tempo total: é o tempo total cronometrado.

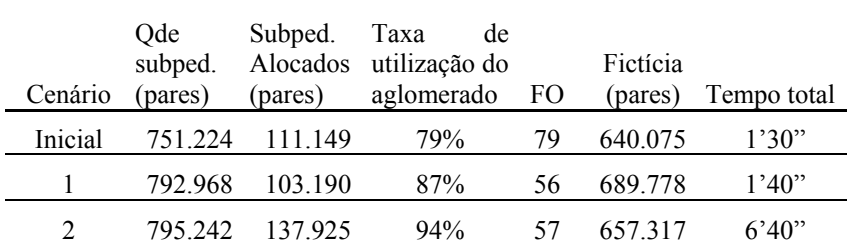

Foram feitas 3 simulações e o modelo mostrou flexibilidade na alocação dos pedidos de uma unidade fabril com problemas, transferindo-os pedidos para outra unidade do *cluster* de acordo com uma regra de prioridade (vide tabela de alocação no apêndice C) previamente estabelecida.

Nas simulações o tempo de resposta se manteve ao redor do tempo da 1ª rodada (1'30"), mesmo quando 1 unidade era completamente "desligada" do modelo, o tempo se manteve, na última rodada o tempo aumentou (6'40") devido aos novos subpedidos e as novas restrições de subpedidos já alocados na rodada anterior, mostrando assim, a operacionalidade da modelagem e o do *software* GAMS.

Neste estudo de caso foi simulada uma situação de catástrofe, queda de energia elétrica, que é pouco provável mas que causa grande impacto na capacidade produtiva. Distúrbios devido à mão-de-obra, apesar de freqüentes, as empresas calçadistas conseguem readequar suas quadros de funcionários rapidamente (no dia seguinte) devido à situação em que se encontre o mercado fornecedor de mão-de-obra de Birigüi e do todo o país, ou seja, excesso de oferta, pois 20 % da mão-de-obra ativa estão sem emprego fixo, facilitando a reposição dessa indústria do tipo mão-de-obra intensiva.

Os problemas de produção neste setor sempre ocorreram e quanto mais flexibilidade as empresas tiverem na busca de alternativas para solucionar problemas de distúrbios na capacidade produtiva, maior produtividade e sucesso elas terão mantendo uma boa imagem e confiança no atendimento dos contratos e pedidos dos seus clientes.

O estudo de caso mostrou que o *cluster* apoiou suas empresas na obtenção de pontualidade, um objetivo estratégico de desempenho importantíssimo.

O estudo também evidencia que um aglomerado industrial comandado por empresa-mãe pode ser muito mais robusto quanto à pontualidade do que uma empresa que opera isoladamente, isso é conseguido se houver um mecanismo de coordenação e realocação de pedidos que reaja aos imprevistos, sendo os principais, os distúrbios na produção.

### **7. CONCLUSÕES**

Como contribuições este trabalho:

i) apresenta inicialmente uma discussão teórica sobre o conceito, as principais características e as implicações dos aglomerados industriais e dos distúrbios na capacidade produtiva;

ii) propõe uma nova categorização dos fabricantes de calçados da região de Birigüi baseada na existência ou não de coordenação formal entre as empresas do aglomerado industrial e no objetivo de tal coordenação formal assim foram identificadas três categorias de aglomeração de empresas:

- categórica C1: Aglomerado sem coordenação formal que é o próprio aglomerado regional;
- categoria C2: Consórcios para Exportação;
- categoria C3: Aglomerados Comandados por Empresa-Mãe.

iii) faz o registro e a indicação de fatores que influenciam positivamente (aglomeração de empresas) e negativamente (distúrbios) a capacidade produtiva para que possa ser utilizada na prática pelos profissionais de gestão de manufatura e pelos acadêmicos em seus trabalhos e pesquisas;

iv) apresenta uma proposta de processo de alocação de pedidos para aglomerado comandado por empresa-mãe envolvendo a simulação de cenários sucessivos caracterizados por certos distúrbios na capacidade produtiva. A alocação é feita por meio de um modelo de programação binária que se mostrou bastante efetivo nos testes computacionais;

Os testes computacionais foram realizados por meio da linguagem de modelagem GAMS. Por meio dela foi possível testar os benefícios de cooperação dentro dos aglomerados e os efeitos nocivos dos distúrbios na capacidade produtiva em diferentes cenários. Sob o ponto de vista teórico e computacional a proposta está validada, já que conseguiu obter a solução ótima do modelo de programação binária em poucos minutos trabalhando com dados reais de um importante aglomerado comandado por empresa-mãe.

Também tem destaque, o fato do trabalho tratar pioneiramente e formalmente por meio de modelagem matemática o problema de realocação de pedidos em aglomerados industriais em função de grandes distúrbios na capacidade produtiva.

Este sistema de alocação de subpedidos requer um sistema de apontamento diário da produção o que pode ser facilitado com o emprego da tecnologia de informação (código de barras, micro-terminais, rede *wire-less,* etc.).

A importância de qualificar unidades fabris para produzir outros subpedidos do modelo que ela no passado não produzia, mostra a vocação para a flexibilidade produtiva, que é uma vantagem competitiva segundo SLACK (1997), resultando na elevação da robustez em termos de pontualidade das linhas de produção do aglomerado industrial.

Mostra também que empresas individuais estão mais suscetíveis aos efeitos nocivos dos grandes distúrbios na capacidade produtiva do que as empresas pertencentes a um aglomerado com coordenação formal e, em particular aos aglomerados comandados por empresa-mãe. A razão disto é a possibilidade neste caso, de efetuar realocação de subpedidos em função de grande distúrbio de produção que impede uma unidade fabril produzir um ou mais subpedidos alocados a ela na última alocação.

Esperamos assim ter contribuído com o aumento na formação de uma consciência dos assuntos tratados e que estes sirvam tanto para o setor industrial quanto para a academia em futuras pesquisas.

Propõe-se como possíveis trabalhos futuros os seguintes temas:

- desenvolver procedimentos, possíveis de serem automatizados, para a quebra de pedidos em subpedidos e avaliar a praticidade de implantar a proposta em situações reais;
- como lógica de seqënciamento dos subpedidos, usou-se a idéia da regra SPT (shortest processing time) ou seja seqüenciam-se primeiro os subpedidos menores. Em outros estudos poder-se-ia avaliar o impacto de se usar outras lógicas de seqüenciamento dos subpedidos;
- simular o modelo matemático de alocação de pedidos com unidades fabris do aglomerado competindo com fornecedores externos ao aglomerado;
- desenvolver um protótipo de sistema de informação que permita executar de maneira eficiente o processo de alocação de pedidos de um aglomerado coordenado por empresa-mãe, de maneira sistêmica, ou seja, considerando dados passados (rodada anterior) com as atuais e que torne mais amigável e rápida implantação e tratamento dos cenários sucessivos. Como toda vez que há uma alteração significativa da capacidade produtiva configura-se um novo cenário, em aglomerados turbulentos o número de cenários pode se tornar bastante elevado num certo espaço de tempo.

## **REFERÊNCIAS**

ACKOFF, Russel L. **Pesquisa operacional**. Rio de Janeiro : LTC, 1979.

AMATO NETO, J. **Redes de cooperação produtiva** : antecedentes, panorama atual e contribuições para uma política industrial, Tese de Livre Docência apresentada ao Departamento de Engenharia de Produção da Escola Politécnica da Universidade de São Paulo, p. 44, 1999.

ANDERSEN, Otto & BUVIK, Arnt. **Inter-firm coordination** : international versus domestic buyer-seller relationships. Omega, v.29, 2001.

ANDRADE, Eduardo L. **Introdução à pesquisa operacional** : métodos e modelos para a análise de decisão. Rio de Janeiro : LTC, 2ª ed., 1990.

ASHFORD, R.W. & DANIEL, R.C. **Some Lessons in Solving Practical Integer Programs**. Journal of the Operational Research Society, v.43, n.5, p.425-433, 1992.

BECATTINI, G. **The Marshallian industrial district as a socioeconomic notion, Industrial districts and inter-firm cooperation in Italy**. Geneva : International Institute for labour studies, 1990.

BRONSON, Richard. **Pesquisa operacional**. São Paulo : McGraw-Hill, 1985.

BROOKE, A.; KENDRICK, D.; MEERAUS, A. **Release 2.25 GAMS** – A User's Guide. San Francisco : The Scientific Press, 1992.

BRUM FERREIRA, A. **Geomorfologia e ambiente, contributo metodológico**. Estudos de Geografia Física e Ambiente: Linha de Ação de Geografia Física, n.32, 1993.

BUDD, JOHN W. **The effect of strike replacement legislation on employment**. EUA : Labour Economics n.7, 2000.

CAMAGNI, Roberto. **Local** *milieu***, uncertainly and innovation networks** : towards a new dynamic theory of economic space. Innovation Networks. London : Belhaven Press, 1991.

CENDRERO, A. **Detailed geological hazards mapping for urban and rural planning in Vizcaya**. Northern Spain : Norges Geologiske Undersokelse / Universitetsforlaget, 1986.

CHRYSSOLOURIS, G. & DICKE, K. & LEE, M.. **On the Resources Allocation Problem**. International Journal of Production Research, v. 30, n. 12, p. 2773-2765, 1992.
EISENHARDT, Kathleen M.. **Building theories from case study research**. Academy of Management Review, v.14, n.4, p.532-550, 1989.

EHRLICH, Pierre J. **Pesquisa operacional** : curso introdutório. São Paulo : Atlas, 1991.

FARES, J., ROBERT, J. **Replacement Laws, Strikes and Wages**. Montreal : Unpublished paper, 1996.

FERNANDES, F.C.F. & MORABITO, R. **Aplicação das Linguagens de Modelagem GAMS e LINGO a um Problema de Balanceamento de Linha de Montagem**. São Carlos : Cadernos de Engenharia de Produção, ano X, n.20, p.8-31, Maio 1993.

GRIFFTHS, J. & MARGETTS, D. **Variation in production schedules** : implications for both the company and its suppliers. Birmingham : Journal of Materials Processing Technology, v.103, p.155-159, 2000.

HADJINICOLA, George C. & SOTERIOU, Andreas C. **Reducing the cost of defects in multistage production systems** - A budget allocation perspective. Chipre : Elsevier, 2002.

HAYS, W. W. & SHEARER, C. F**. Suggestions for improving decision making to face geologic and hydrologic hazards facing geologic and hydrologic hazards** – earth science consideration. USA : Geological Survey Profissional Paper, 1240-B, 1981.

HILL, T. **Production / Operations Management – test and cases.** Prentice Hall, New York, p. 419-420, 1991.

HOLDEN, S., **Wage bargaining, holdout, and inflation**. Oxford Economic Papers n.49, p.235-255, 1997.

HOUBA, Harold & BOLT, Wilko. **Holdouts, backdating and wage negotiations**. European Economic Review n.44, p. 1784, 2000.

IBARAKI, T. & KATOH, N. **Resource Allocation Problems** : Algorithmic Approaches. USA : The MIT Press, 1988.

KOSKINEN, K. **Enterprise Systems Integration**. Helsinki : Helsinki University of Tecnology, 2000.

LOESCH, Claudio & HEIN, Nelson. **Pesquisa operacional** : fundamentos e modelos. Blumenau : Ed. da FURB, 1999.

MARSHALL, Alfred. **Principles of economics**. London : Macmillan, 1920.

MARTENSSON, P., Wyns, J., Peeters P., Johansson, A., Neuhaus, J. **Minimising the impact of changes and disturbances on manufacturing system performance**. Leuven Belgium : Proceedings of the second International Workshop on Intelligent Manufacturing Systems, 1999.

MARTINS, P. & LAUGENI, F. P. **Administração da produção**. São Paulo : Saraiva, 1998.

MASCADA, WP1 **Dissemination Report** : Analysis and evaluation of change and disturbances in Industrial Plants, 1998. Relatório disponibilizado no site www.mech.kuleuven.ac.be/pma/project/mascada/dissemination/wp\_reports e acessado em 01 jul. 2003.

NORD, J. and JOHANSSON, B. **National Comparison of Overall Equipment Effectiveness** : potential for increased competitiveness in swedish industry. Mölndal : 1997.

PEDROZO, Eugênio A. & HANSEN, Peter B. **Clusters, filière, supply chain, redes flexíveis: uma análise comparativa**. Colóquio de Clusters (Brasil e França): As relações econômicas Franco-Brasileiras. France : Revista Convenit, 2001.

PIDD, Michael. **Modelagem empresarial** : ferramentas para tomada de decisão. Porto Alegre : Artes Médicas, 1998.

PORTER, Michael. **Clusters and the new economics of competition**. USA : Harvard Business School Press, 1998.

RABELLOTTI, Roberta. **Is there an Industrial district model? Footwear districts in Italy and Mexico compared**. World Development, 1995.

RUAS, R., PICCININI, V. & SELEME, A.. **Tecnologia e competitividade** : análise e perspectiva da indústria calçadista do RS. Porto Alegre : Secretaria de Ciência e Tecnologia do Rio Grande do Sul, Serviço de Apoio às Micro e Pequenas Empresas do Rio Grande do Sul, 1992.

RUAS, R. **O conceito de** *cluster* **e as relações interfirmas no complexo calçadista do Rio Grande do Sul**. Porto Alegre : Ortiz, 1995. p. 55-96.

SALOMON, D. V.: **Como fazer uma monografia**. Belo Horizonte : Interlivros, 1973.

SCHMITZ, Hubert. **Small shoemakers and Fordist giants** : Tale of a supercluster. World Development, v.23, n.1, p.9-28, 1995.

SCHMITZ, Hubert. **Global competition and local cooperation** : success and failure in the Sinos Valley in Brazil. World Development, v.27, n.9, 1999.

SHAMBLIN, James E. & STEVENS, G. T. **Pesquisa operacional** : uma abordagem básica. São Paulo : Atlas, 1979.

SILVA, Ermes M., SILVA, Elio. M., GONÇALVES, V., MUROLO, A. C. **Pesquisa operacional** : programação linear. São Paulo : Atlas, 1998.

SIMÕES, L. M. F.. **A Importância da Integração dos Riscos Geológicos, no Planejamento, no Ordenamento do Território e na Proteção do Meio Ambiente** - Conceitos e Algumas Idéias. Viseu : Instituto Superior Politécnico de Viseu, Revista Milenium, 1997.

SIPPER, Daniel & BULFIN, Robert. **Production** : planning, control, and integration. Singapore : McGraw-Hill, 1997.

SLACK, N. *et al.***Administração da Produção**. São Paulo : Editora Atlas, 1997.

SMITH, J. V. **Protection of the human race against natural hazards**. Geology, v.13 (10), 1985.

SOUZA, GUSTAVO B. **Dissertação de mestrado** - U**m sistema de planejamento e controle da produção para uma associação que coordena empresas exportadoras pertencentes a um** *industrial cluster* **de calçados**. São Carlos: UFSCar, 2002.

SOUZA, GUSTAVO B. & FERNANDES, FLÁVIO C. F.. **Aglomerado Industrial no Ramo de Calçados** : conceituação e estudo de caso. Tecnicouro (ISSN 0101-1138), CTCCA, v.22, n.8, p.97-106, Setembro/Outubro de 2001.

TAGUCHI, G. **Introduction to off-line quality control**. Nagoya : Central Japan Quality Association, 1979.

TEICH, J.E., WALLENIUS, H., WALLENIUS, J., ZIONTS, S.. **Identifying Pareto– optimal settlements for two-party resource allocation negotiations**. European Journal of Operational Research, v.93, n.3, p.536-549, 1996.

WALCZAK, S. **Neural network models for a resource allocations problem**. IEEE Transactions on systems man and cybernetics part B-Cybernetics, v.28, n.2, p.276-284, 1998.

WHITEHOUSE, Gary E. & WECHSLER, Ben L. **Applied operations research** : a survey.USA : John Wiley & Sons, 1976.

### **REFERÊNCIAS CITADAS POR MEIO DE** *APUD*

Brusco, S. **A policy for industrial districts** - small firms and industrial districts in Italy. London : Routledge, p.259-269, 1989.

Brusco, S. **Small firms and the provision of real services** – industrial districts and local economic regeneration. Geneva : International Institute for Labour Studies, p.177- 196, 1992.

Cendrero, A. **Riesgos geologicos, ordenacion del territorio y proteccion del medio ambiente**. Madrid : Inst. Geol. Y Min. De Espana, 1987.

Fournier D` Albe, E. M.. **Objectives of volcanic monitoring and prediction**. London : J. Geol. Soc., v.136, 1979

#### **BIBLIOGRAFIA COMPLEMENTAR**

ASSOCIAÇÃO BRASILEIRA DE NORMAS TÉCNICAS. **Informação e documentação** : trabalhos acadêmicos – apresentação, NBR14724. São Paulo : ABNT, 2002.

## **APÊNDICE A**

#### **TESTE DO MODELO COMPUTACIONAL**

Os dados apresentados a seguir são referentes aos relatórios emitidos pelo GAMS na versão de sistema operacional gráfico (Windows 98).

O *hardware* utilizado na execução do GAMS foi um *desktop* com processador de marca Pentium III com freqüência de 450 Mhertz, com 128 Kbytes de memória de acesso randômico (RAM) e 10,2 Gbytes de capacidade da memória do disco rígido.

O tempo de execução total cronometrado foi de 2 segundos, sendo este composto pelos tempos de :

- Tempo de compilação = 0,000 segundos
- Tempo de listagem da modelagem  $= 0.120$  segundos
- Tempo de execução final da modelagem = 0,000 segundos
- Tempo de gravação dos resultados = restante

```
GAMS Rev 118 Windows NT/95/98 02/05/04 09:16:54 PAGE 1
General Algebraic Modeling System Compilation 
    1 
    2 SETS 
               3 i subpedidos / 1 * 5/ 
    4 j unidades fabris / 1 * 7/; 
    5 * a setima unidade eh a unidade fabril ficticia; 
    6 
    7 PARAMETER D(i) demanda (em pares de calcados) do subpedido i 
    8 /1 20000 
   9 2 10000 
                10 3 30000 
   11 4 50000 
               12 5 25000/; 
   13 PARAMETER S(j) sinalizador de unidade fabril ficticia 
   14 / 1 0 
   15 2 0 
   16 3 0 
   17 4 0 
   18 5 0 
   19 6 0 
               20 7 1 /; 
   21 SCALAR h em dias / 5 /; 
   22
```
 **23 TABLE 24 P(i,j) prior\_conveniencia alocar o subpedido i a unidade fabril j 25 1 2 3 4 5 6 7 26 1 1 0 0 0 0 0 0 27 2 1 2 1 0 1 1 0 28 3 0 1 0 1 0 1 0 29 4 1 0 3 0 2 0 0 30 5 0 0 0 2 0 0 0 31 TABLE 32 C(i,j) se a unidade fabril j eh capaz de produzir o subpedido i em h 33 1 2 3 4 5 6 7 34 1 1 0 0 0 0 1 1 35 2 0 1 1 0 1 0 1 36 3 0 0 0 1 0 1 1 37 4 1 1 1 0 1 0 1 38 5 0 0 0 1 0 0 1 39 TABLE 40 K(i,j) n pares do subpedido i que a unidade fabril j pode produzir durante h de forma exclusiva 41 1 2 3 4 5 6 7 42 1 40000 20000 45000 30000 45000 40000 50000 43 2 15000 20000 10000 15000 20000 10000 50000 44 3 10000 50000 20000 10000 50000 40000 50000 45 4 20000 20000 50000 10000 30000 50000 10000 46 5 50000 10000 30000 50000 50000 40000 20000 47 VARIABLES 48 Z funcao objetivo 49 X(i,j) o subped i for alocado a unidade fabril j; 50 51 BINARY VARIABLES X; 52 53 EQUATIONS 54 FO funcao objetivo GAMS Rev 118 Windows NT/95/98 02/05/04 09:16:54 PAGE 2 General Algebraic Modeling System Compilation 55 POS(i,j) possibilidade de alocar i para j 56 CAP(j) capacidade da unidade fabril j durante h 57 SUBP(i) todo subpedido i deve ser alocado e a uma unica unidade fabril; 58 FO.. Z =E= SUM((i,j), P(i,j)\*X(i,j)); 59 POS(i,j).. X(i,j) =L= C(i,j); 60 CAP(j)\$(S(j) NE 1).. SUM(i, (D(i)/(K(i,j))\*X(i,j)))** = L= 1;  **61 SUBP(i).. SUM(j, X(i,j)) =E= 1; 62 63 MODEL apendice\_a /all/; 64 SOLVE apendice\_a using MIP maximizing Z; 65 Display x.l, x.m ; 66 COMPILATION TIME = 0.000 SECONDS 0.7 Mb WIN196-118 GAMS Rev 118 Windows NT/95/98 02/05/04 09:16:54 PAGE 3 G e n e r a l A l g e b r a i c M o d e l i n g S y s t e m Equation Listing SOLVE apendice\_a USING MIP FROM LINE 64** 

 **---- FO =E= funcao objetivo** 

```
FO.. Z - X(1,1) - X(2,1) - 2*X(2,2) - X(2,3) - X(2,5) - X(2,6) - X(3,2)X(3,4) - X(3,6)- X(4,1) - 3*X(4,3) - 2*X(4,5) - 2*X(5,4) = E= 0 ; (LHS = 0)
  ---- POS =L= possibilidade de alocar i para j 
 POS(1,1).. X(1,1) = L = 1 ; (LHS = 0)POS(1,2).. X(1,2) = L = 0 ; (LHS = 0)
 POS(1,3).. X(1,3) =L= 0; (LHS = 0)
  REMAINING 32 ENTRIES SKIPPED 
  ---- CAP =L= capacidade da unidade fabril j durante h 
CAP(1).. 0.5*X(1,1) + 0.6667*X(2,1) + 3*X(3,1) + 2.5*X(4,1) + 0.5*X(5,1) = L=1 ; (LHS = 0)
CAP(2).. X(1,2) + 0.5*X(2,2) + 0.6*X(3,2) + 2.5*X(4,2) + 2.5*X(5,2) = L = 1;
(LHS = 0) 
CAP(3).. 0.4444 \times X(1,3) + X(2,3) + 1.5 \times X(3,3) + X(4,3) + 0.8333 \times X(5,3) = L = 1; (LHS = 0) 
 REMAINING 3 ENTRIES SKIPPED 
 ---- SUBP =E= todo subpedido i deve ser alocado e a uma unica unidade 
fabril 
 \text{SUBP}(1).. X(1,1) + X(1,2) + X(1,3) + X(1,4) + X(1,5) + X(1,6) + X(1,7) = E = 1; 
       (LHS = 0, INFES = 1 ***)\text{SUBP}(2).. X(2,1) + X(2,2) + X(2,3) + X(2,4) + X(2,5) + X(2,6) + X(2,7) = E = 1; 
       (LHS = 0, INFES = 1 ***)\text{SUBP}(3).. X(3,1) + X(3,2) + X(3,3) + X(3,4) + X(3,5) + X(3,6) + X(3,7) = E = 1; 
       (LHS = 0, INFES = 1 ***) REMAINING 2 ENTRIES SKIPPED
```

```
G e n e r a l A l g e b r a i c M o d e l i n g S y s t e m 
Column Listing SOLVE apendice_a USING MIP FROM LINE 64 
  ---- Z funcao objetivo 
  Z 
         (.LO, .L, .UP = -INF, 0, +INF) 
               FO ---- X o subped i for alocado a unidade fabril j 
  X(1,1) 
       (1.10, 1.1, 10P = 0, 0, 1)<br>
FO
               FQ1 POS(1,1)<br>0.5 CAP(1)
         0.5 CAP(1) 
               SUBP(1) X(1,2) 
        ( .10, .1, .UP = 0, 0, 1)<br>1 POS(1,2)1 POS(1,2)<br>1 CAP(2)
               CAP(2)
         1 SUBP(1) 
  X(1,3) 
                (.LO, .L, .UP = 0, 0, 1) 
         1 POS(1,3) 
         0.4444 CAP(3) 
         1 SUBP(1) 
  REMAINING 32 ENTRIES SKIPPED 
GAMS Rev 118 Windows NT/95/98 02/05/04 09:16:54 PAGE 5 
G e n e r a l A l g e b r a i c M o d e l i n g S y s t e m 
Model Statistics SOLVE apendice_a USING MIP FROM LINE 64 
  MODEL STATISTICS 
 BLOCKS OF EQUATIONS 4 SINGLE EQUATIONS 47 
 BLOCKS OF VARIABLES 2 SINGLE VARIABLES 36 
 NON ZERO ELEMENTS 114 DISCRETE VARIABLES 35 
  GENERATION TIME = 0.060 SECONDS 1.4 Mb WIN196-118 
  EXECUTION TIME = 0.060 SECONDS 1.4 Mb WIN196-118
```
GAMS Rev 118 Windows NT/95/98 02/05/04 09:16:54 PAGE 6 **G e n e r a l A l g e b r a i c M o d e l i n g S y s t e m** 

 **S O L V E S U M M A R Y** 

 **MODEL apendice\_a OBJECTIVE Z TYPE MIP DIRECTION MAXIMIZE**  SOLVER BDMLP FROM LINE 64  **\*\*\*\* SOLVER STATUS 1 NORMAL COMPLETION \*\*\*\* MODEL STATUS 8 INTEGER SOLUTION**  \*\*\*\* OBJECTIVE VALUE 9.0000  **RESOURCE USAGE, LIMIT 0.063 1000.000 ITERATION COUNT, LIMIT 60** 10000  **BDMLP 1.3 Nov 19, 2000 WIN.BD.BD 19.6 056.041.039.WAT Originally developed by A. Brooke, A. Drud, and A. Meeraus, World Bank, Washington, D.C., U.S.A. MIP part added by A. Drud, ARKI Consult, Denmark M. Bussieck, GAMS Dev. Corp. U.S.A. Work space allocated -- 0.05 Mb Solution satisfies optcr Statistics: Iterations : 60 LP Seconds : 0.062500 B&B nodes : 1 MIP solution : 9.000000 found in node 1 Best possible : 9.000000 Absolute gap : 0.000000 optca : 0.000000 Relative gap : 0.000000 optcr : 0.100000 Model Status : 8 Solver Status : 1 LOWER LEVEL UPPER MARGINAL ---- EQU FO** . . . . . . . . . . . . . . 000  **FO funcao objetivo ---- EQU POS possibilidade de alocar i para j LOWER LEVEL UPPER MARGINAL 1.1 -INF 1.000 1.000 1.000 1.2 -INF . . . 1.3 -INF . . . 1.4 -INF . . . 1.5** -INF . . . . .  **1.6 -INF . 1.000 . 1.7 -INF . 1.000 . 2.1 -INF . . EPS** 

116

GAMS Rev 118 Windows NT/95/98 02/05/04 09:16:54 PAGE 7 **G e n e r a l A l g e b r a i c M o d e l i n g S y s t e m** 

 **EQU POS possibilidade de alocar i para j** 

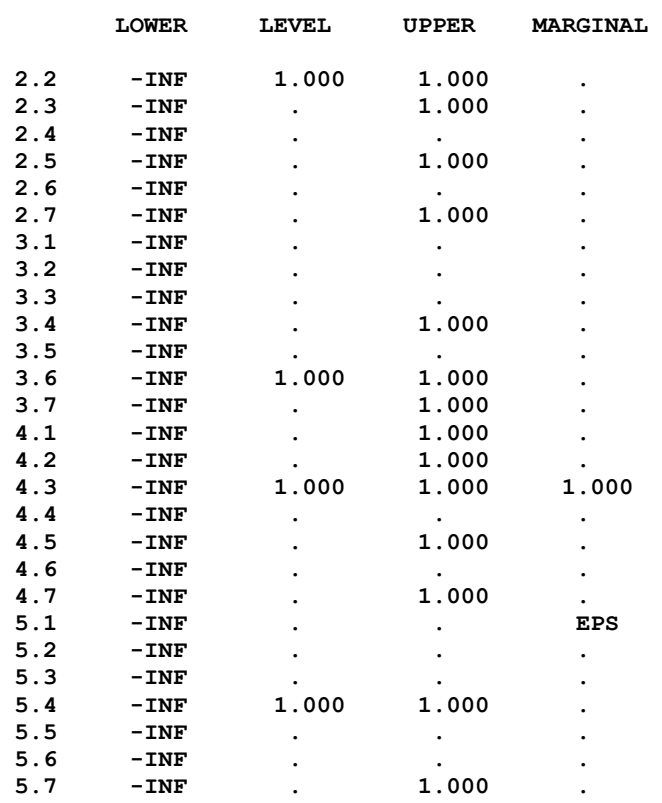

 **---- EQU CAP capacidade da unidade fabril j durante h** 

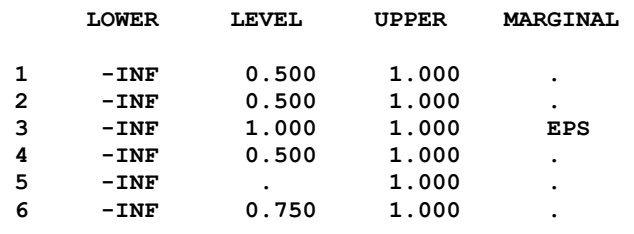

 **---- EQU SUBP todo subpedido i deve ser alocado e a uma unica unidade fabril LOWER LEVEL UPPER MARGINAL 1 1.000 1.000 1.000 EPS 2 1.000 1.000 1.000 1.000 3 1.000 1.000 1.000 1.000 4 1.000 1.000 1.000 2.000 5 1.000 1.000 1.000 EPS** 

**GAMS Rev 118 Windows NT/95/98 02/05/04 09:16:54 PAGE 8 G e n e r a l A l g e b r a i c M o d e l i n g S y s t e m** 

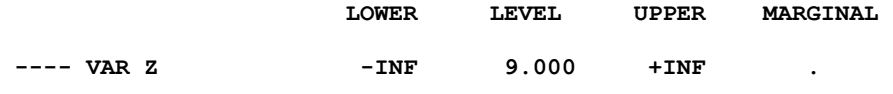

 **Z funcao objetivo** 

 **---- VAR X o subped i for alocado a unidade fabril j** 

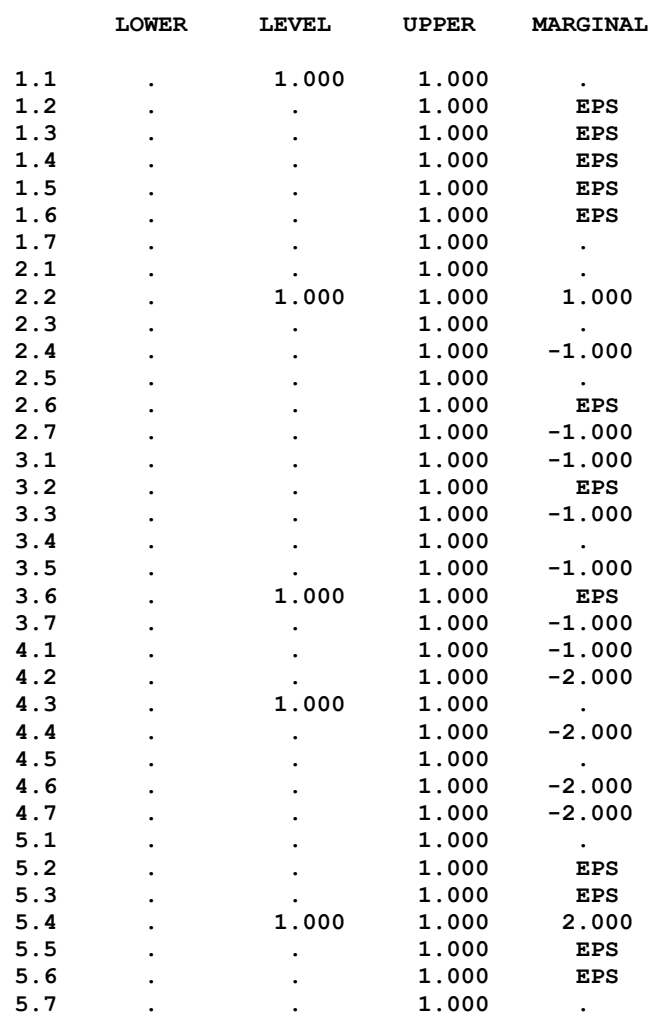

 **\*\*\*\* REPORT SUMMARY : 0 NONOPT** 

 **0 INFEASIBLE 0 UNBOUNDED** 

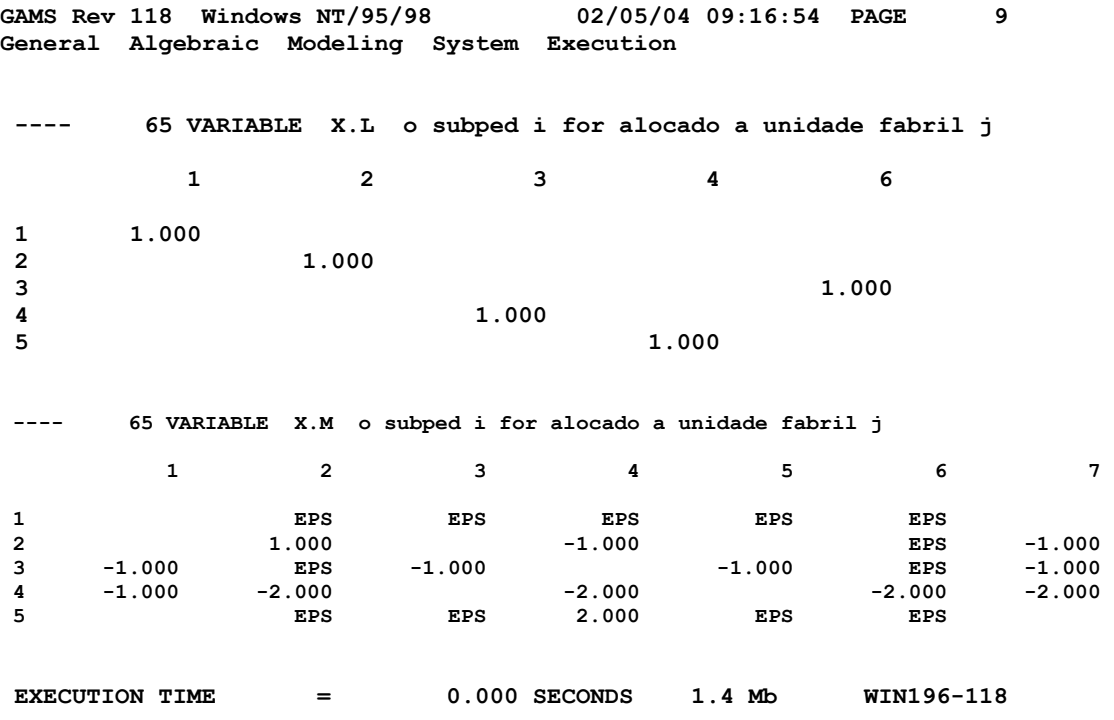

## **APÊNDICE B**

### **QUESTIONÁRIO DE COLETA DE DADOS**

Questionário para coleta de dados do estudo de caso de Realocação de Pedidos de Calçados em Aglomerados Industriais em Função de Grandes Distúrbios na Capacidade Produtiva

| Unidade fabril    | Funcionários | Dist.<br>da<br>sede | Modelos | Operações | Pares | Comercia<br>lização |
|-------------------|--------------|---------------------|---------|-----------|-------|---------------------|
| 01.               |              |                     |         |           |       |                     |
| $\overline{02}$ . |              |                     |         |           |       |                     |
| 03.               |              |                     |         |           |       |                     |
| 04.               |              |                     |         |           |       |                     |
| 05.               |              |                     |         |           |       |                     |
| 06.               |              |                     |         |           |       |                     |
| 07.               |              |                     |         |           |       |                     |
| 08.               |              |                     |         |           |       |                     |
| 09.               |              |                     |         |           |       |                     |
| 10.               |              |                     |         |           |       |                     |
| 11.               |              |                     |         |           |       |                     |
| 12.               |              |                     |         |           |       |                     |
| 13.               |              |                     |         |           |       |                     |

1) Dados das unidades fabris envolvidas

Legenda:

Unidade fabril – razão social/nome da unidade fabril

Funcionários – nº de funcionários

Dist. da sede – distância entre a unidade fabril e a unidade sede (Km)

Modelos – nº de modelos de calçados fabricados

Operações – código das operações do ciclo de produção executadas ( $C = \text{corte}$ ; P = Pesponto;  $S = \text{sola}$ ;  $M = \text{montagem}$ ;  $E = \text{expedição}$ )

Pares – quantidade média de pares produzidos por dia

Comercialização – Tipo de comercialização (ANE = agente não exclusivo;  $VD =$ vendas diretas; AE = agente exclusivo; LP = loja própria e C = consórcio com outros)

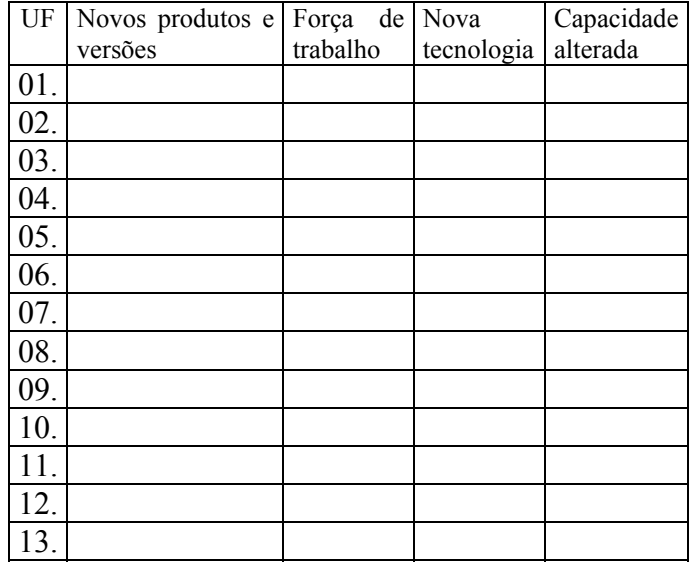

## 2) Principais mudanças e suas ocorrências

Legenda:

UF – nº da unidade fabril (vide tabela 1)

Novos produtos e versões – ocorrência de mudança em função de novos produtos e versões

Força de trabalho - ocorrência de mudança em função da força de trabalho

Nova tecnologia de produção - ocorrência de mudança em função de nova tecnologia

Capacidade alterada - ocorrência de mudança em função de capacidade alterada

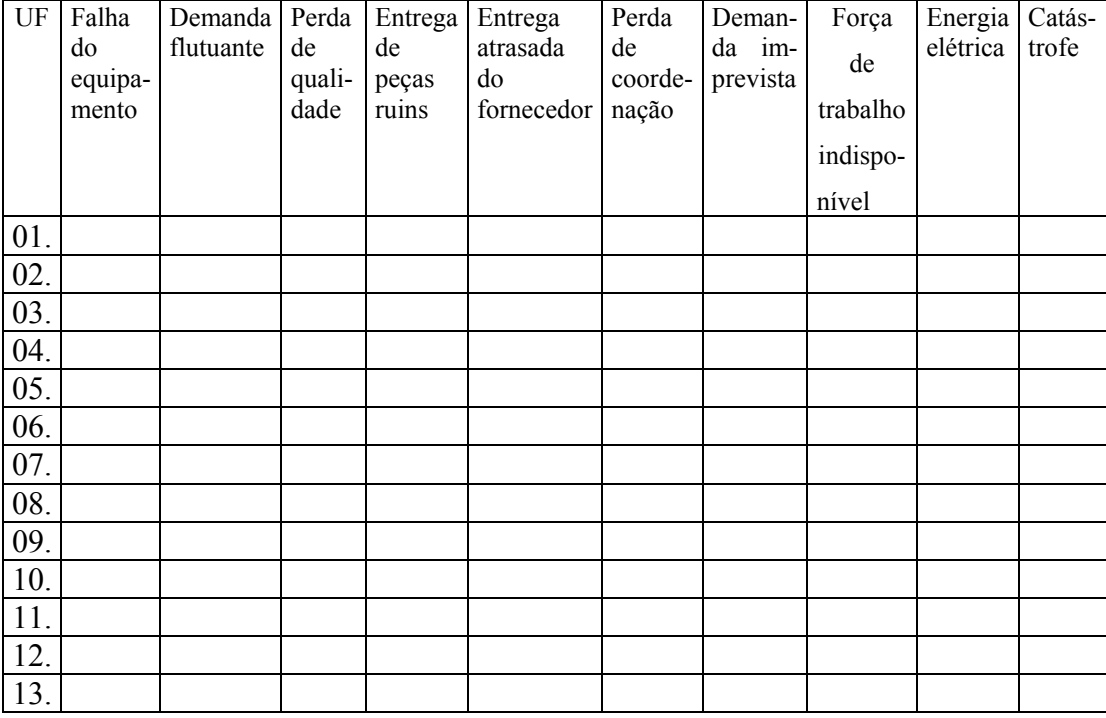

### 3) Principais distúrbios (anomalias) e suas ocorrências

UF – nº da unidade fabril (vide tabela 1)

Falha do equipamento – ocorrência desse distúrbio na capacidade produtiva Demanda flutuante – idem para esse os demais itens Pesos:

- MF: Muito freqüente
- F: Frequente<br>- PF: Pouco frec
- PF: Pouco freqüente
- R: Raro
- MR: Muito raro

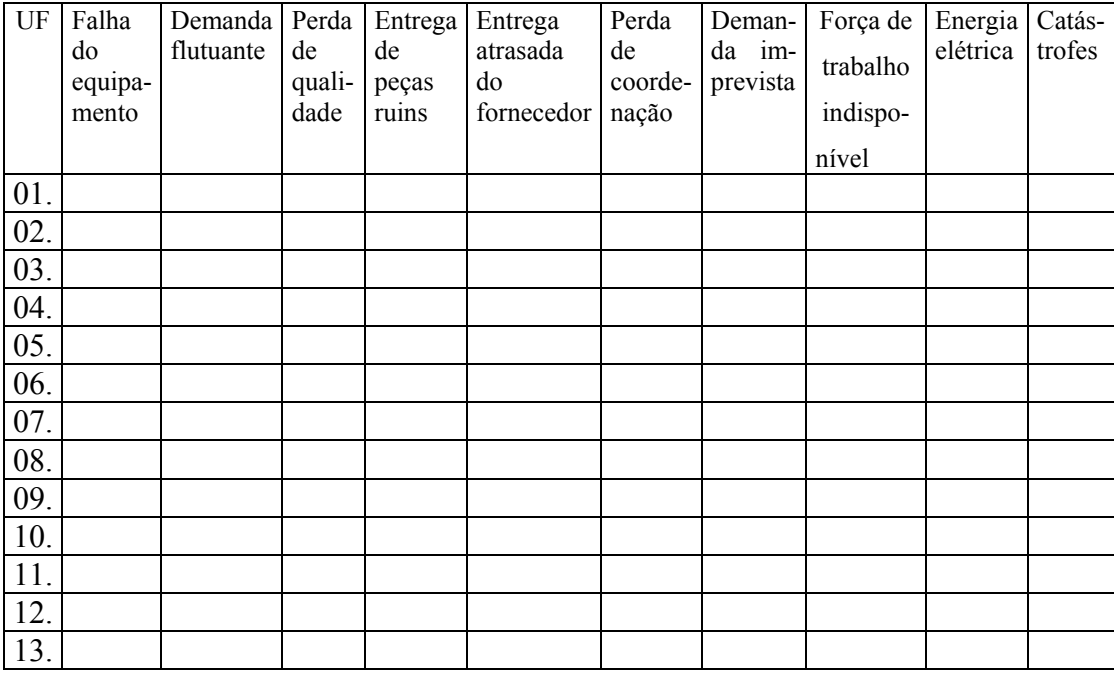

#### 4) Fatores competitivos afetados pelos principais distúrbios

Legenda:

UF – nº da unidade fabril (vide tabela 1)

Falha do equipamento – peso/fator competitivo influenciado pela falha do equipamento

Demanda flutuante e demais distúrbios idem.

Peso da influência: 1 = pequena; 2 = média e 3 = grande

Fator competitivo: Q = qualidade; R = rapidez; P = pontualidade; F = flexibilidade e  $C = \text{cuts}$ 

5) Providências que minimizam os efeitos dos distúrbios (anomalias) na capacidade produtiva

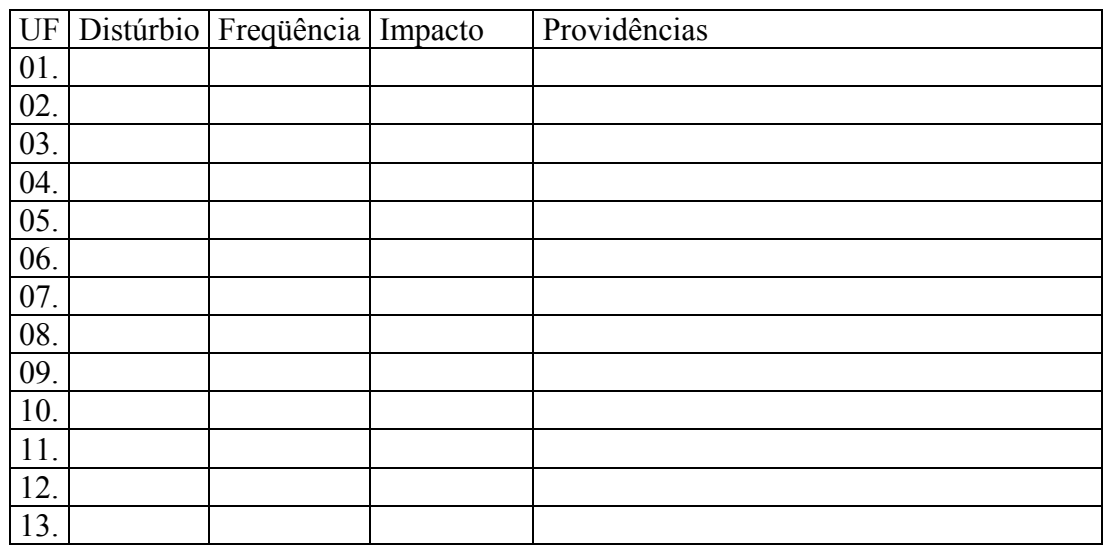

Legenda:

 $UF - n<sup>o</sup>$  da unidade fabril (vide tabela 1) Distúrbio – Anomalia na capacidade produtiva Freqüência- Taxa de ocorrência do distúrbio Impacto- Efeito do distúrbio sobre a capacidade produtiva Providências- Atitudes corretiva e preventivas

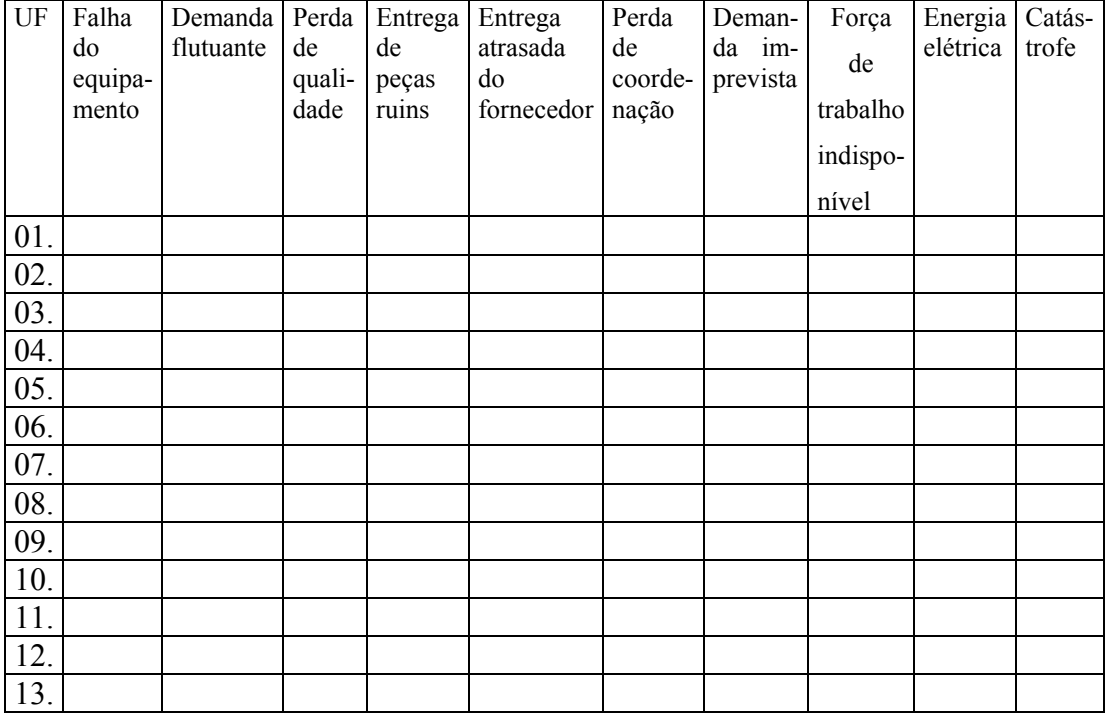

6) Prazos (h) para solucionar o distúrbio na capacidade produtiva

Legenda:

UF – nº da unidade fabril (vide tabela 1)

Falha do equipamento  $- n<sup>o</sup>$  de dias para solucionar esse distúrbio

Demanda flutuante – idem para esse os demais itens

Obs.: Dados em dias.

7) Capacidade específica (kij) ou nº pares de calçados de um subpedido *i* que cada unidade fabril *j* pode produzir de forma exclusiva.

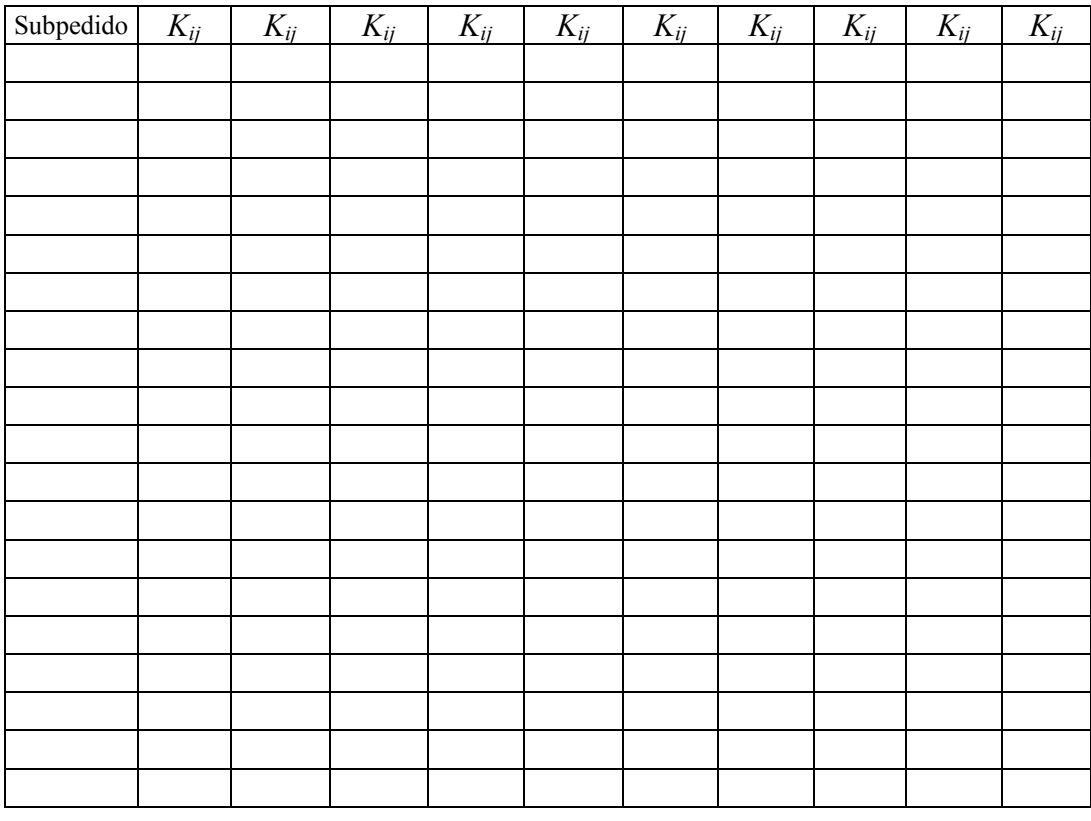

Legenda:

Subpedido – Subpedido não produzido

*Kij* – capacidade específica da unidade fabril *j* pode produzir de forma exclusiva para um subpedido *i*.

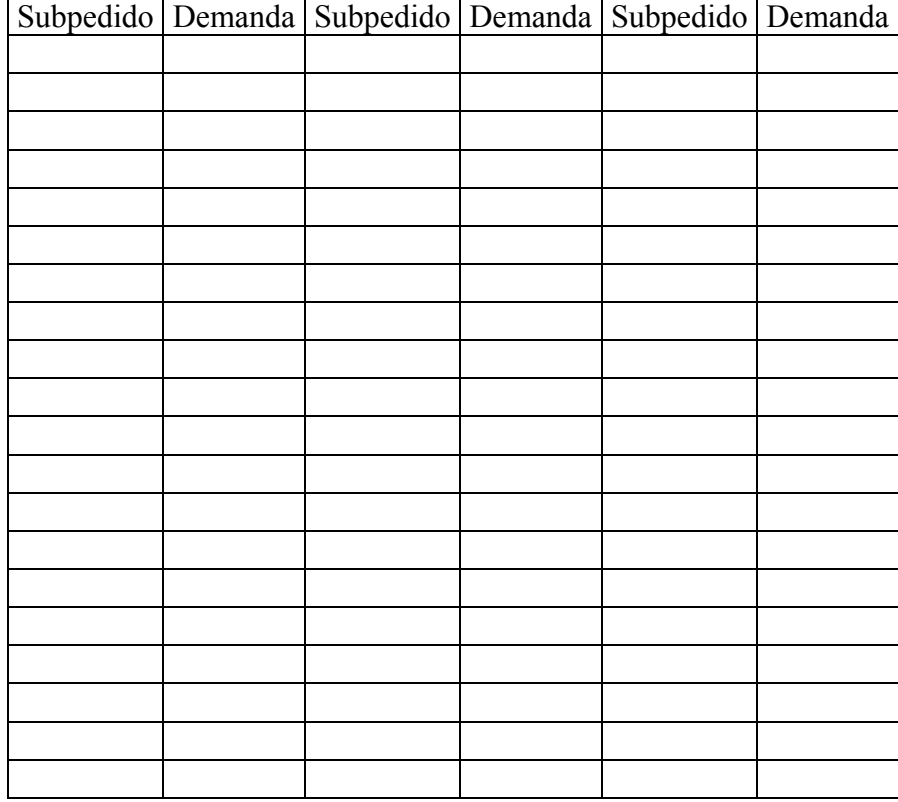

8) Demanda (*Di*) representa a quantidade de pares de calçados para do subpedido *i*

Legenda: Subpedido – nº do subpedido *i* não produzido Demanda – quantidade do subpedido *i* 

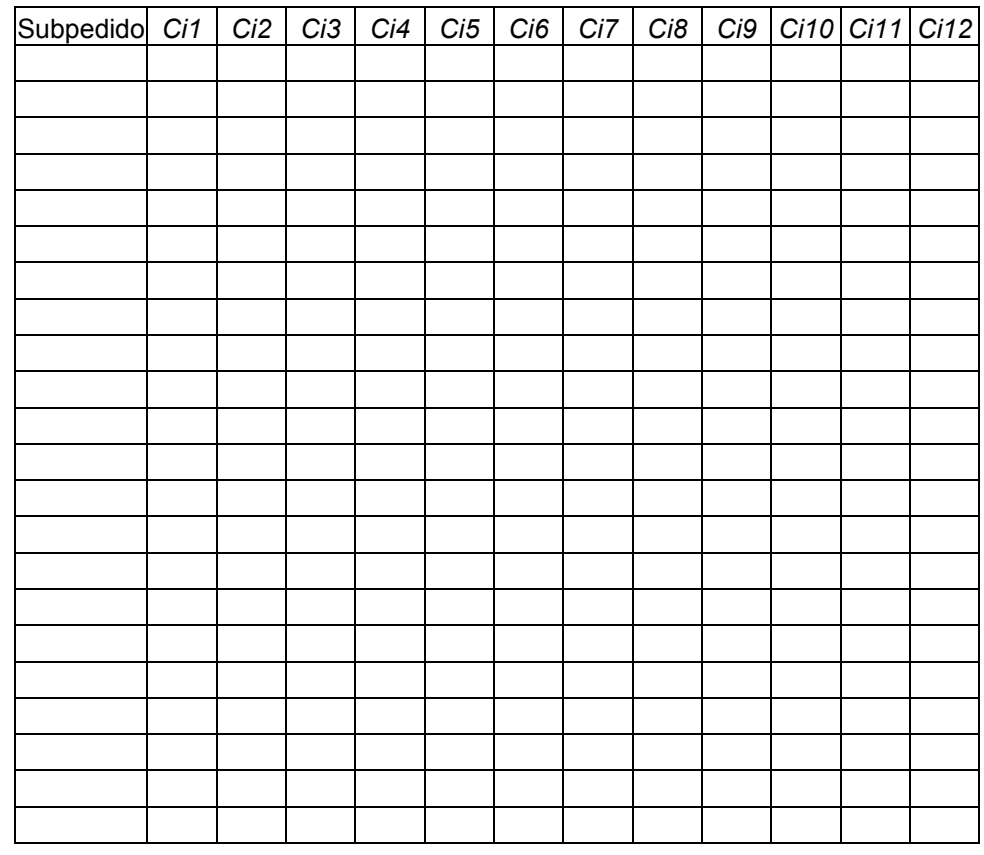

9) Competência (*Cij*) da unidade fabril *j* para produzir o subpedido *i*.

Legenda:

Subpedido – Representa o subpedido *i* não produzido

*Cij* – Competência da unidade fabril *j* em produzir o subpedido *i* (0 não pode e 1 pode)

## **APÊNDICE C**

48 3753

# **MODELO COMPUTACIONAL DO ESTUDO DE CASO - CENÁRIO INICIAL**

SETS<sup>e</sup>

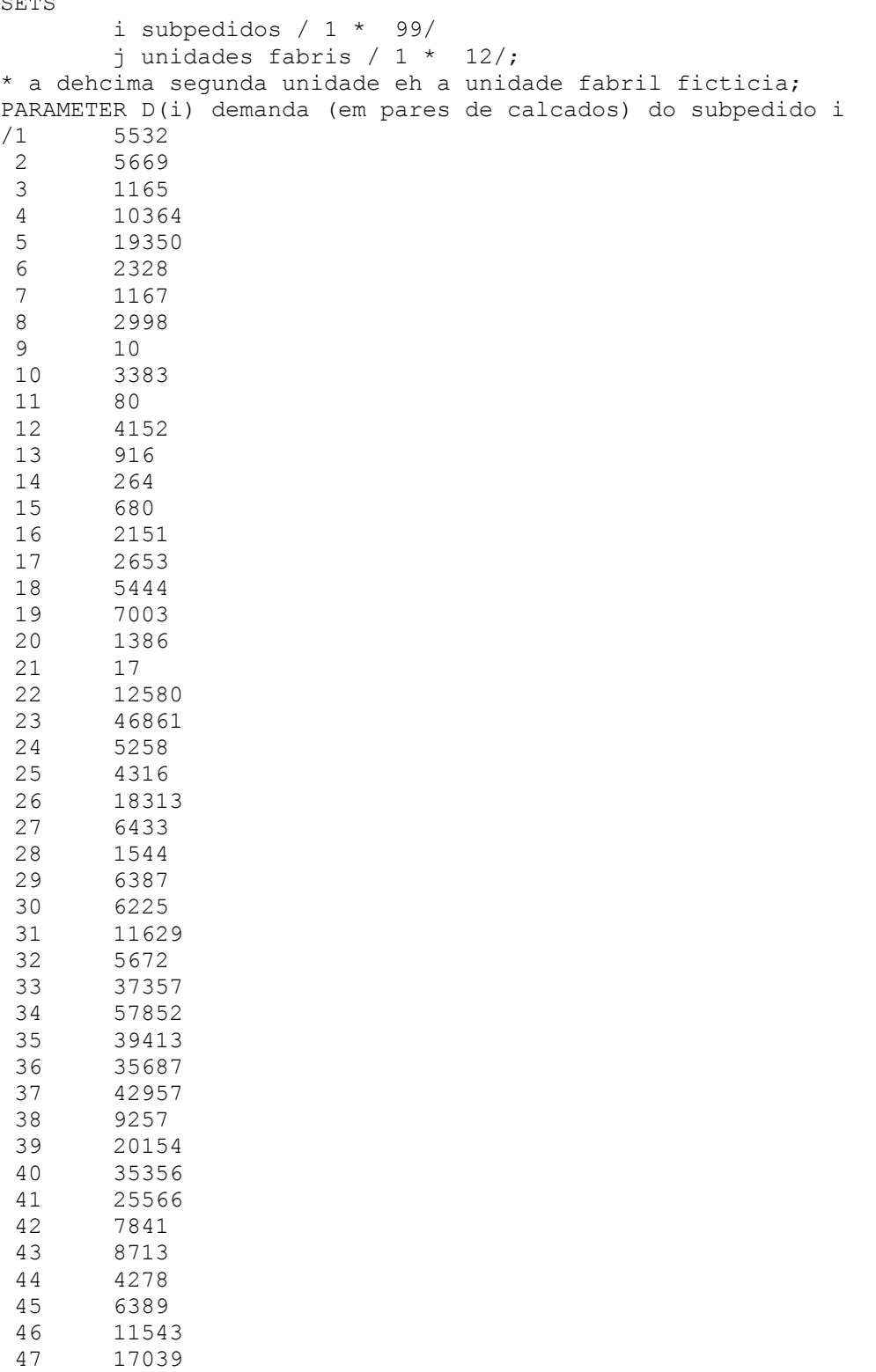

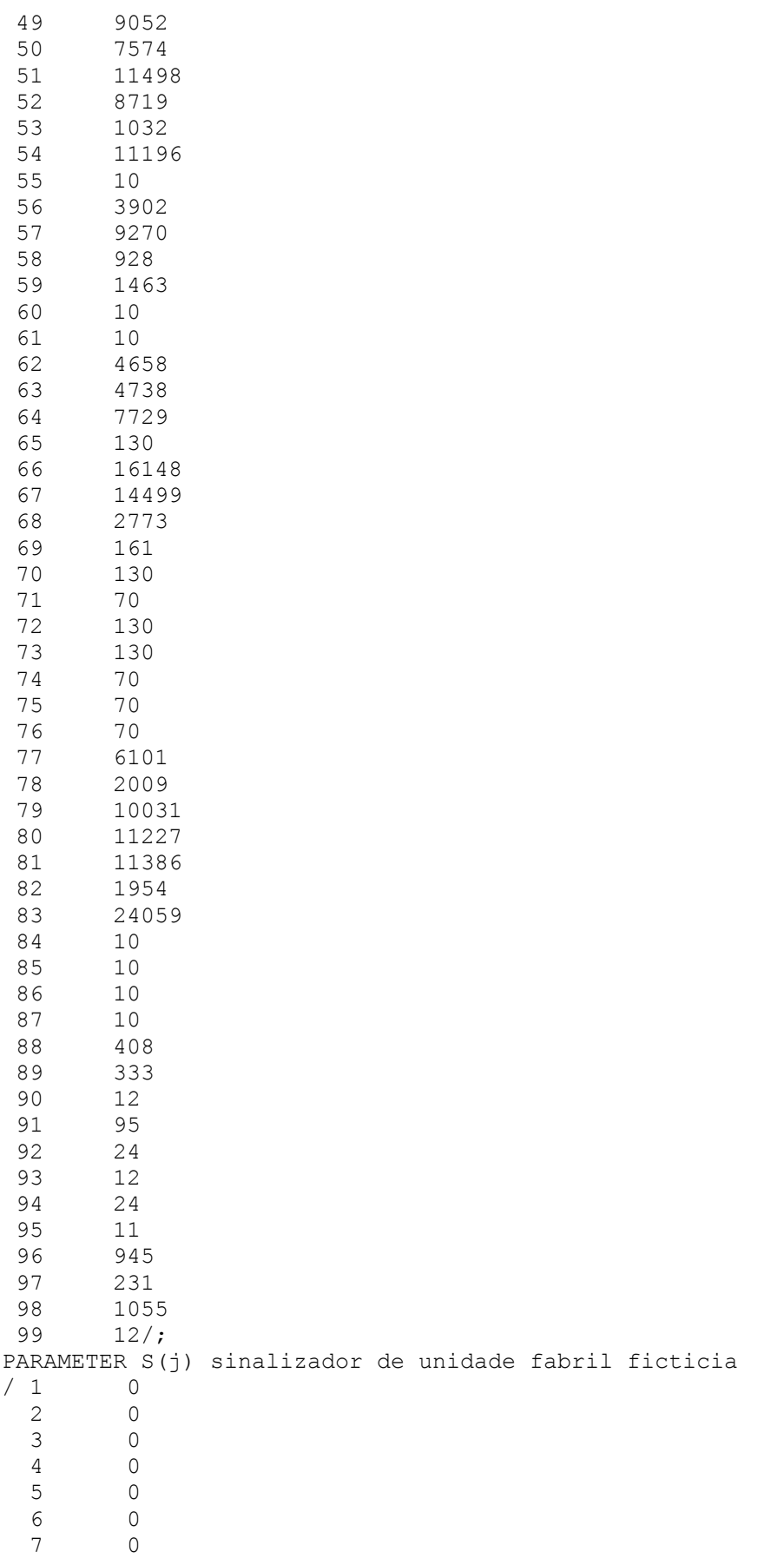

 8 0 9 0 10 0 11 0 12 1 /; SCALAR h em dias / 20 /;

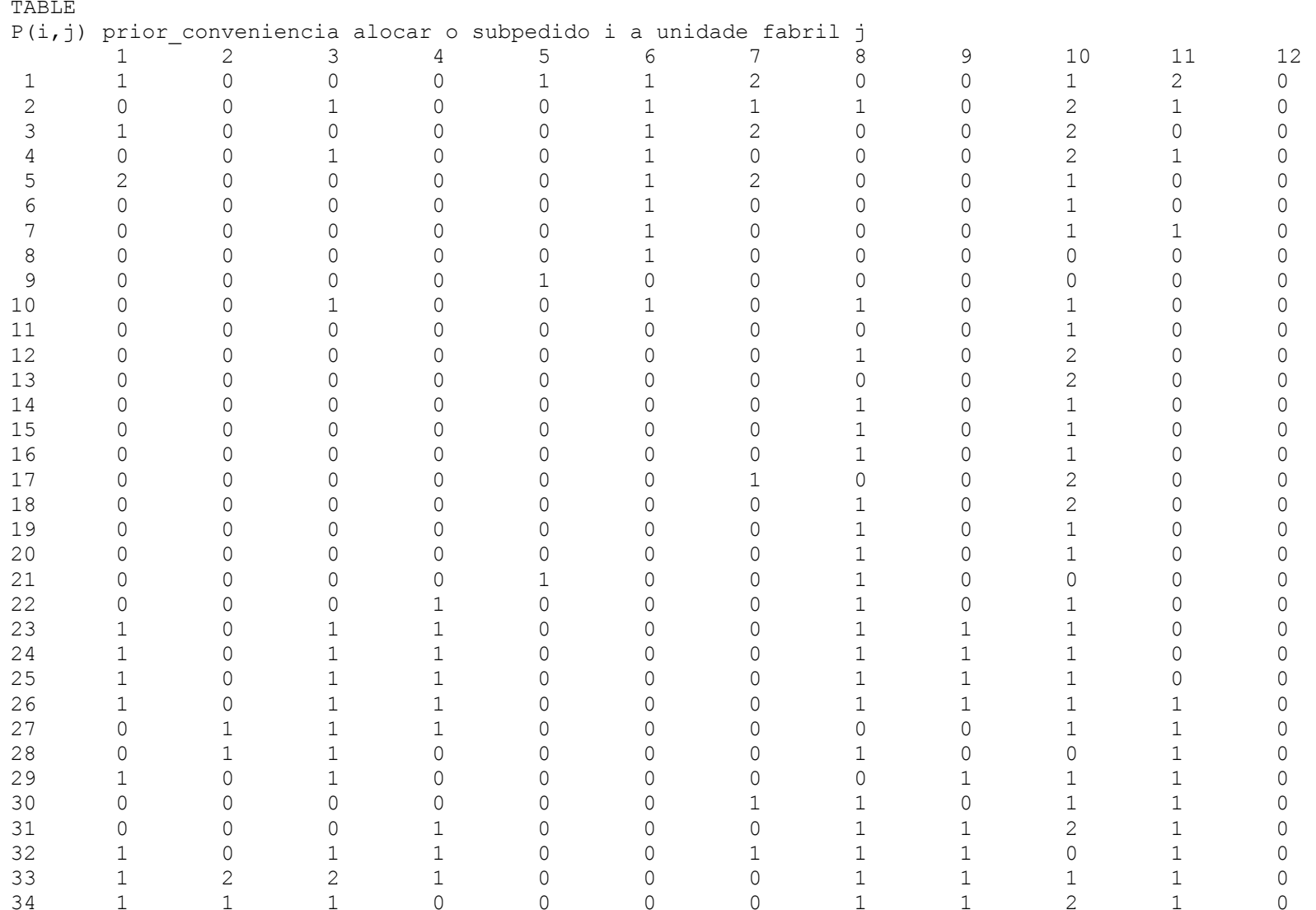

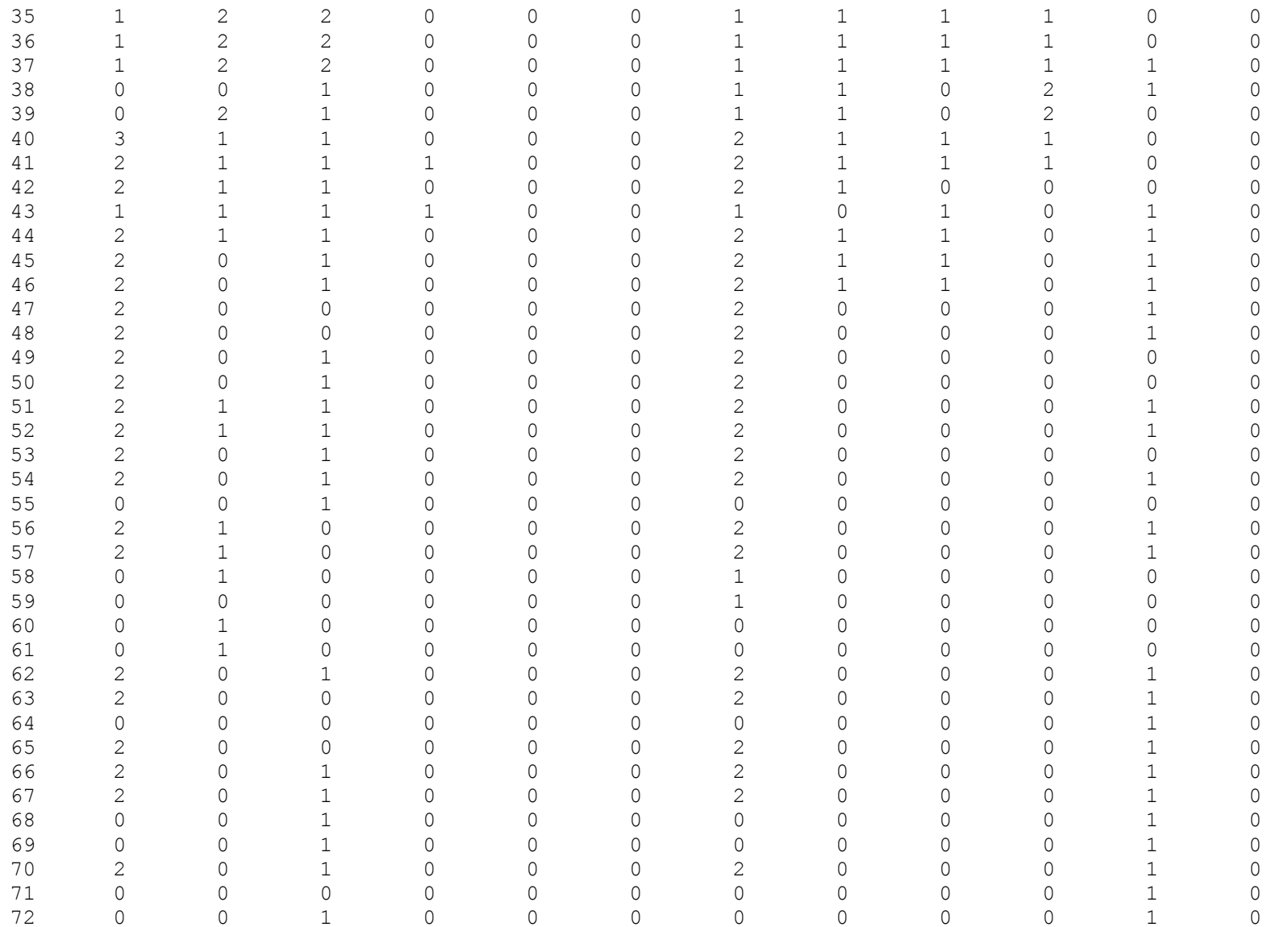

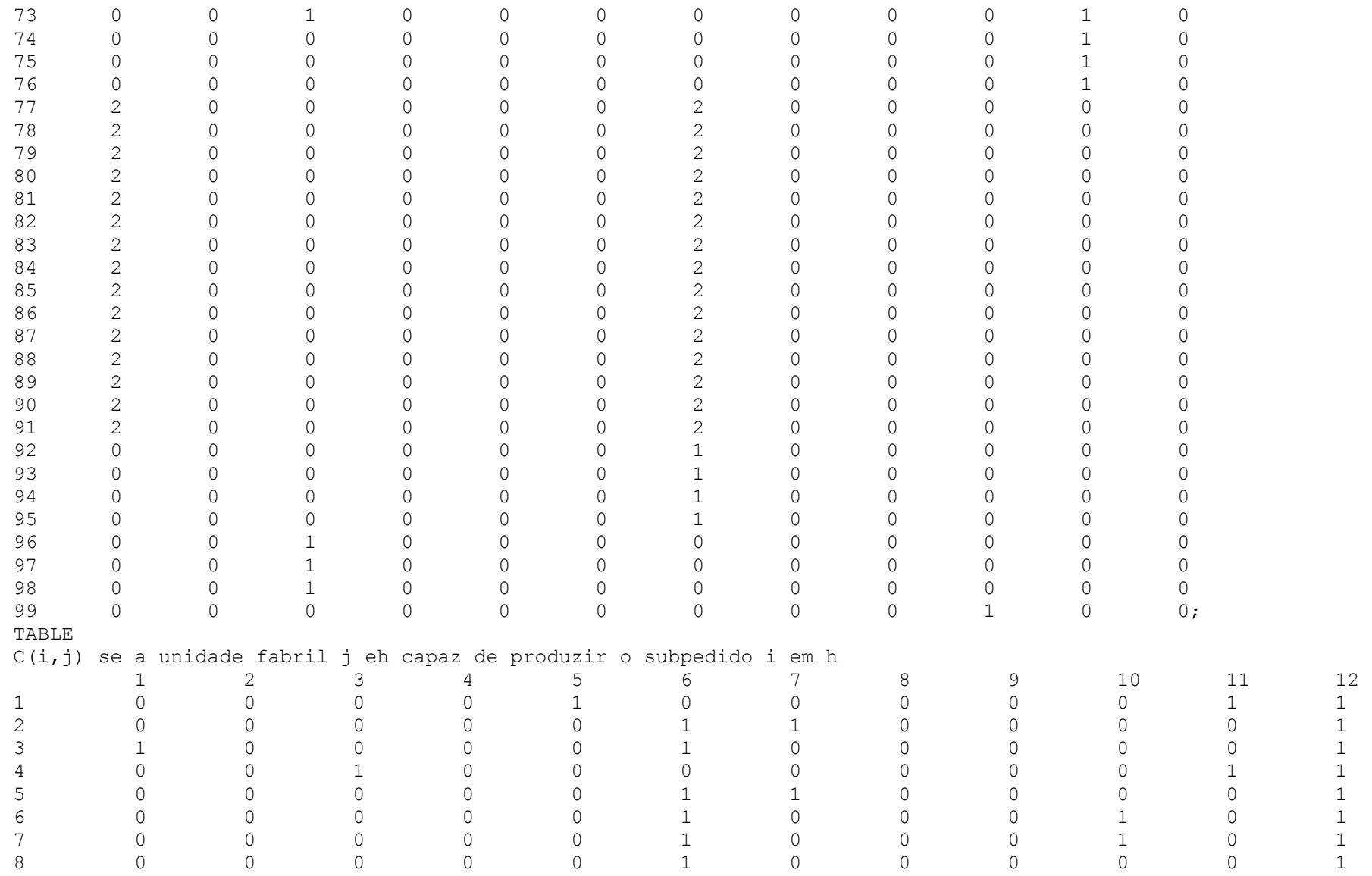

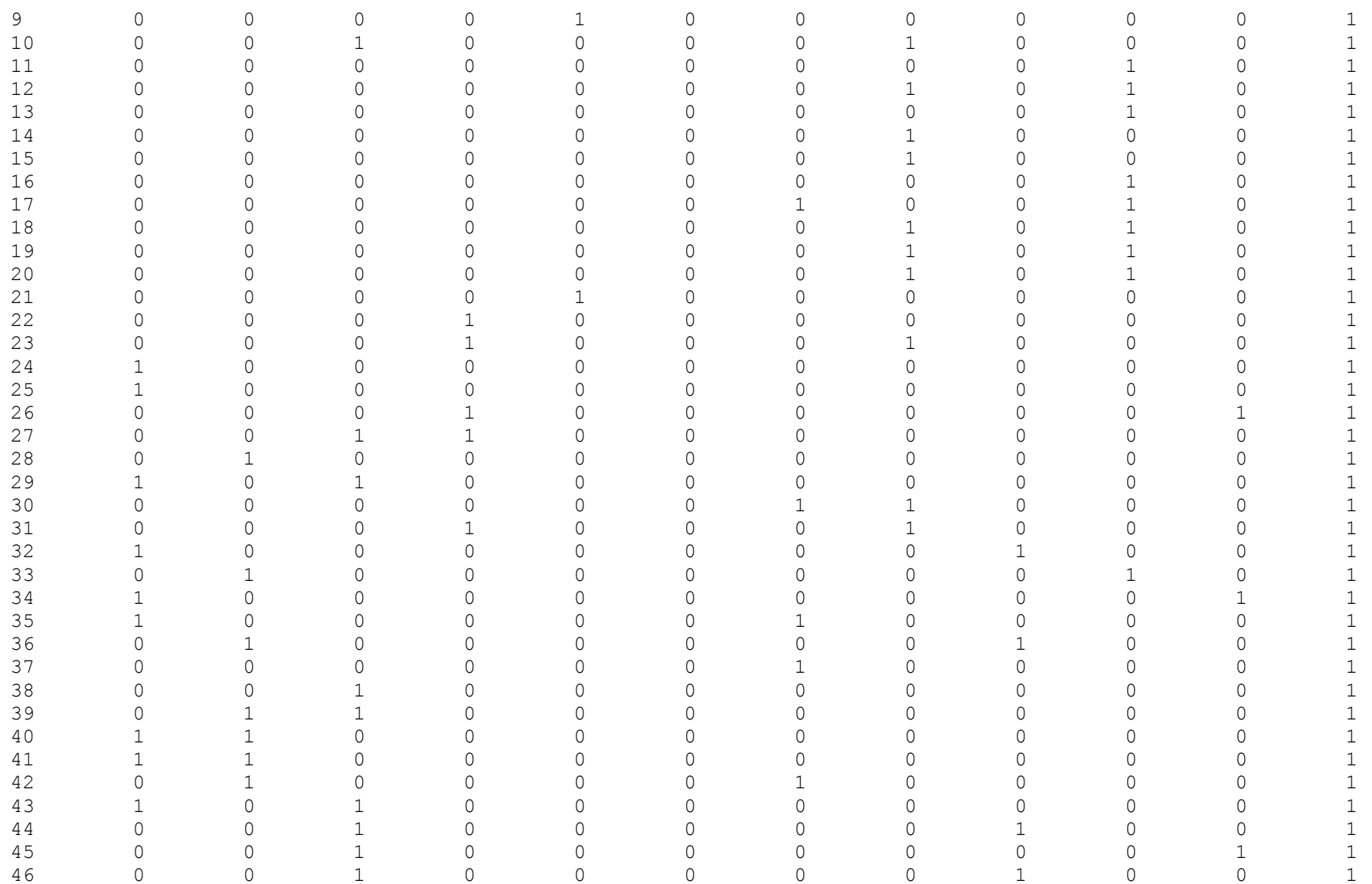

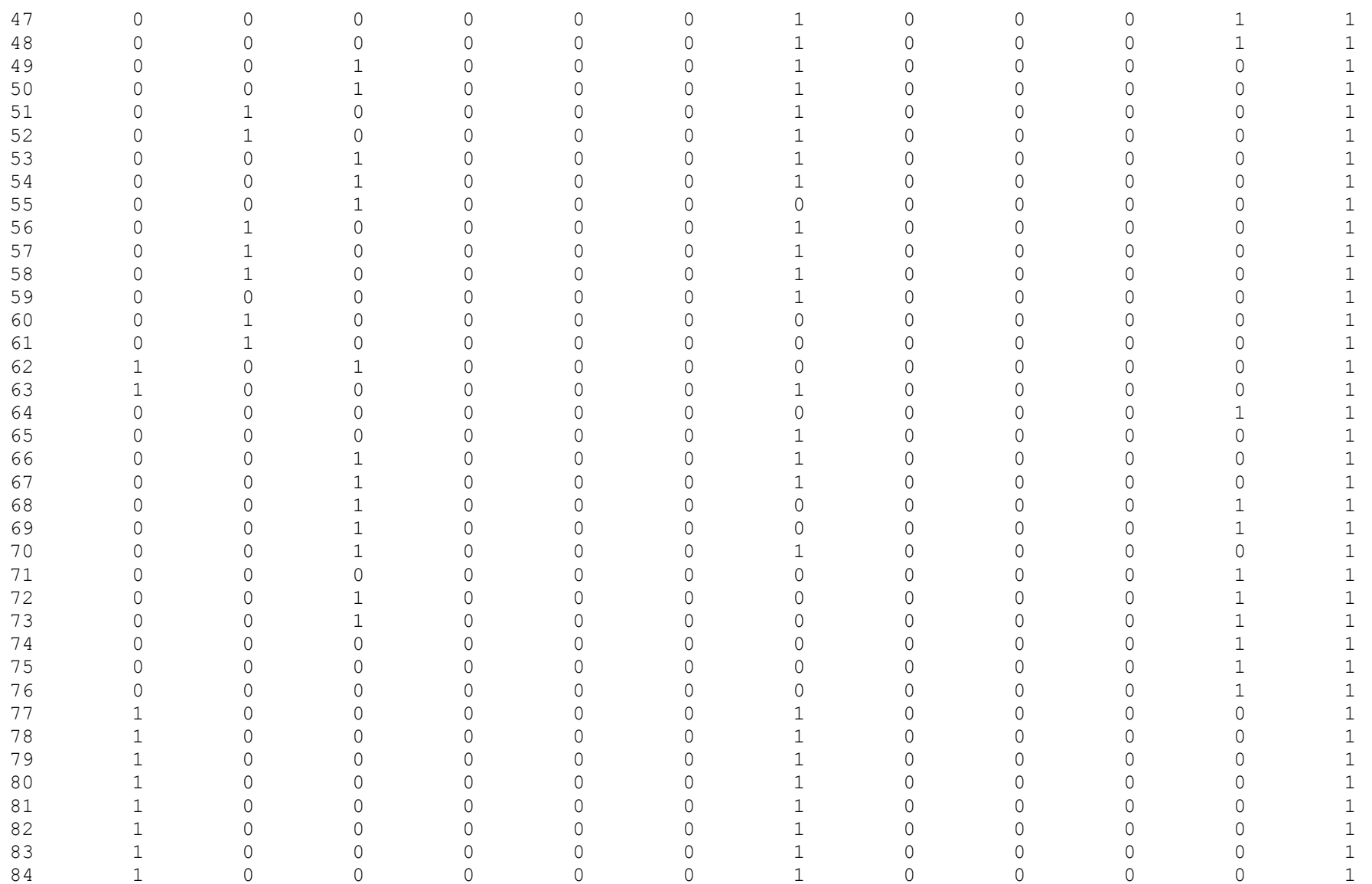

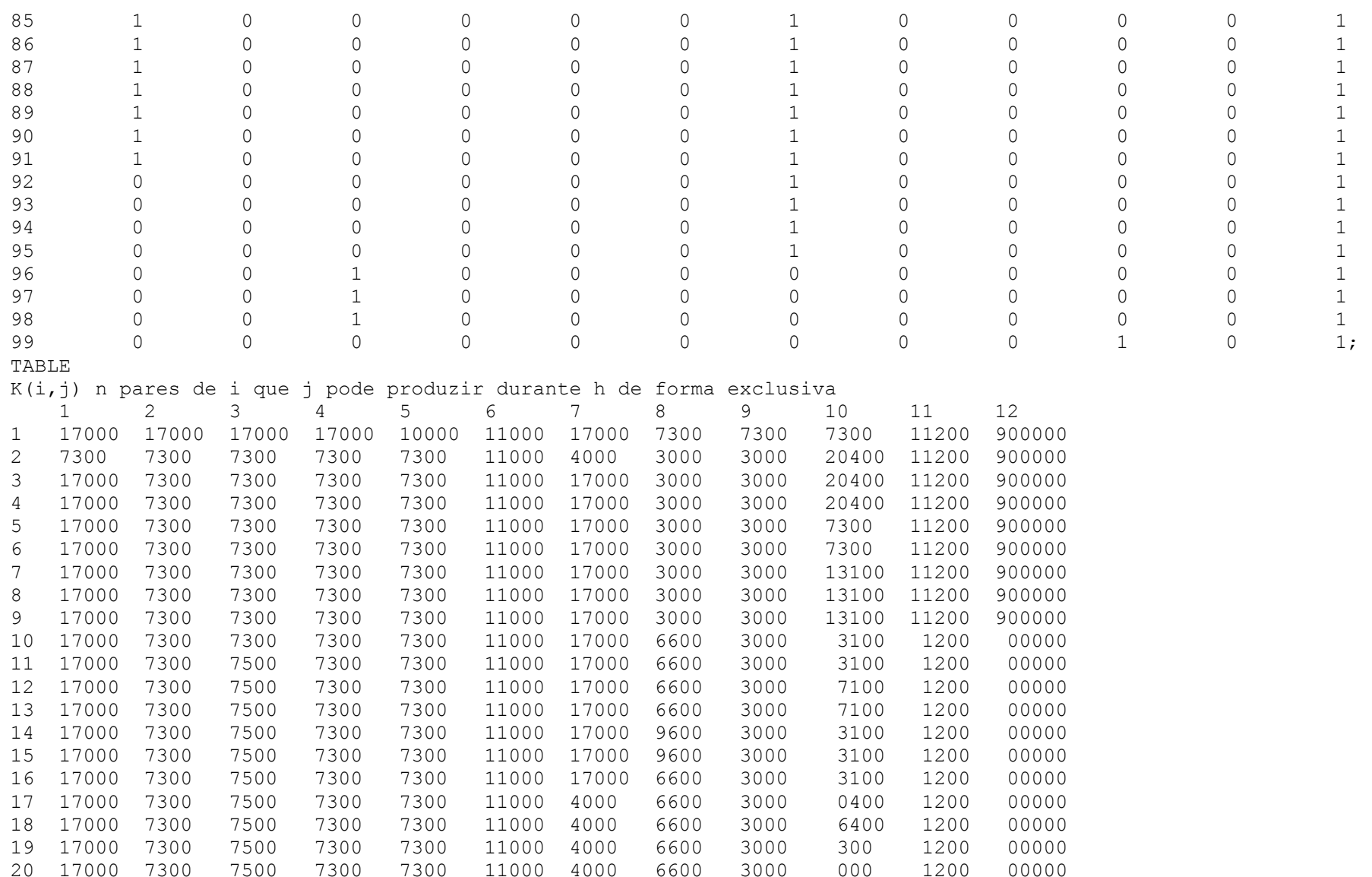

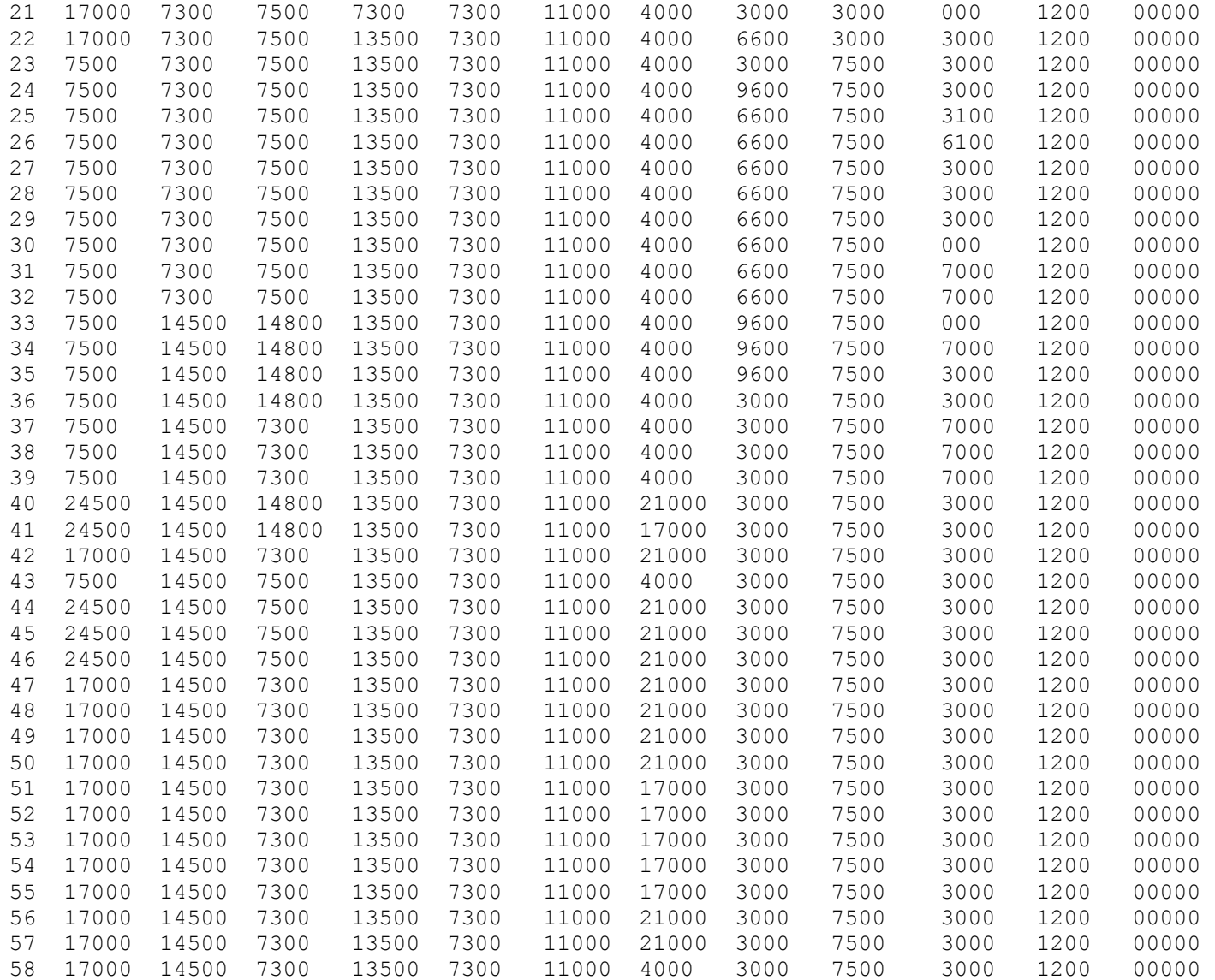

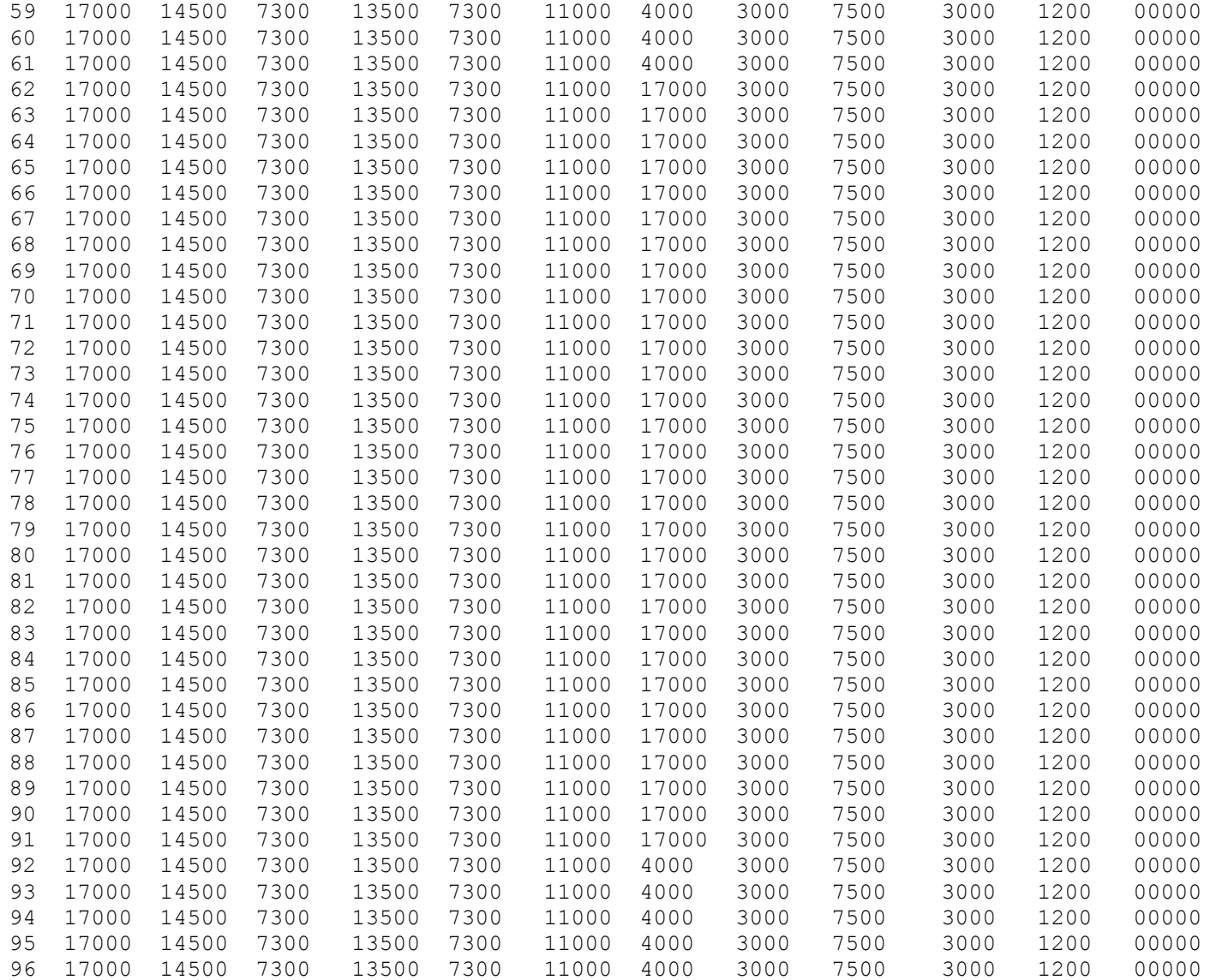

```
97 17000 14500 7300 13500 7300 11000 4000 3000 7500 3000 1200 00000 98 17000 14500 7300 13500 7300 11000 4000 3000 7500 3000 1200 00000 99 17000 14500 7300 13500 7300 11000 4000 3000 7500 3000 1200 00000; 
VARIABLES Z funcao objetivo 
X(i,j) o subpedido i for alocado a unidade fabril j;
BINARY VARIABLES X; 
EQUATIONS 
FO funcao objetivo 
POS(i,j) possibilidade de alocar i para j 
CAP(j) capacidade da unidade fabril j durante h 
SUBP(i) todo subpedido i deve ser alocado a uma unica unidade fabril; 
FO.. Z = E= SUM((i, j), P(i, j) * X(i, j));
POS(i, j).. X(i, j) =L= C(i, j);
CAP(j)$(S(j) NE 1).. SUM(i, (D(i) / (K(i,j)) * X(i,j))) =L= 1;
SUBP(i).. SUM(j, X(i,j)) = E= 1;
MODEL estudo /all/; 
OPTION iterlim = 100000; 
SOLVE estudo using MIP maximizing Z; 
DISPLAY x.l, x.m ;
```
#### **APÊNDICE D**

#### **RESULTADO PARCIAL DO MODELO COMPUTACIONAL DO ESTUDO DE CASO - CENÁRIO INICIAL**

General Algebraic Modeling System 02/15/04 16:53:54 PAGE 1<br>C o m p i l a t i o n GAMS Rev 118 Windows NT/95/98 GAMS Rev 118 Windows NT/95/98 1 2 SETS 3 i subpedidos / 1 \* 99/ 4 j unidades fabris / 1 \* 12/; 5 \* a dehcima segunda unidade eh a unidade fabril ficticia; 6 7 PARAMETER D(i) demanda (em pares de calcados) do subpedido i  $\begin{array}{cc} 8 & /1 & 5532 \\ 9 & 2 & 5669 \end{array}$ 2 5669<br>3 1165 10 3 1165<br>11 4 1036  $10$   $4$   $10364$  . . . 427 VARIABLES 428 Z funcao objetivo 429 X(i,j) o subpedido i for alocado a unidade fabril j; 430 431 BINARY VARIABLES X; 432 433 EQUATIONS 434 FO funcao objetivo 435 POS(i,j) possibilidade de alocar i para j 436 CAP(j) capacidade da unidade fabril j durante h 437 SUBP(i) todo subpedido i deve ser alocado a uma unica unidade fabril; 438 FO.. Z = E = SUM( $(i, j)$ ,  $P(i, j) * X(i, j)$ ); 439 POS $(i, j)$ ..  $X(i, j)$  = L=  $C(i, j)$ ; 440 CAP(j)\$(S(j) NE 1).. SUM(i,  $(D(i)/(K(i,j)) * X(i,j))) = L = 1;$ 441 SUBP(i).. SUM(j,  $X(i,j)$ ) = E= 1; 442 443 MODEL cenario\_ini /all/; 444 OPTION iterlim = 100000, decimals =  $0.$ , limrow =  $0,$  limcol =  $0;$ 445 SOLVE cenario ini using MIP maximizing Z; 446 DISPLAY  $x.l$ ,  $\overline{x.m}$ ; . . . General Algebraic Modeling System 02/15/04 16:53:54 PAGE 9<br>Compilation GAMS Rev 118 Windows NT/95/98 GAMS Rev 118 Windows NT/95/98

COMPILATION TIME =  $0.010$  SECONDS  $0.7$  Mb WIN196-118

General Algebraic Modeling System 02/15/04 16:53:54 PAGE 10 Model Statistics SOLVE cenario ini USING MIP FROM LINE 445 GAMS Rev 118 Windows NT/95/98 MODEL STATISTICS BLOCKS OF EQUATIONS 4 SINGLE EQUATIONS 1299 BLOCKS OF VARIABLES 2 SINGLE VARIABLES 1189 NON ZERO ELEMENTS 3788 DISCRETE VARIABLES 1188 GENERATION TIME = 0.040 SECONDS 1.4 Mb WIN196-118 EXECUTION TIME = 0.040 SECONDS 1.4 Mb WIN196-118 General Algebraic Modeling System 02/15/04 16:53:54 PAGE 11 GAMS Rev 118 Windows NT/95/98 S O L V E S U M M A R Y MODEL cenario\_ini OBJECTIVE Z TYPE MIP DIRECTION MAXIMIZE SOLVER BDMLP FROM LINE 445 \*\*\*\* SOLVER STATUS 1 NORMAL COMPLETION \*\*\*\* MODEL STATUS 8 INTEGER SOLUTION \*\*\*\* OBJECTIVE VALUE 79.0000 RESOURCE USAGE, LIMIT 5.566 1000.000<br>TTERATION COUNT. LIMIT 5989 100000 ITERATION COUNT, LIMIT 5989 100000 BDMLP 1.3 Nov 19, 2000 WIN.BD.BD 19.6 056.041.039.WAT Originally developed by A. Brooke, A. Drud, and A. Meeraus, World Bank, Washington, D.C., U.S.A. MIP part added by A. Drud, ARKI Consult, Denmark M. Bussieck, GAMS Dev. Corp. U.S.A. Work space allocated -- 0.92 Mb Solution satisfies optcr Statistics: Iterations : 5989 LP Seconds : 5.566406 B&B nodes : 82 MIP solution : 79.000004 found in node 82 Best possible : 87.538565 Absolute gap : 8.538561 optca : 0.000000 Relative gap : 0.097541 optcr : 0.100000 Absolute gap : 8.538561<br>
Relative gap : 8.538561<br>
Model Status : 8<br>
Solver Status : 1 Solver Status : General Algebraic Modeling System 02/15/04 16:53:54 PAGE 60 \*\*\*\* REPORT SUMMARY : 0 NONOPT 0 INFEASIBLE 0 UNBOUNDED
# G e n e r a l A l g e b r a i c M o d e l i n g S y s t e m c and the motor control of the motor came formulation<br>E x e c u t i o n c and s i c and s i c and s i came formulation of the motor came formulation of the motor

# **E x e c u t i o n GAMS Rev 118 Windows NT/95/98**

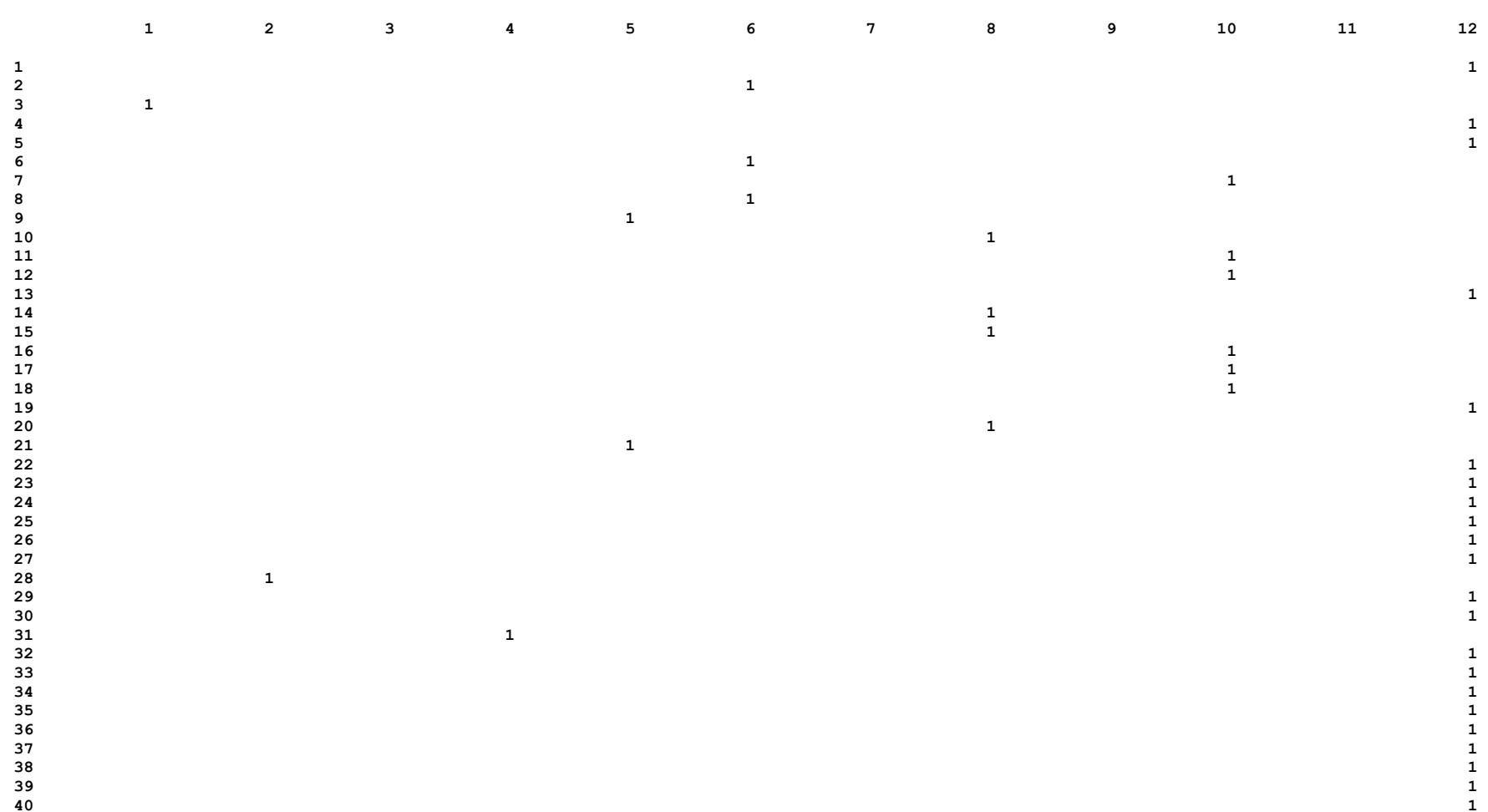

**---- 446 VARIABLE X.L o subpedido i for alocado a unidade fabril j** 

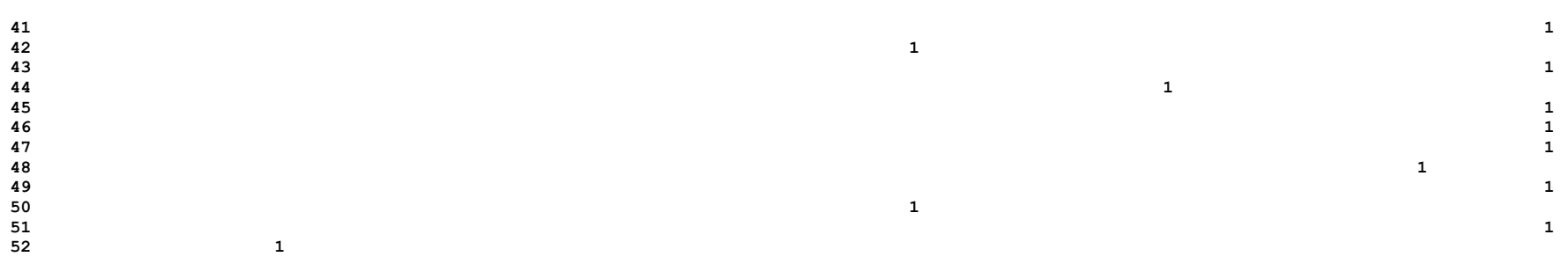

**G e n e r a l A l g e b r a i c M o d e l i n g S y s t e m 02/15/04 17:35:06 PAGE 62 E x e c u t i o n GAMS Rev 118 Windows NT/95/98** 

 **446 VARIABLE X.L o subpedido i for alocado a unidade fabril j** 

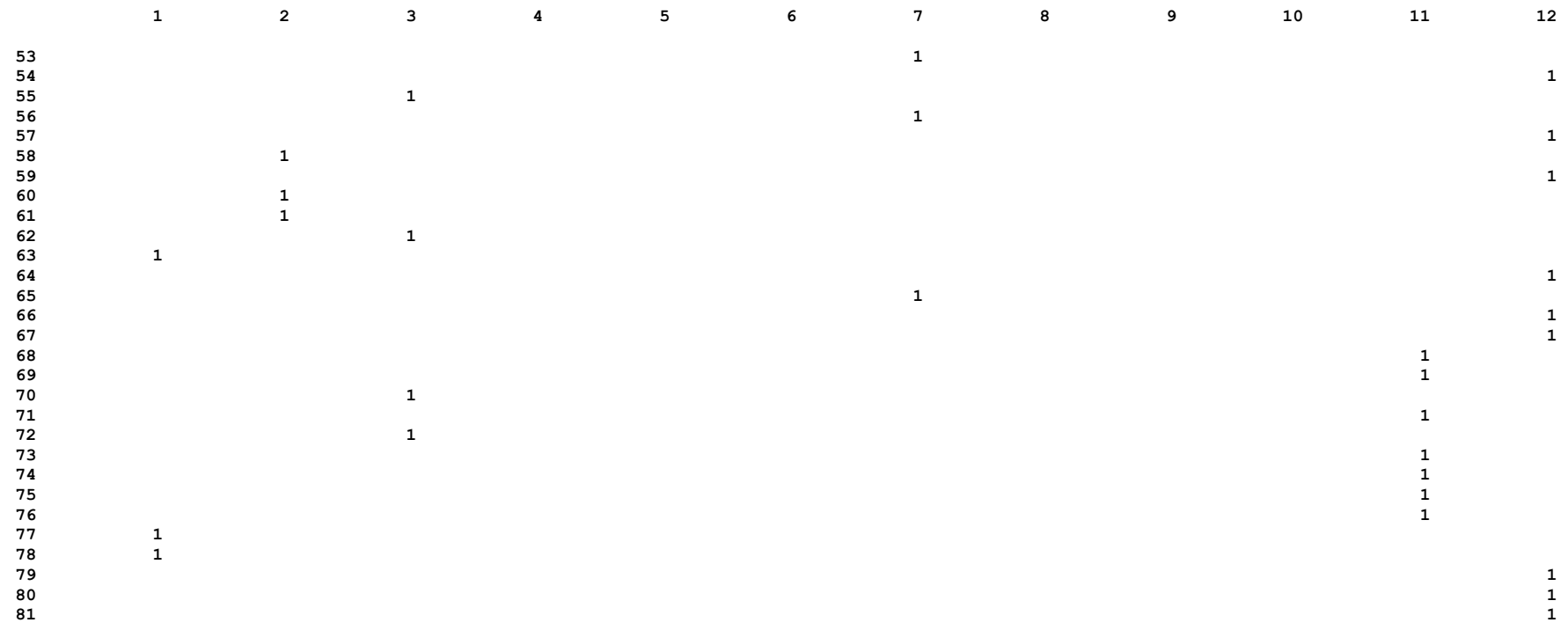

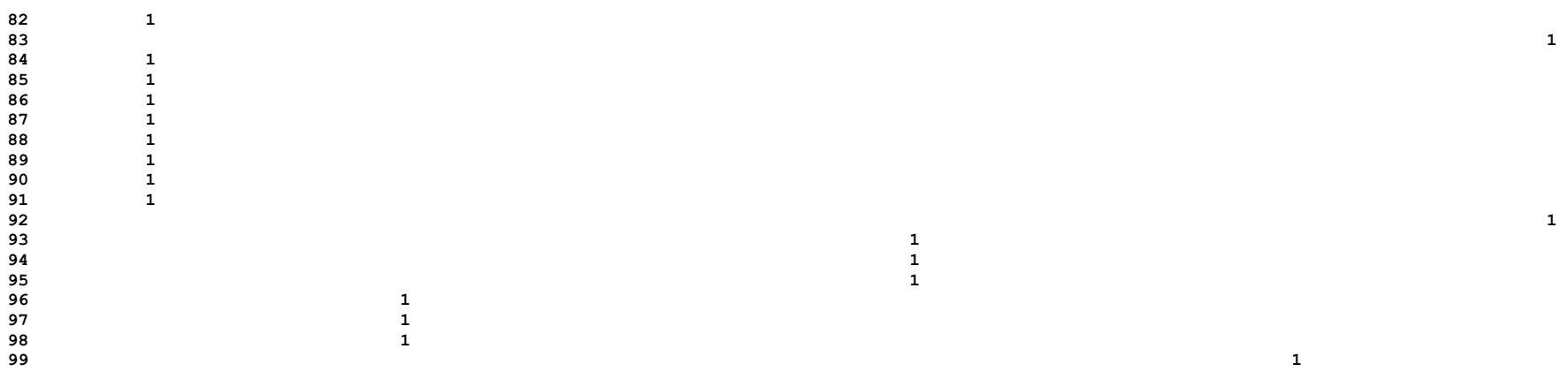

**G e n e r a l A l g e b r a i c M o d e l i n g S y s t e m 02/15/04 17:35:06 PAGE 63 E x e c u t i o n GAMS Rev 118 Windows NT/95/98** 

**---- 446 VARIABLE X.M o subpedido i for alocado a unidade fabril j** 

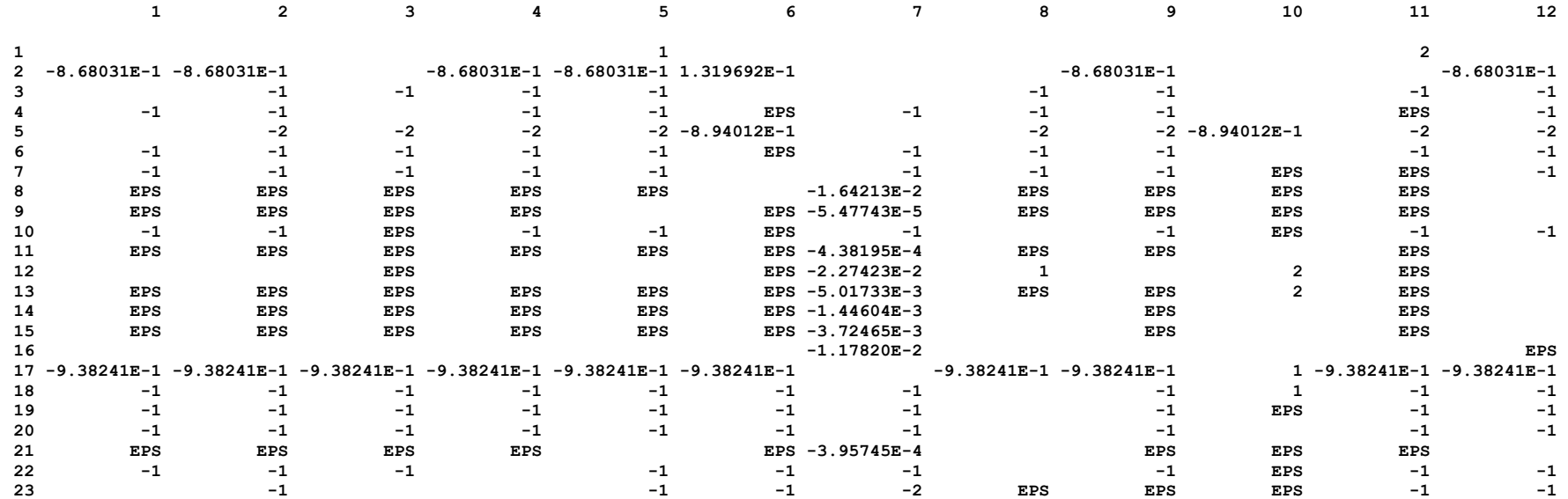

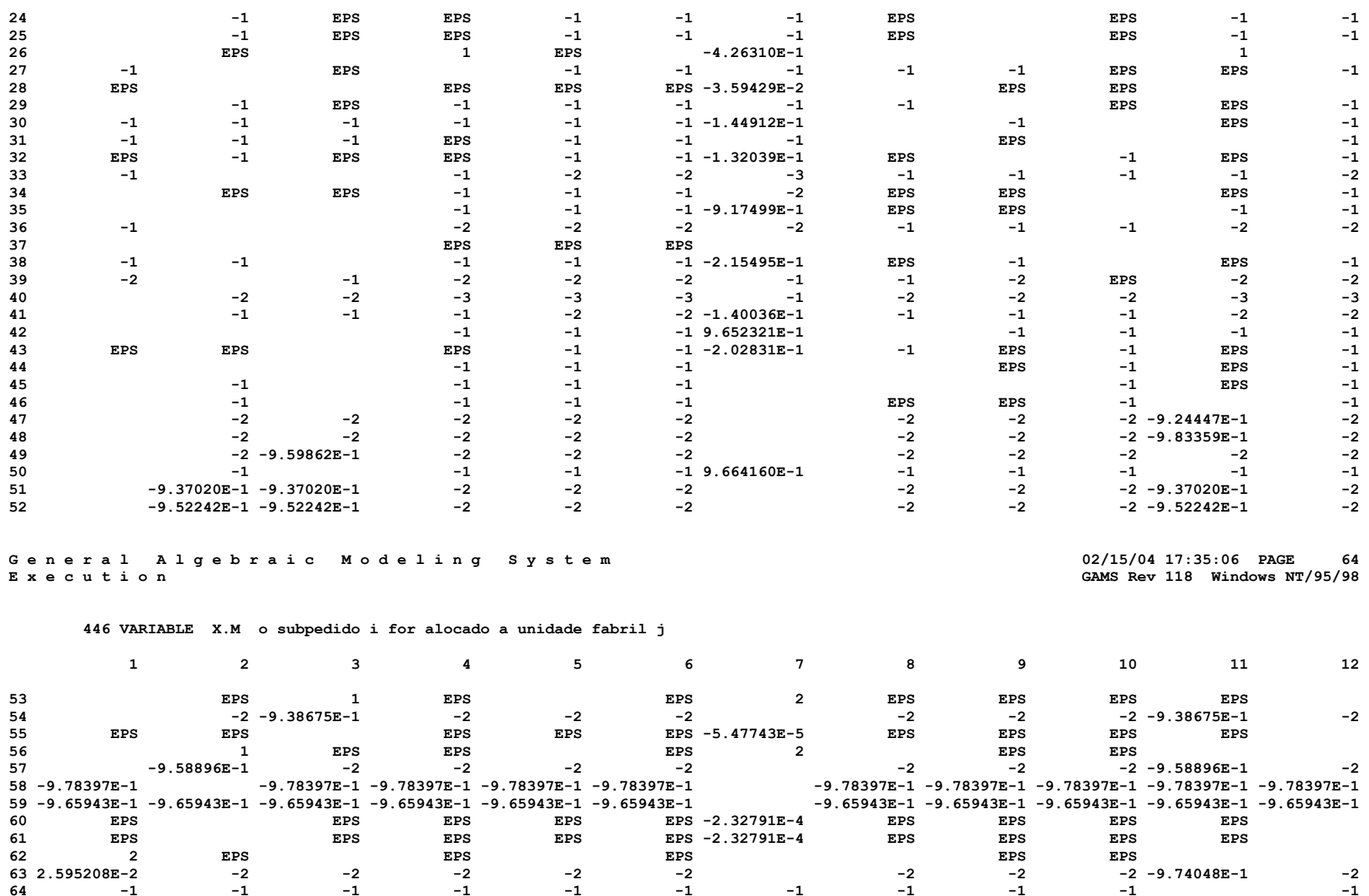

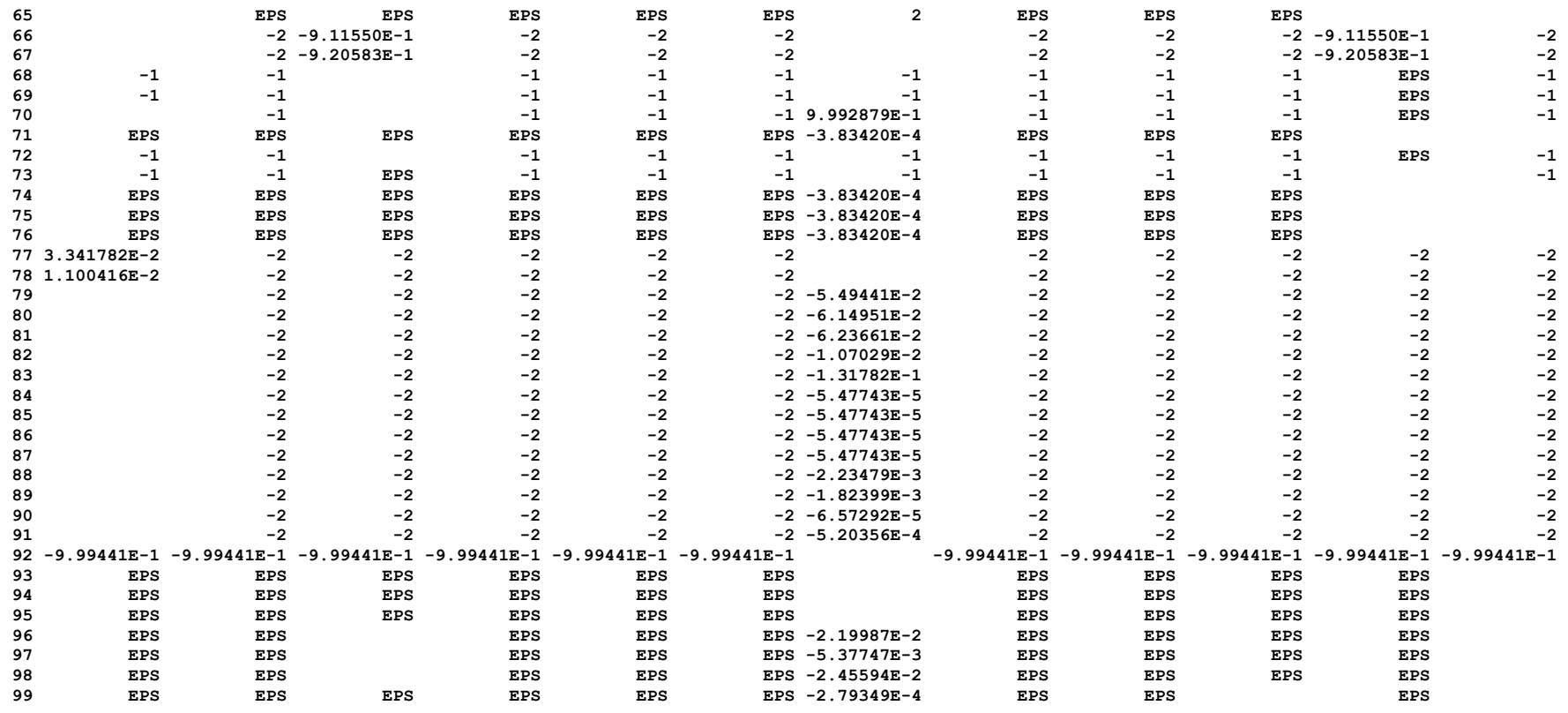

**EXECUTION TIME = 0.041 SECONDS 1.4 Mb WIN196-118**

## **APÊNDICE E**

### **RESULTADO PARCIAL DO MODELO COMPUTACIONAL DO ESTUDO DE CASO - CENÁRIO 1**

G e n e r a l A l g e b r a i c M o d e l i n g S y s t e m  $02/16/04$  11:22:44 PAGE 1 C o m p i l a t i o n GAMS Rev 118 Windows NT/95/98 1 2 SETS 3 i subpedidos / 1 \* 8, 10, 12 \* 20, 22 \* 54, 56 \* 64, 66 \* 68, 70, 77 \* 87, 92, 96, 98, 100 \* 109/ 4 i unidades fabris  $/ 2 * 12$ ; 5 \* a ultima unidade fabril eh a unidade fabril ficticia; 6 7 PARAMETER D(i) demanda (em pares de calcados) do subpedido i 8 /1 5532 9 2 5119 10 3 1165 11 4 10364 . . . 383 VARIABLES 384 Z funcao objetivo 385  $X(i, j)$  o subpedido i for alocado a unidade fabril j; 386 387 BINARY VARIABLES X; 388 X.LO('2','6')=1; X.LO('7','10')=1; X.LO('10','8')=1; X.LO('31','4')=1; X.LO('44','9')=1; X.LO('53','7')=1;  $X.LO('58', '2')=1;$  389 \* 2, 7, 10, 31, 44, 53 e 58 390 EQUATIONS 391 FO funcao objetivo 392 POS(i,j) possibilidade de alocar i para j G e n e r a l A l q e b r a i c M o d e l i n q S y s t e m  $02/16/04$  11:22:44 PAGE 8

```
 393 CAP(j) capacidade da unidade fabril j durante h 
  394 SUBP(i) todo subpedido i deve ser alocado a uma unica unidade fabril; 
 395 FO.. Z = E = SUM((i, j), P(i, j) * X(i, j));
 396 POS(i, j).. X(i, j) = L = C(i, j);397 CAP(j)$ (S(j) NE 1).. SUM(i, (D(i) / (K(i,j)) * X(i,j))) = L = 1;398 SUBP(i).. SUM(i, X(i, j)) = E= 1;
  399 400 MODEL cenario 1 /all/;
 401 OPTION iterlim = 100000, decimals = 0., limrow = 0. limcol = 0;
 402 SOLVE cenario 1 using MIP maximizing Z;
  403 DISPLAY x.l, x.m ; 
COMPILATION TIME = 0.110 SECONDS 0.7 Mb WIN196-118 G e n e r a l A l q e b r a i c M o d e l i n q S y s t e m 02/16/04 11:22:44 PAGE 9
Model Statistics SOLVE cenario 1 USING MIP FROM LINE 402 GAMS Rev 118 Windows NT/95/98
MODEL STATISTICS BLOCKS OF EQUATIONS 4 SINGLE EQUATIONS 1067 
BLOCKS OF VARIABLES 2 SINGLE VARIABLES 969 
NON ZERO ELEMENTS 2944 DISCRETE VARIABLES 961 GENERATION TIME = 0.440 SECONDS 1.4 Mb WIN196-118
EXECUTION TIME = 0.550 SECONDS 1.4 Mb WIN196-118
```
G e n e r a l A l q e b r a i c M o d e l i n q S y s t e m  $02/16/04$  11:22:44 PAGE 10 GAMS Rev 118 Windows NT/95/98

MODEL cenario 1 OBJECTIVE Z TYPE MIP DIRECTION MAXIMIZE SOLVER BDMLP FROM LINE 402 \*\*\*\* SOLVER STATUS 1 NORMAL COMPLETION \*\*\*\* MODEL STATUS 8 INTEGER SOLUTION  $***$  OBJECTIVE VALUE  $56.0000$ RESOURCE USAGE, LIMIT 40.719 1000.000 ITERATION COUNT, LIMIT 11047 100000 BDMLP 1.3 Nov 19, 2000 WIN.BD.BD 19.6 056.041.039.WAT Originally developed by A. Brooke, A. Drud, and A. Meeraus, World Bank, Washington, D.C., U.S.A. MIP part added by A. Drud, ARKI Consult, Denmark M. Bussieck, GAMS Dev. Corp. U.S.A. Work space allocated -- 0.70 Mb Solution satisfies optcr Statistics: Iterations : 11047 LP Seconds : 40.718750 B&B nodes : 114 MIP solution : 56.000000 found in node 83 Best possible : 62.219370<br>Absolute gap : 6.219370<br>Relative gap : 6.219370 Absolute gap : 6.219370 optca : 0.000000 Relative gap : 0.099959 optcr : 0.100000 Model Status : 8 Solver Status : 1 \*\*\*\* REPORT SUMMARY : 0 NONOPT 0 INFEASIBLE 0 UNBOUNDED

# **G e n e r a l A l g e b r a i c M o d e l i n g S y s t e m 02/16/04 11:22:44 PAGE 51**

# **E x e c u t i o n GAMS Rev 118 Windows NT/95/98**

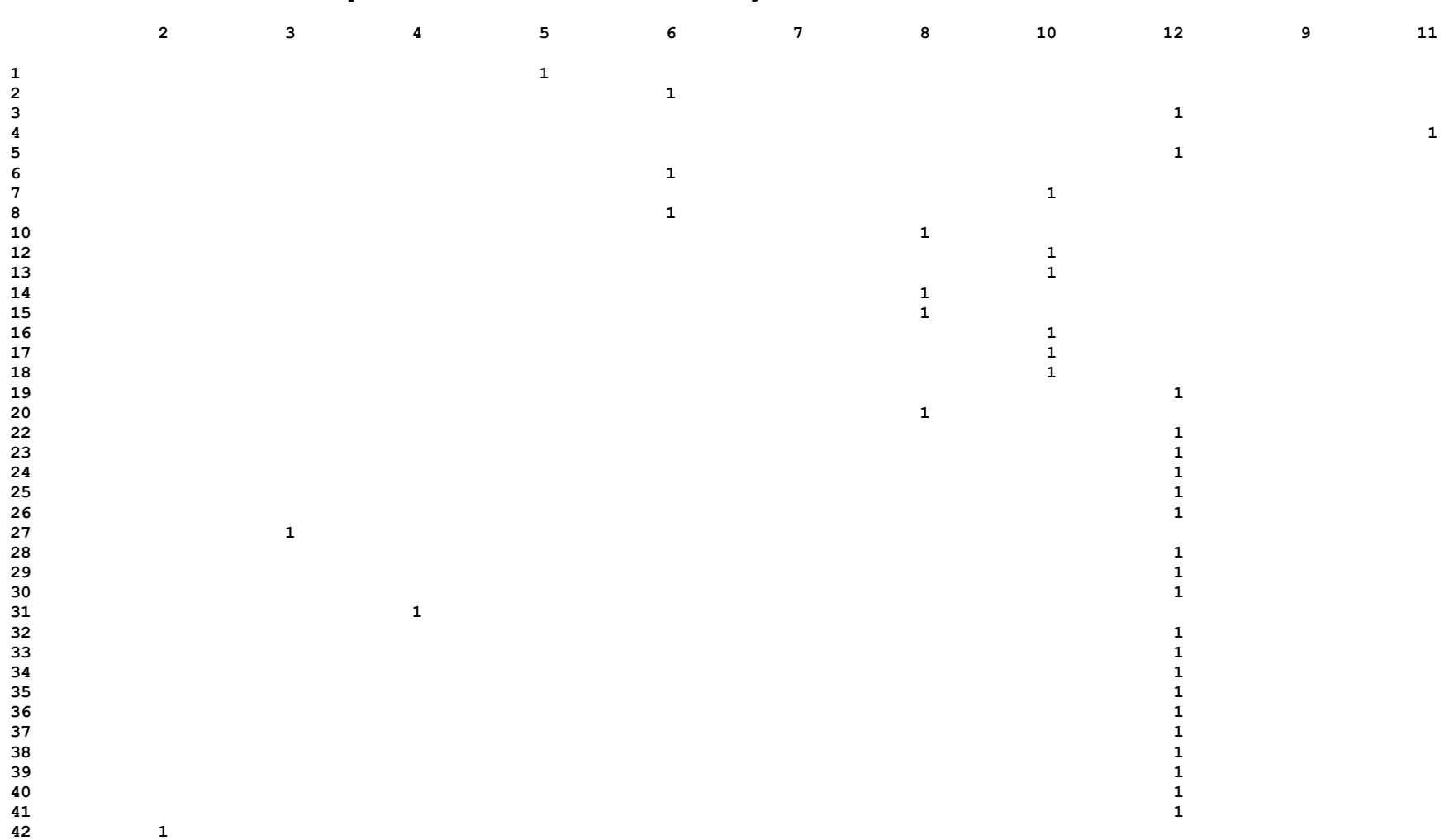

**---- 403 VARIABLE X.L o subpedido i for alocado a unidade fabril j** 

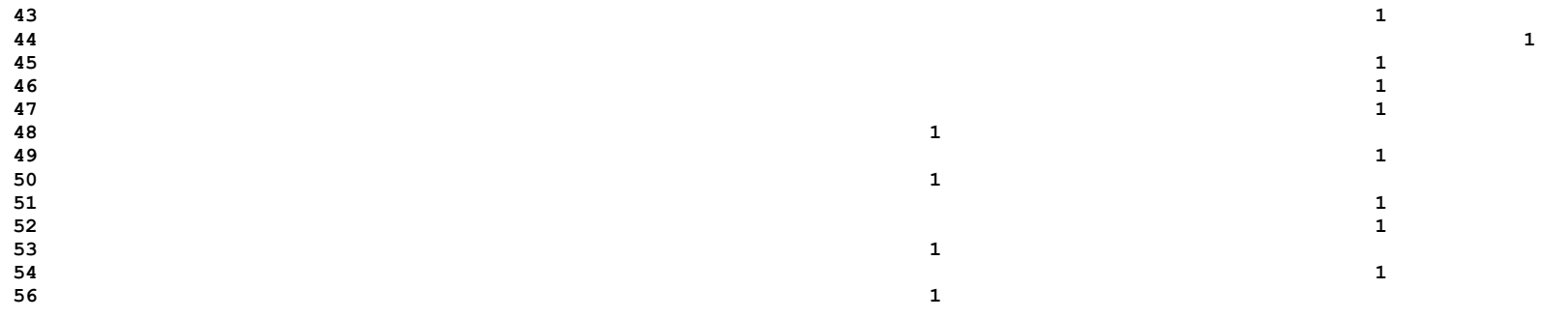

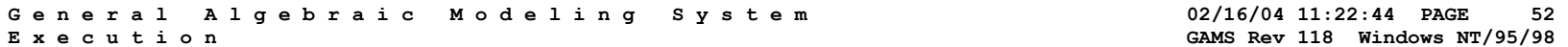

 **403 VARIABLE X.L o subpedido i for alocado a unidade fabril j** 

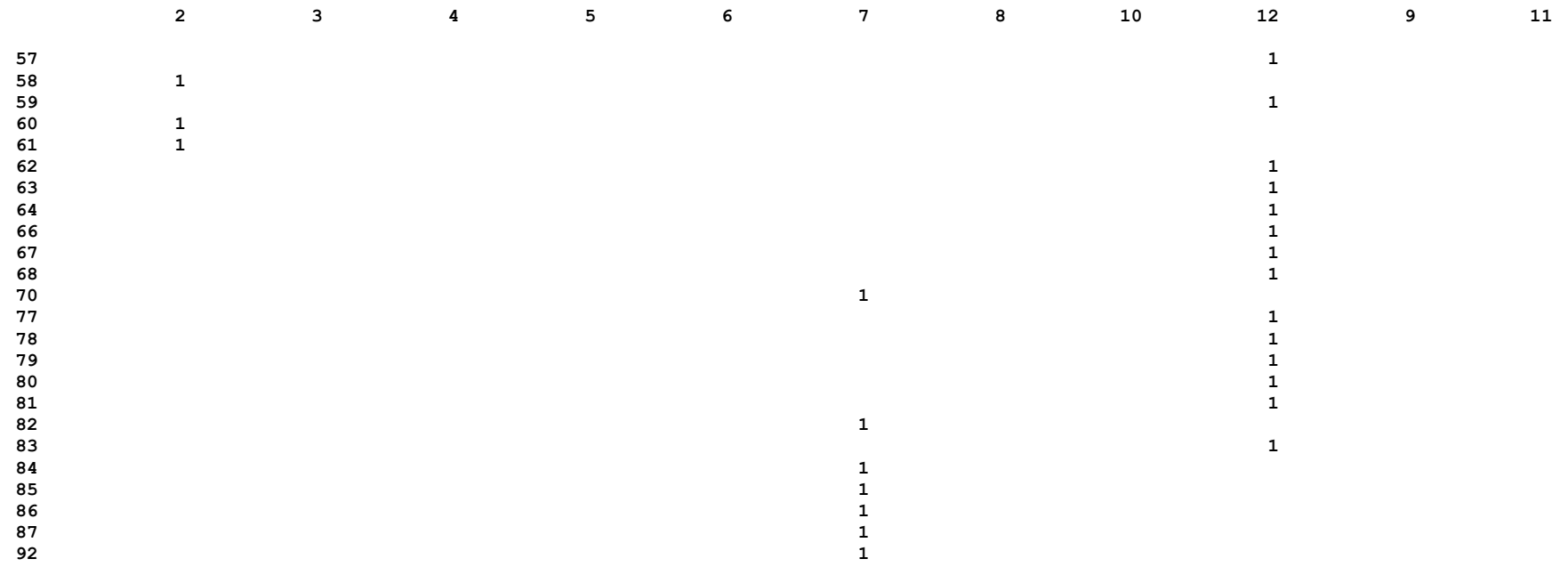

| 96  |  |  |  |  |
|-----|--|--|--|--|
| 98  |  |  |  |  |
| 100 |  |  |  |  |
| 101 |  |  |  |  |
| 102 |  |  |  |  |
| 103 |  |  |  |  |
| 104 |  |  |  |  |
| 105 |  |  |  |  |
| 106 |  |  |  |  |
| 107 |  |  |  |  |
| 108 |  |  |  |  |
| 109 |  |  |  |  |
|     |  |  |  |  |

**<sup>---- 403</sup> VARIABLE X.M o subpedido i for alocado a unidade fabril j** 

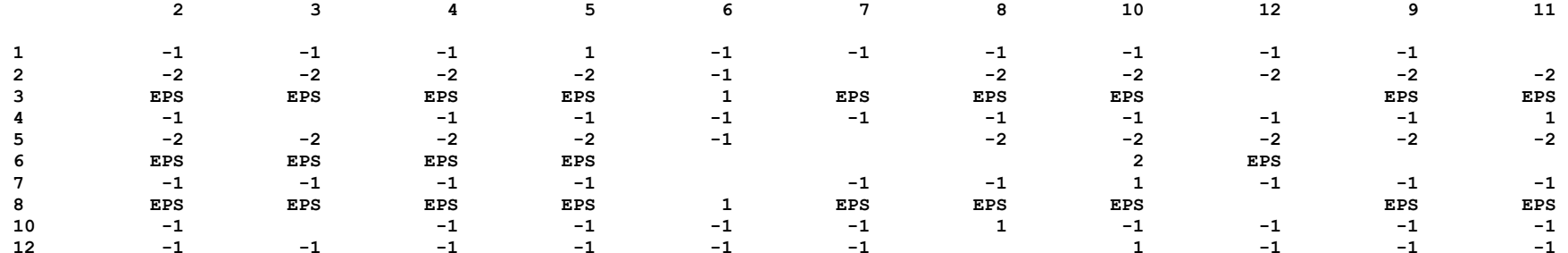

**G e n e r a l A l g e b r a i c M o d e l i n g S y s t e m 02/16/04 11:22:44 PAGE 53** 

**E x e c u t i o n GAMS Rev 118 Windows NT/95/98** 

 **403 VARIABLE X.M o subpedido i for alocado a unidade fabril j** 

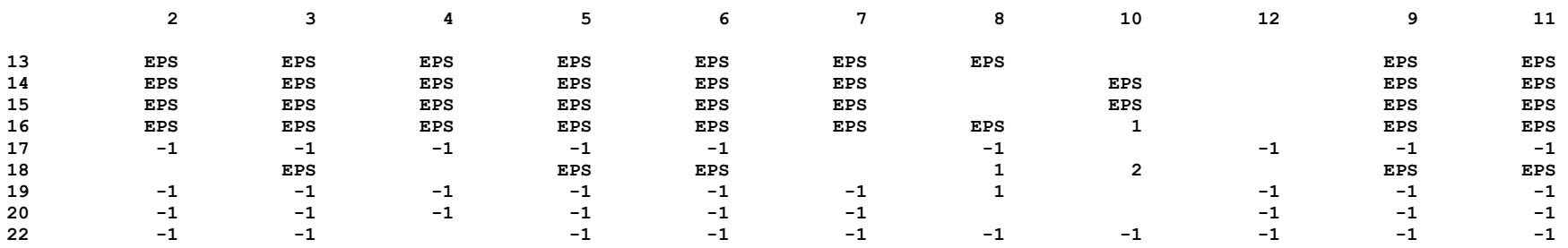

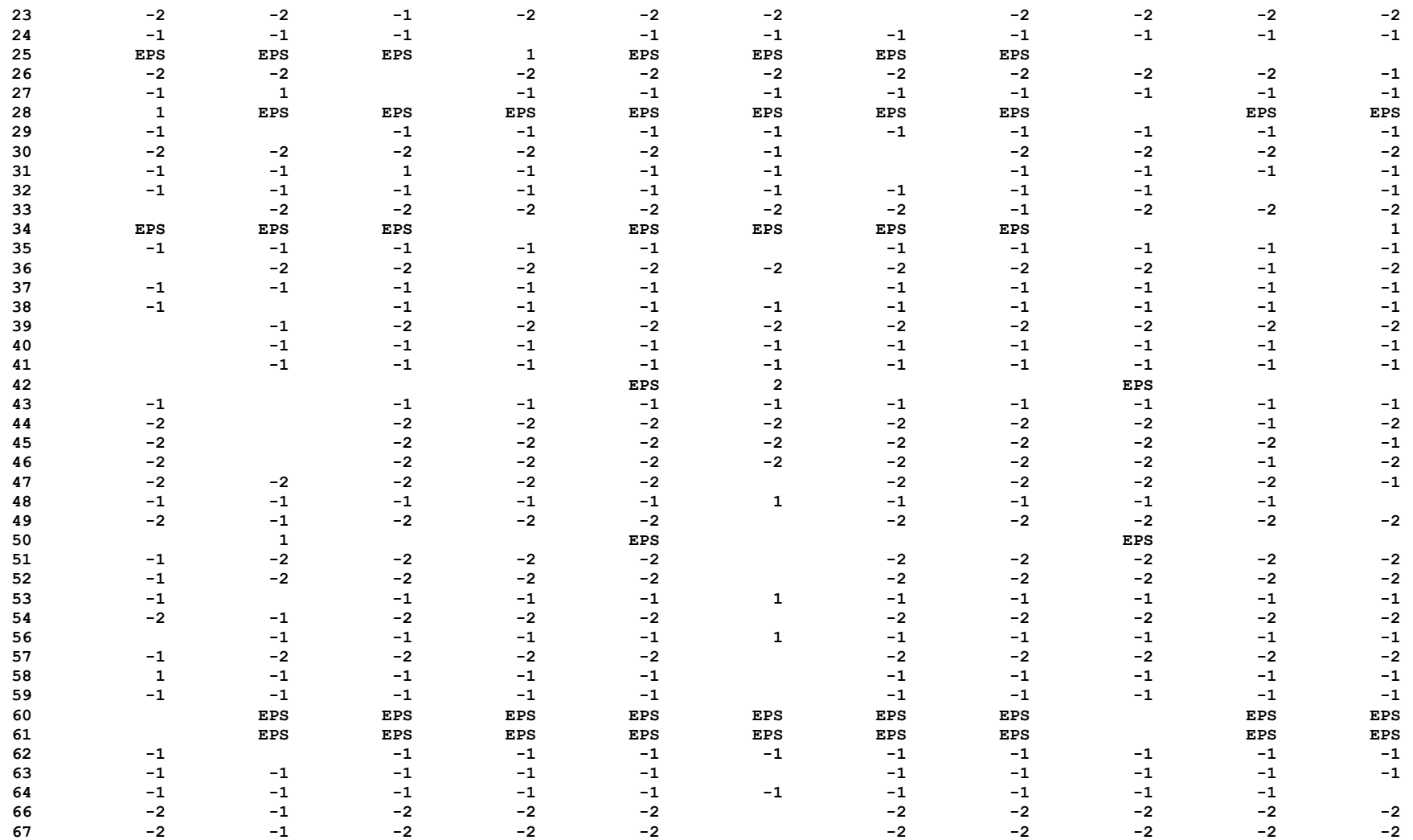

**G e n e r a l A l g e b r a i c M o d e l i n g S y s t e m 02/16/04 11:22:44 PAGE 54** 

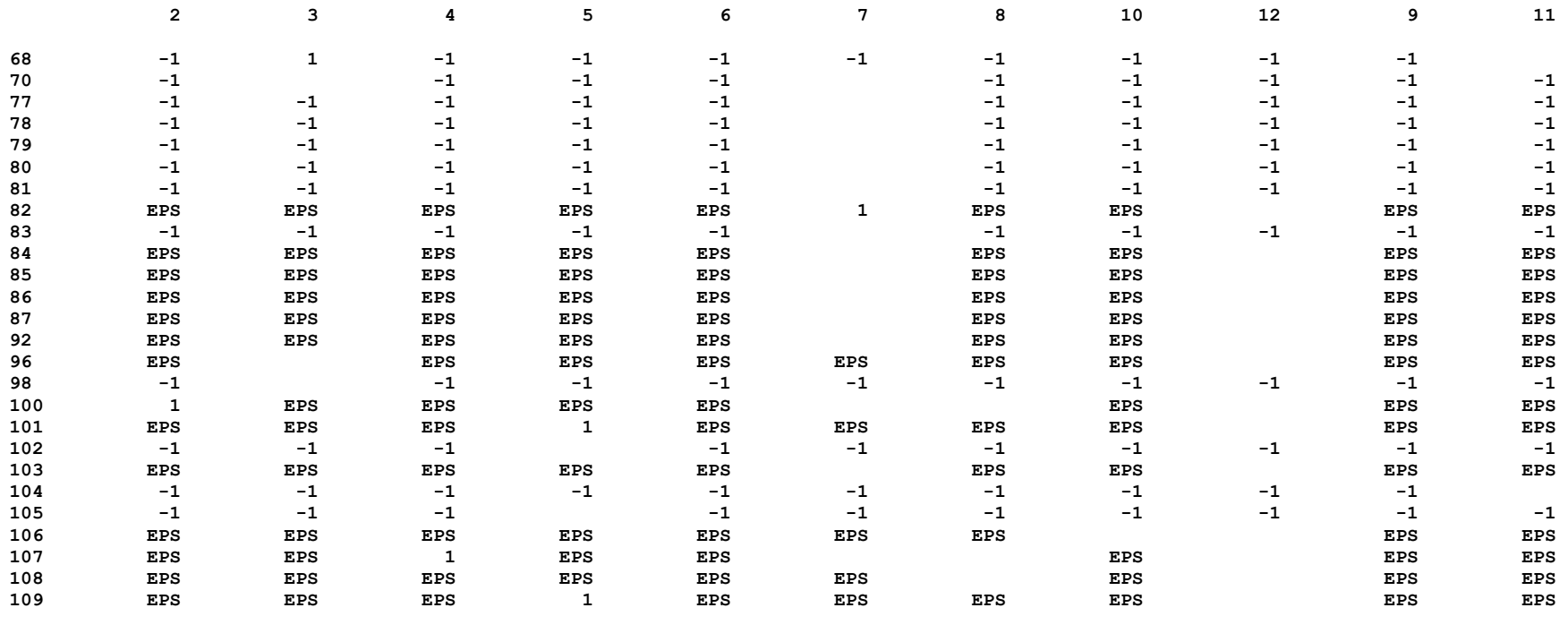

 **403 VARIABLE X.M o subpedido i for alocado a unidade fabril j** 

**EXECUTION TIME = 0.440 SECONDS 1.4 Mb WIN196-118**

### **RESULTADO PARCIAL DO MODELO COMPUTACIONAL DO ESTUDO DE CASO - CENÁRIO 2**

```
G e n e r a l A l g e b r a i c M o d e l i n g S y s t e m 02/17/0408:50:48 PAGE 1
C o m p i l a t i o n GAMS Rev 118 Windows NT/95/98 
   1  2 SETS 
   3 i subpedidos / 1 * 6, 8, 10, 12, 16 * 20, 22 * 52, 54, 56 * 57, 59, 62 * 64, 66 * 68, 77 * 84, 98, 100 * 102, 
105, 107 * 125/ 
  4 i unidades fabris / 1 * 12;
   5 * a ultima unidade fabril eh a unidade fabril ficticia; 
   6  7 PARAMETER D(i) demanda (em pares de calcados) do subpedido i 
  8 /1 4532 
  9 2 4019  10 3 1165  11 4 9364  12 5 19350 
  13 6 2328  14 8 2998  .  .  . 380 VARIABLES  381 Z funcao objetivo 
382 X(i,j) o subpedido i for alocado a unidade fabril j;
 383  384 BINARY VARIABLES X; 
 385 X.LO('1','5')=1; X.LO('2','6')=1; X.LO('4','11')=1; X.LO('10','8')=1; X.LO('31','4')=1; X.LO('42','2')=1; 
X.LO('44', '9')=1; 386 * 1, 2, 4, 10, 31, 42, 44 
 387 EQUATIONS 
 388 FO funcao objetivo
```
 389 POS(i,j) possibilidade de alocar i para j 390 CAP(j) capacidade da unidade fabril j durante h 391 SUBP(i) todo subpedido i deve ser alocado a uma unica unidade fabril; 392 FO.. Z = E = SUM( $(i, j)$ ,  $P(i, j) * X(i, j)$ ); G e n e r a l A l g e b r a i c M o d e l i n g S y s t e m  $02/17/0408:50:48$  PAGE 8 C o m p i l a t i o n GAMS Rev 118 Windows NT/95/98 393 POS $(i, j)$ ..  $X(i, j) = L = C(i, j);$ 394 CAP(j) $\frac{1}{2}(S(j))$  NE 1).. SUM(i,  $(D(i)/K(i,j)) * X(i,j)) = L = 1;$ 395 SUBP $(i)$ .. SUM $(j, X(i, j))$  = E= 1; 396 397 MODEL cenario\_2 /all/; 398 OPTION iterlim = 150000, decimals = 0., limrow = 0, limcol = 0; 399 SOLVE cenario 2 using MIP maximizing Z; 400 DISPLAY  $x.l$ ,  $\overline{x} . m$ ;  $COMPILATION TIME = 0.220 SECONDS 0.7 Mb WIN196-118$ G e n e r a l A l q e b r a i c M o d e l i n q S y s t e m  $02/17/04$  08:50:48 PAGE 9 Model Statistics SOLVE cenario 2 USING MIP FROM LINE 399 GAMS Rev 118 Windows NT/95/98 MODEL STATISTICS BLOCKS OF EQUATIONS 4 SINGLE EQUATIONS 1143 BLOCKS OF VARIABLES 2 SINGLE VARIABLES 1045 NON ZERO ELEMENTS 3436 DISCRETE VARIABLES 1037 GENERATION TIME  $=$  0.390 SECONDS 1.4 Mb WIN196-118

EXECUTION TIME = 0.500 SECONDS 1.4 Mb WIN196-118

GAMS Rev 118 Windows NT/95/98

#### S O L V E S U M M A R Y

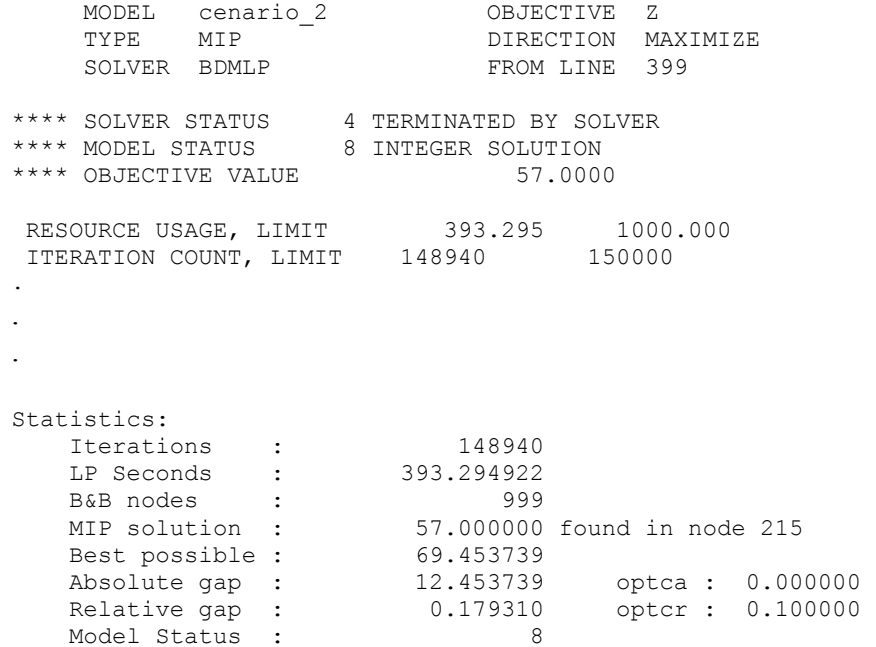

#### **G e n e r a l A l g e b r a i c M o d e l i n g S y s t e m 02/17/04 08:50:48 PAGE 88**

 **Solver Status : 4**  $\overline{\mathbf{4}}$ **=2 Terminating. \*\*\*\* SOLVER STATUS FILE LISTED ABOVE** 

 **GAMS Rev 118 Windows NT/95/98** 

# **G e n e r a l A l g e b r a i c M o d e l i n g S y s t e m 02/17/04 08:50:48 PAGE 89 E x e c u t i o n GAMS Rev 118 Windows NT/95/98**

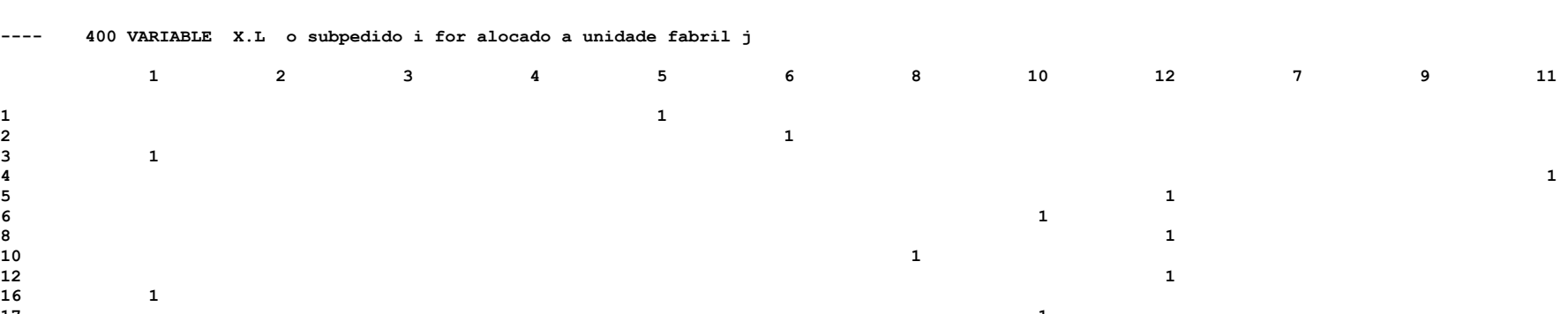

 $--- 40$ 

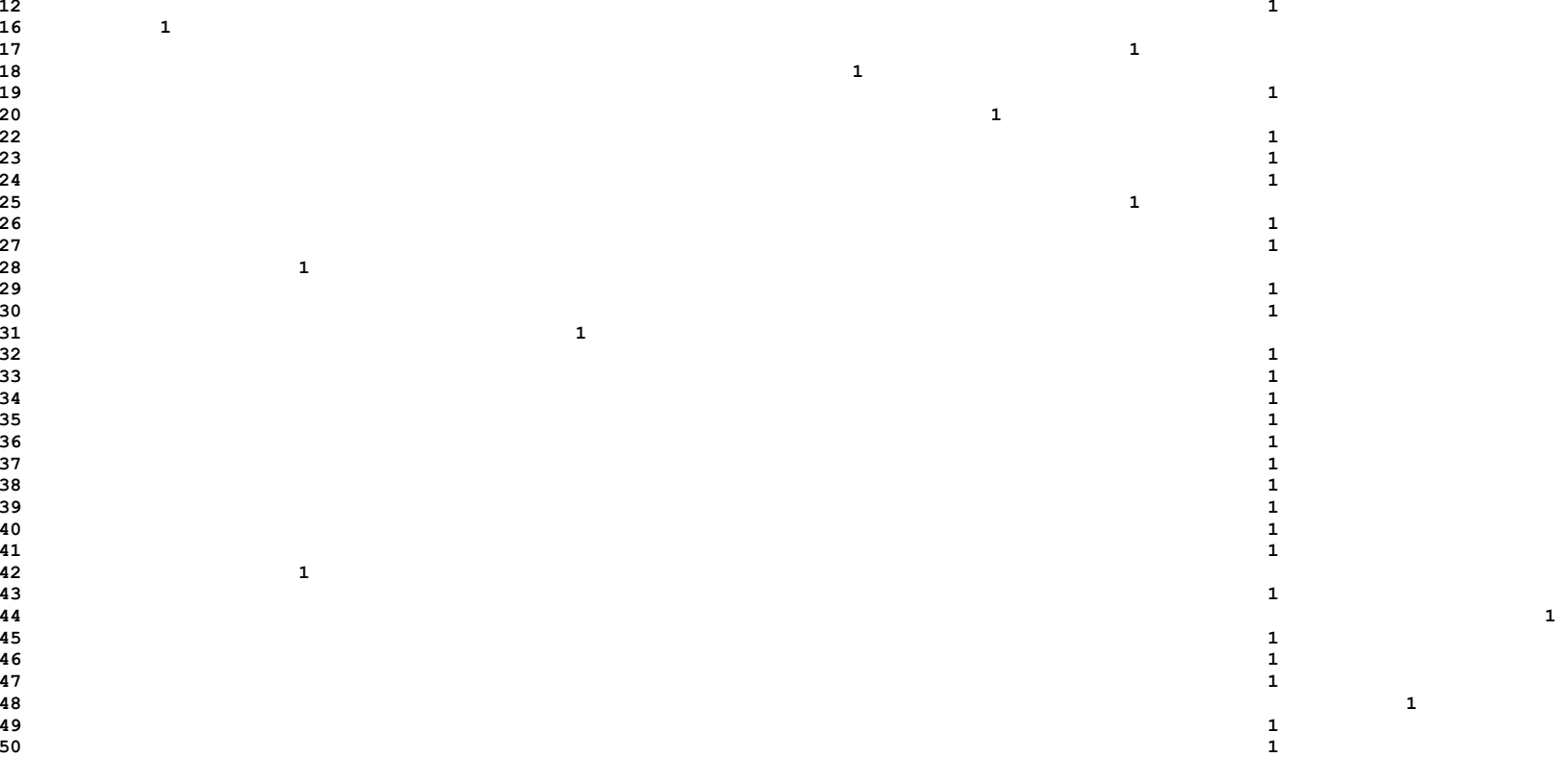

**49 1** 

**16 1** 

**50 1** 

 $\mathbf{1}$ 

 $\mathbf{1}$ 

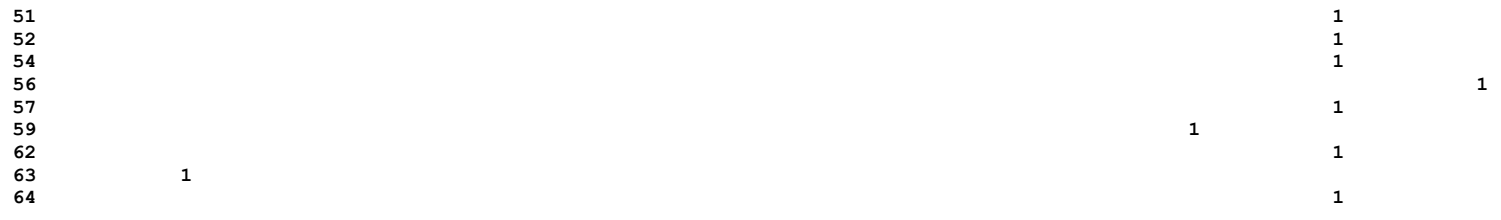

# **G e n e r a l A l g e b r a i c M o d e l i n g S y s t e m 02/17/04 08:50:48 PAGE 90 E x e c u t i o n GAMS Rev 118 Windows NT/95/98**

 **400 VARIABLE X.L o subpedido i for alocado a unidade fabril j** 

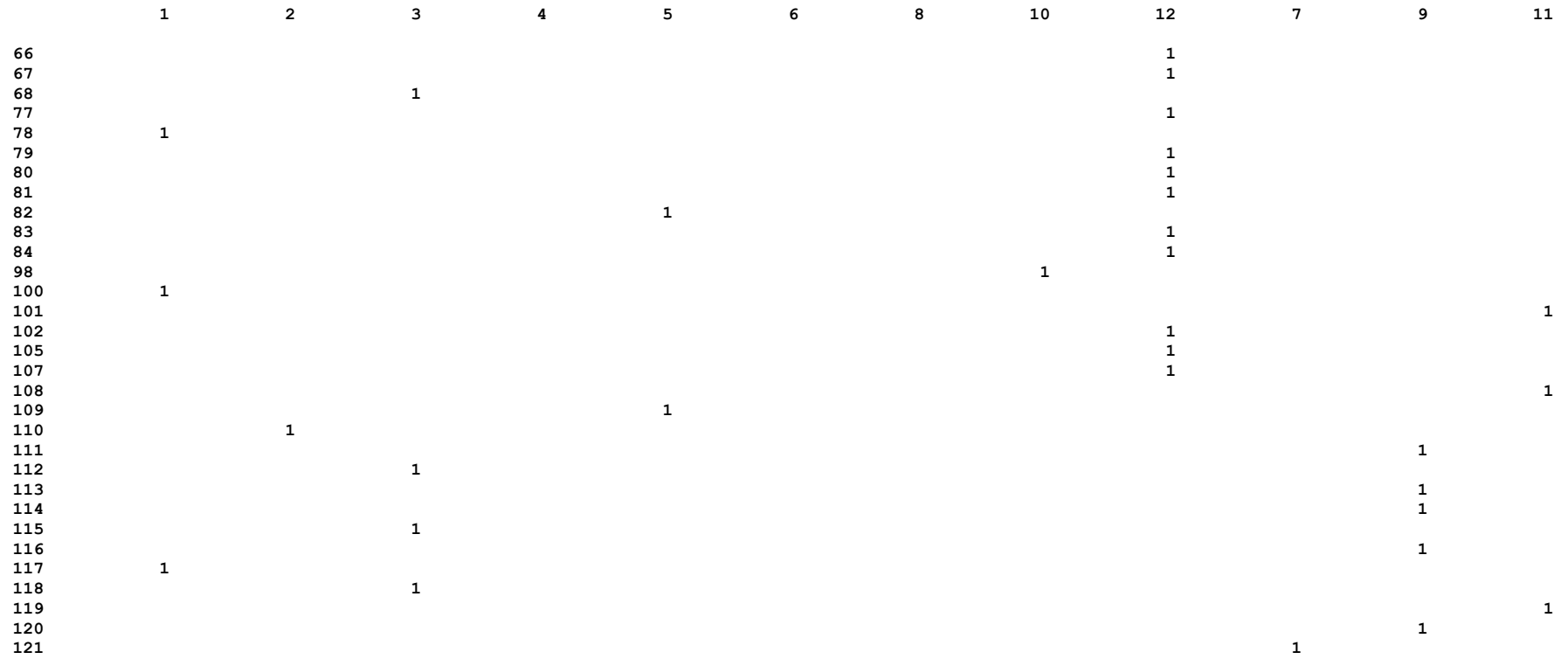

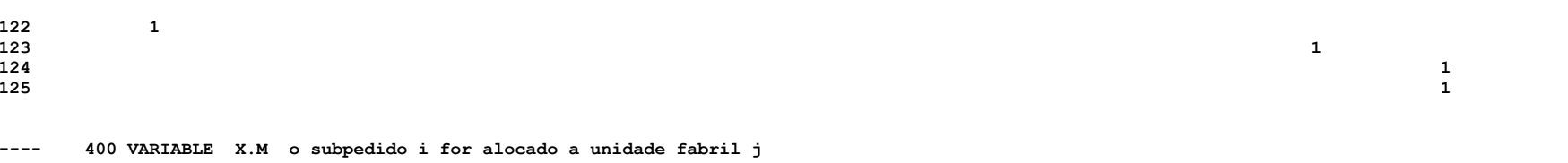

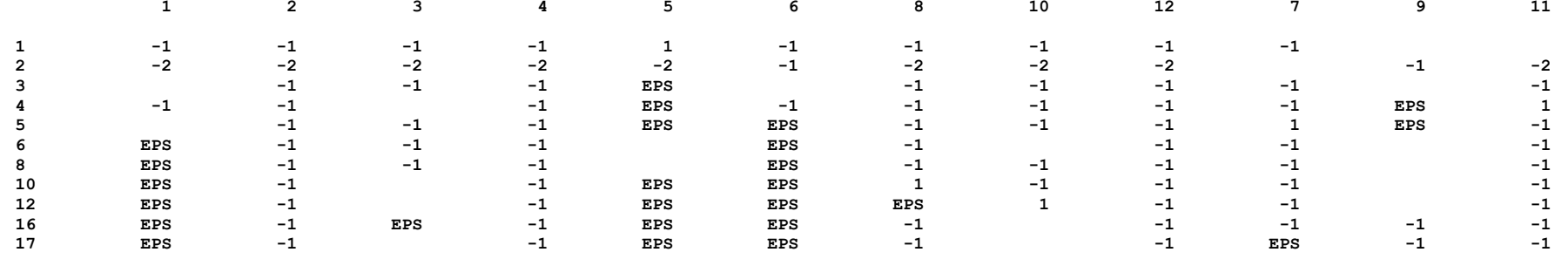

**G e n e r a l A l g e b r a i c M o d e l i n g S y s t e m 02/17/04 08:50:48 PAGE 91 E x e c u t i o n GAMS Rev 118 Windows NT/95/98** 

 **1 2 3 4 5 6 8 10 12 7 9 11** 11 **18 EPS -1 -1 EPS EPS EPS 1 -1 -1 -1 -1 19 EPS -1 EPS -1 EPS EPS 1 -1 -1 -1 -1**  $-1$ **20 EPS -1 EPS -1 EPS EPS -1 -1 -1 -1 22 EPS -1 EPS EPS EPS -1 EPS -1 -1 -1 -1 23 -1 -2 -1 -1 -1 -1 -1 -2 -2 -2 -2**  $\frac{-2}{-1}$ **24 1 -1 EPS -1 EPS EPS -1 -1 -1 -1 -1**  $-2$ **25 -2 -1 -2 -1 -1 -2 -1 -2 -2 -2 -2 26 -2 -2 -1 -2 -1 -2 -1 -2 -2 -2 -1 27 -1 -1 EPS EPS -1 EPS -1 -1 -1 -1 EPS 28 -1 EPS EPS -1 -1 EPS -1 -1 -1 -1 EPS 29 -2 -1 -2 -2 -1 -2 -1 -2 -2 -2 -1**  $-1$ EPS **30 -1 -1 EPS -1 -1 EPS 1 EPS -1 -1 EPS 31 -1 -1 EPS 1 -1 EPS EPS -1 -1 -1 EPS 32 -2 -1 -2 -2 -1 -2 -1 -2 -2 -1 -1**  $\frac{-1}{-1}$ **33 -2 -1 -2 -2 -1 -2 -1 -2 -2 -2 -1 34 -2 -1 -2 -2 -1 -2 -1 -2 -2 -2 -1**  $-1$ **35 -2 -1 -2 -2 -1 -2 -1 -2 -1 -2 -1**  $-1$ **36 -2 -1 -2 -2 -1 -2 -1 -2 -2 -1 -1 37 -1 -1 -1 -1 EPS -1 EPS -1 EPS -1 EPS** 

**38 -1 -1 -1 -1 EPS -1 EPS -1 -1 -1 EPS** 

 **400 VARIABLE X.M o subpedido i for alocado a unidade fabril j** 

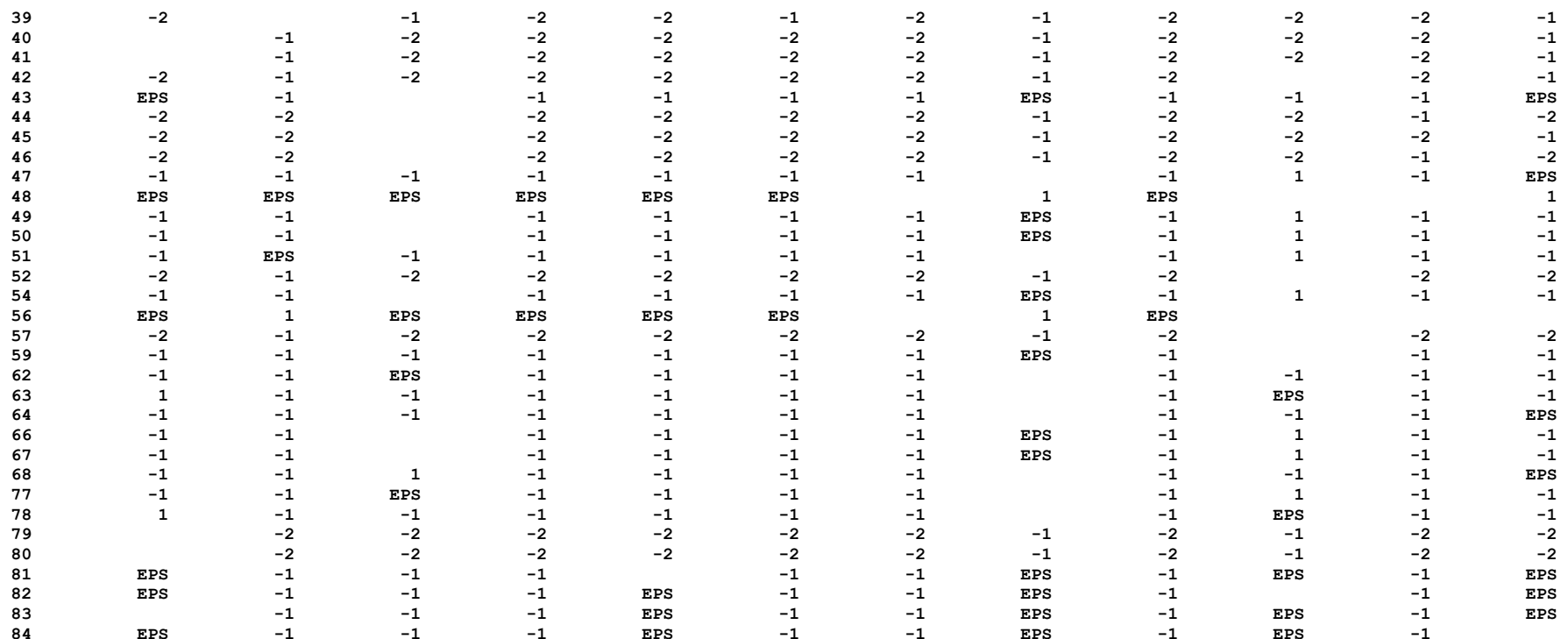

# **G e n e r a l A l g e b r a i c M o d e l i n g S y s t e m 02/17/04 08:50:48 PAGE 92 E x e c u t i o n GAMS Rev 118 Windows NT/95/98**

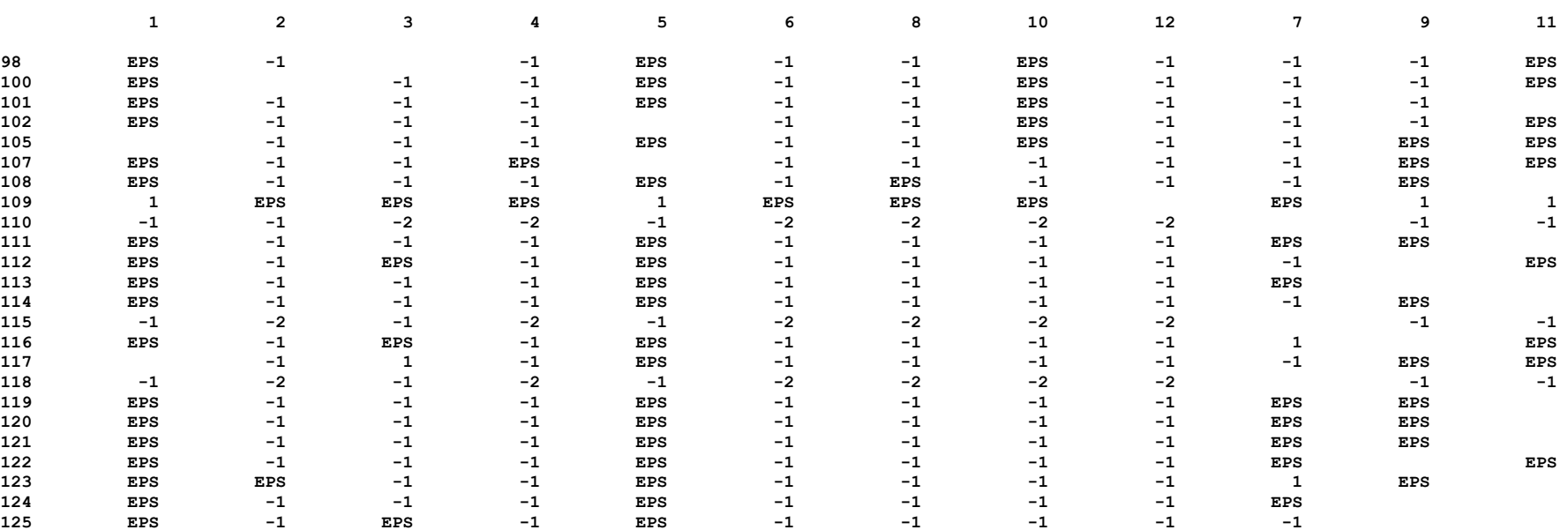

 **400 VARIABLE X.M o subpedido i for alocado a unidade fabril j** 

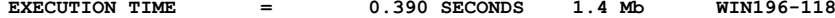